### **Министерство образования и науки Российской Федерации**

Федеральное государственное автономное образовательное учреждение

высшего образования

## **«НАЦИОНАЛЬНЫЙ ИССЛЕДОВАТЕЛЬСКИЙ ТОМСКИЙ ПОЛИТЕХНИЧЕСКИЙ УНИВЕРСИТЕТ»**

Юргинский технологический институт (филиал) федерального государственного автономного образовательного учреждения высшего образования «Национальный исследовательский Томский политехнический университет»

Направление 09.03.03 Прикладная информатика

Кафедра Информационные системы

# **БАКАЛАВРСКАЯ РАБОТА**

**Тема работы** Информационная система учета и анализа продаж мебельного магазина ООО «Сибирская мебельная компания» для формирования и оценки ассортимента УДК 004.732:339.372:684

Студент

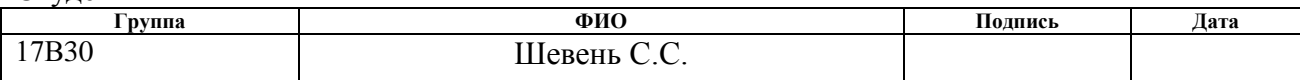

Руководитель

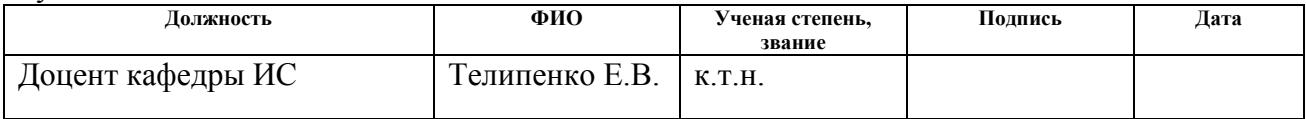

# **КОНСУЛЬТАНТЫ:**

По разделу «Финансовый менеджмент, ресурсоэффективность и ресурсосбережение»

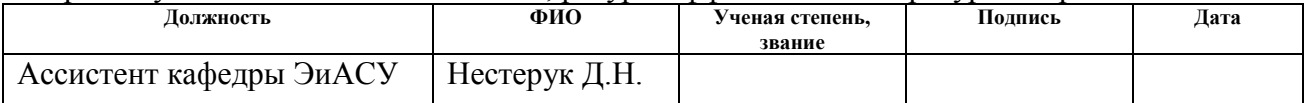

По разделу «Социальная ответственность»

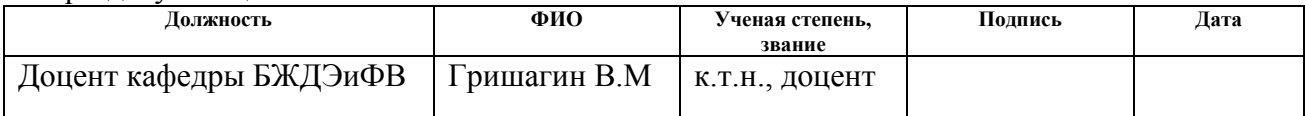

## **ДОПУСТИТЬ К ЗАЩИТЕ:**

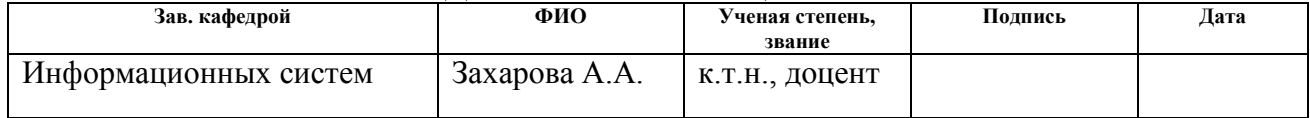

# **ПЛАНИРУЕМЫЕ РЕЗУЛЬТАТЫ ОБУЧЕНИЯ ПО ООП**

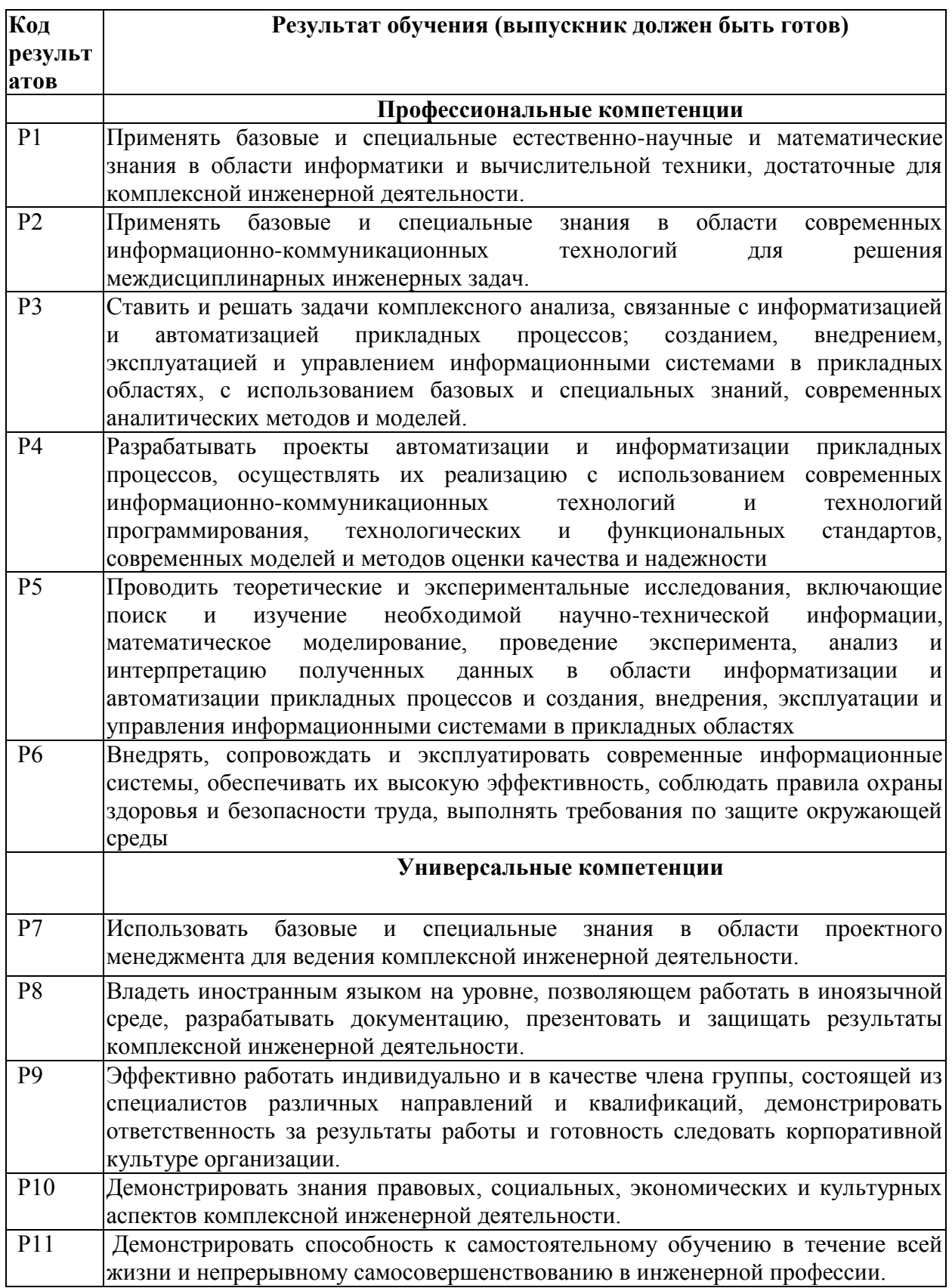

#### **Министерство образования и науки Российской Федерации**

Федеральное государственное автономное образовательное учреждение

высшего образования

## **«НАЦИОНАЛЬНЫЙ ИССЛЕДОВАТЕЛЬСКИЙ ТОМСКИЙ ПОЛИТЕХНИЧЕСКИЙ УНИВЕРСИТЕТ»**

Юргинский технологический институт (филиал) федерального государственного автономного образовательного учреждения высшего образования «Национальный исследовательский Томский политехнический университет»

Направление 09.03.03 Прикладная информатика

Кафедра Информационные системы

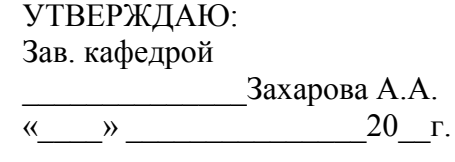

# **ЗАДАНИЕ**

#### **на выполнение выпускной квалификационной работы**

В форме:

Бакалаврской работы (бакалаврской работы, дипломного проекта/работы, магистерской диссертации)

Студенту:

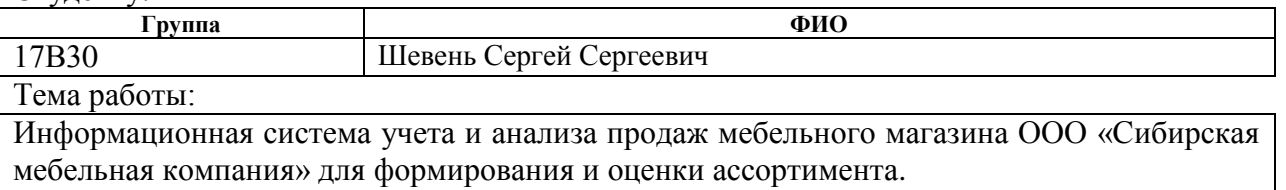

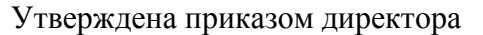

 $18/C$  30.01.2017

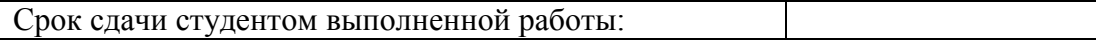

### **ТЕХНИЧЕСКОЕ ЗАДАНИЕ:**

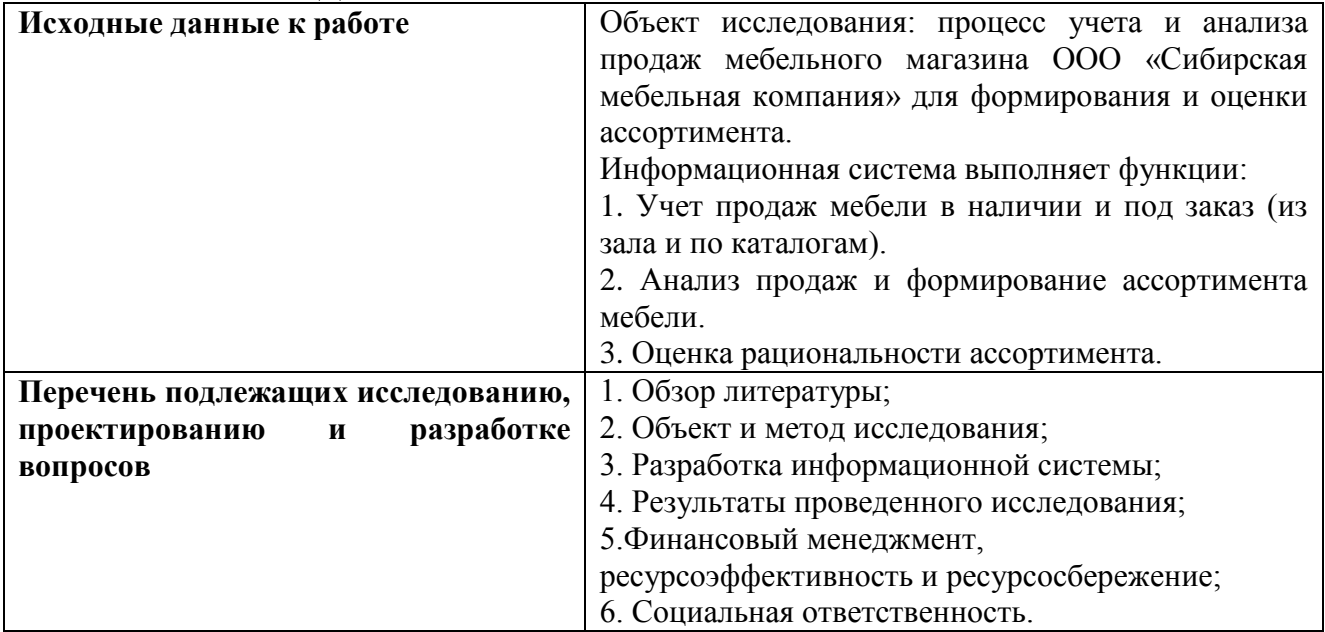

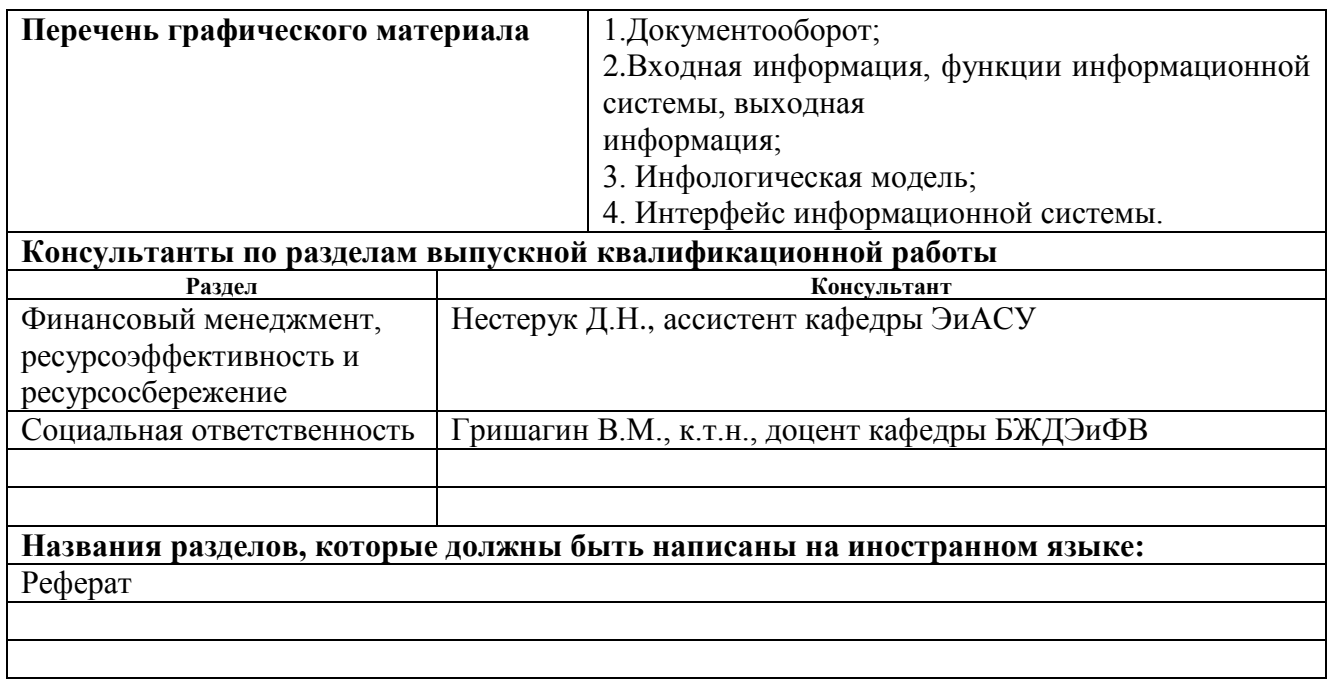

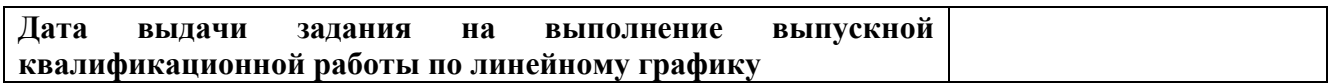

# **Задание выдал руководитель:**

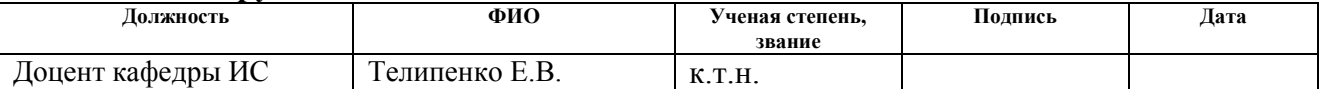

#### **Задание принял к исполнению студент:**

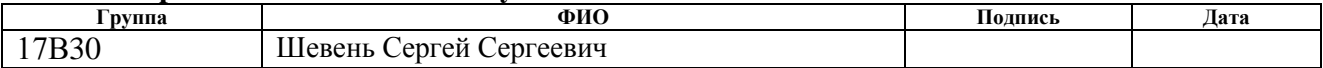

## **ЗАДАНИЕ ДЛЯ РАЗДЕЛА «ФИНАНСОВЫЙ МЕНЕДЖМЕНТ, РЕСУРСОЭФФЕКТИВНОСТЬ И РЕСУРСОСБЕРЕЖЕНИЕ»**

Студенту:

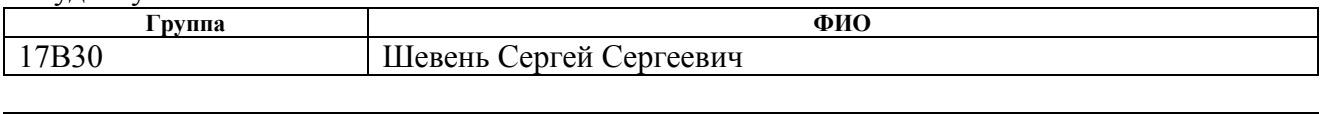

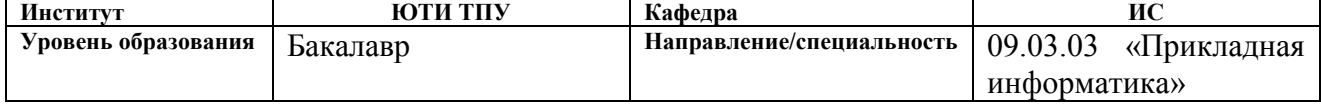

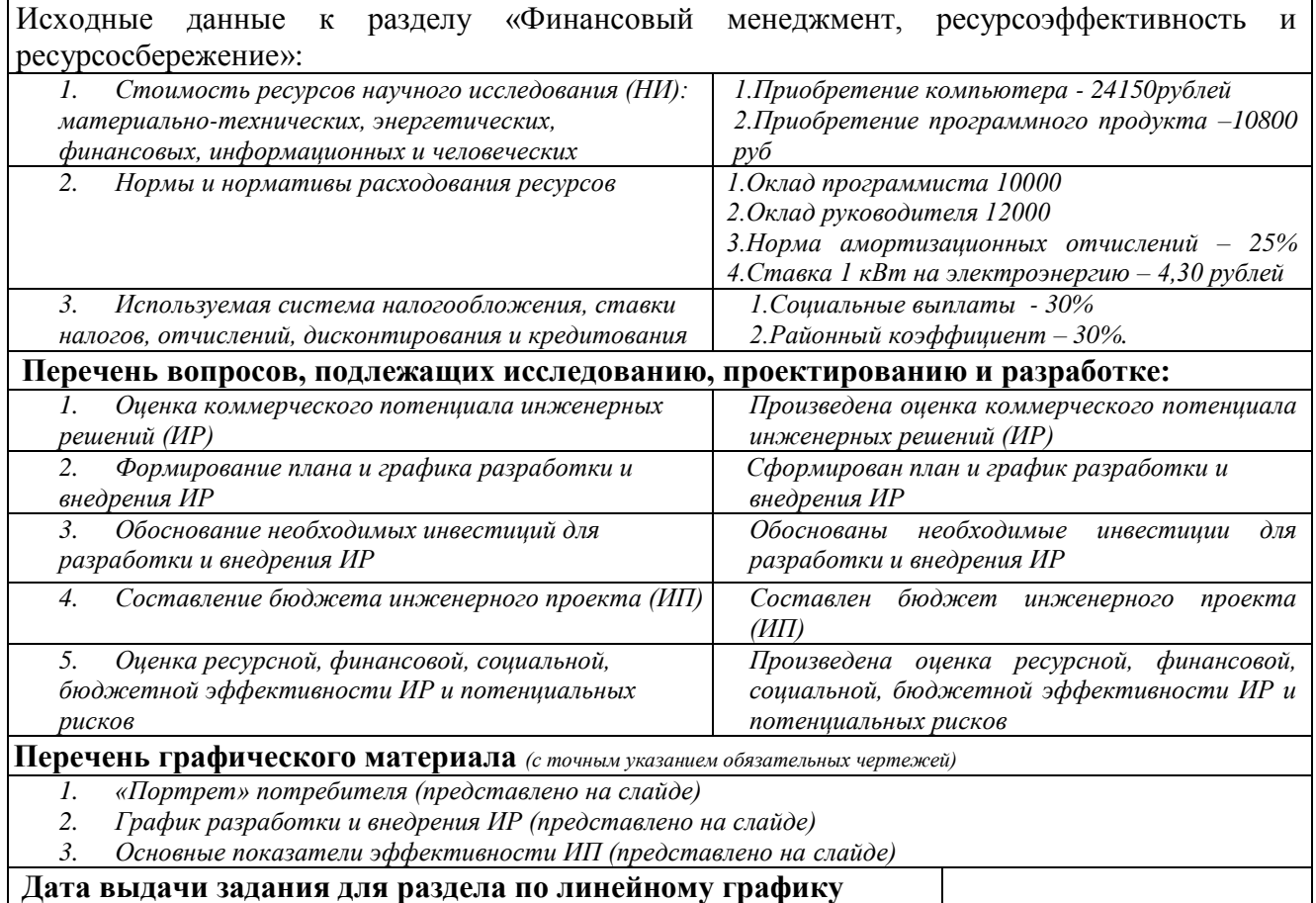

### **Задание выдал консультант:**

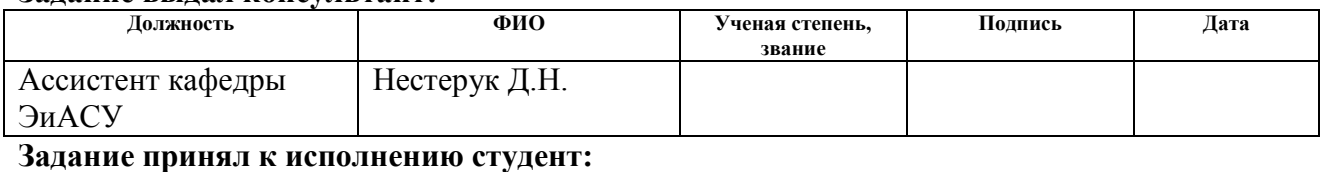

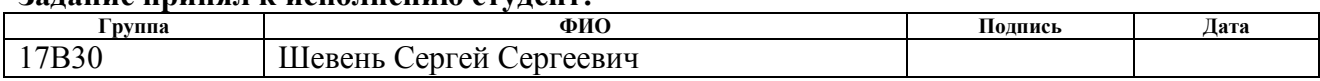

## **ЗАДАНИЕ ДЛЯ РАЗДЕЛА «СОЦИАЛЬНАЯ ОТВЕТСТВЕННОСТЬ»**

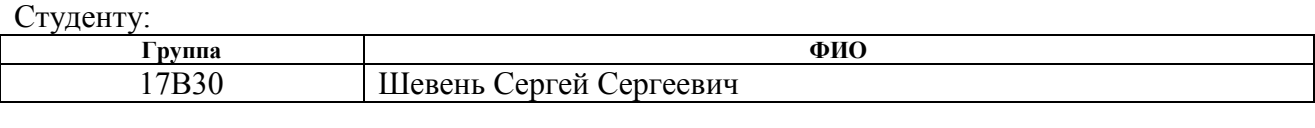

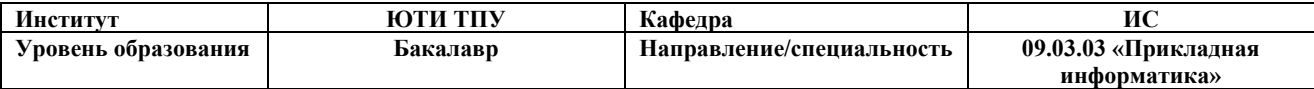

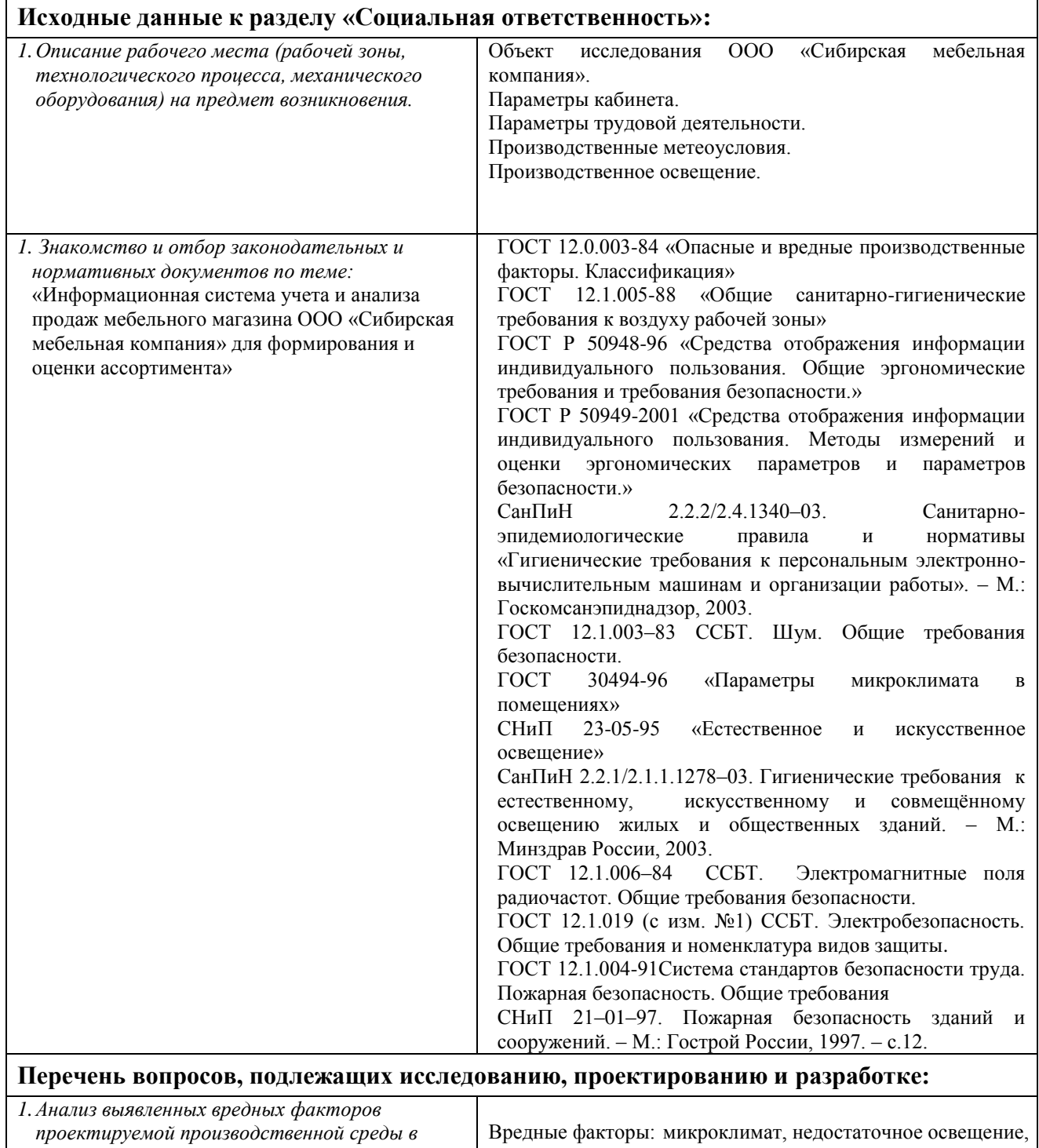

*следующей последовательности.*

Вредные факторы: микроклимат, недостаточное освещение, шум, электромагнитные поля и излучения.

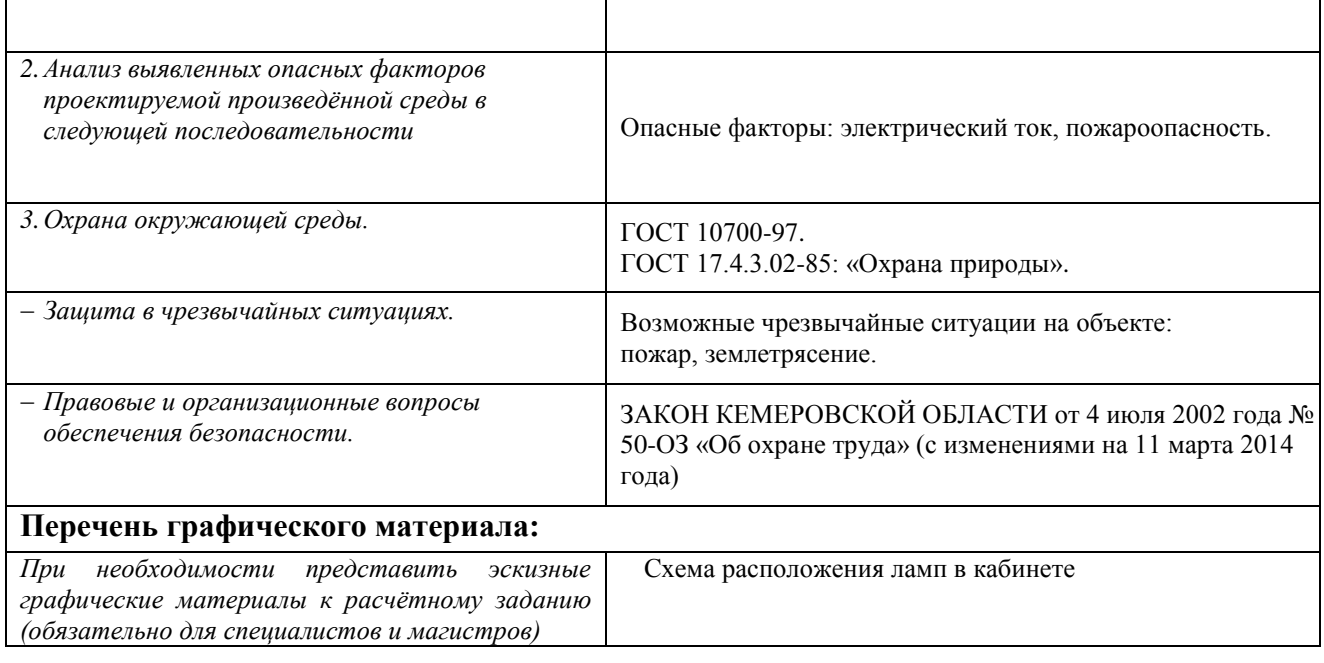

### **Дата выдачи задания для раздела по линейному графику**

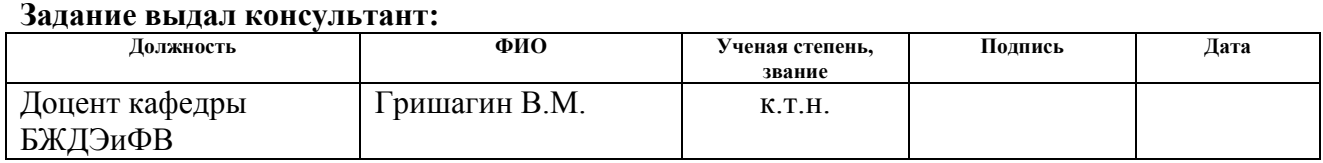

# **Задание принял к исполнению студент:**

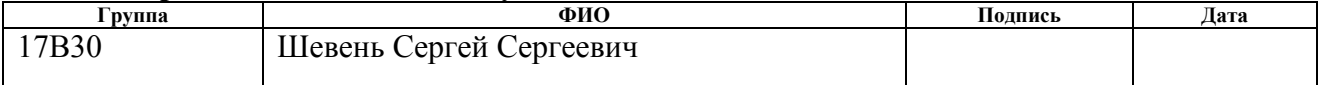

### The Abstract

Final qualification operation contains the 86th pages, the 27th figure, 10 tables, 16 sources.

Keywords: account, analysis, furniture, functions, information system, document flow, planning sale, report.

Research object: process of the account and analysis of sales of furniture store.

The operation purpose – design of an information system of the account and analysis of sales of furniture store LLC Siberian Furniture Company for formation and an assessment of the range.

In the course of the research the theoretical analysis, the review of analogs, design and development of an information system was carried out.

The information system realizing basic functions is as a result developed: the accounting of sales of furniture available and under the order, the analysis of sales and formation of the range of furniture, an assessment of rationality of the range.

Economic efficiency / significance of operation: lowering of time, labor and financial expenditure according to the account and an assessment. A payback period – 2,24 years. In general the workplace of the user satisfies to standards and norms of safety.

Creation of the web interface for access to system by means of any computer having Internet access is in the future planned.

#### РЕФЕРАТ

Выпускная квалификационная работа содержит 86 страницы, 27 рисунок, 10 таблиц, 16 источников.

Ключевые слова: учет, анализ, мебель, функции, информационная система, документооборот, планирование продажа, отчет.

Объект исследования: процесс учета и анализа продаж мебельного магазина.

Цель работы – проектирование информационной системы учета и анализа продаж мебельного магазина ООО «Сибирская мебельная компания» для формирования и оценки ассортимента.

В процессе исследования проводился теоретический анализ, обзор аналогов, проектирование и разработка информационной системы.

В результате разработана информационная система, реализующая основные функции: учет продаж мебели в наличии и под заказ, анализ продаж и формирование ассортимента мебели, оценка рациональности ассортимента.

Среда разработки: «1С: Предприятие 8.3».

Степень внедрения: ИС прошла опытную эксплуатацию и используется в организации для осуществления учета и анализа продаж мебельного магазина для формирования и оценки ассортимента.

Область применения: ООО «Сибирская мебельная компания».

Экономическая эффективность/значимость работы: снижение временных, трудовых и финансовых затрат по учету и оценке. Срок окупаемости – 2,24 года. В целом рабочее место пользователя удовлетворяет стандартам и нормам безопасности.

# Сокращения

ИС – информационная система

ИТ (IT) – информационные технологии

ИКТ – информационно-телекоммуникационные технологии

ПП – программный продукт

ПО – программное обеспечение

СУБД – система управления базами данных

ООО – общество с ограниченной ответственностью

# Оглавление

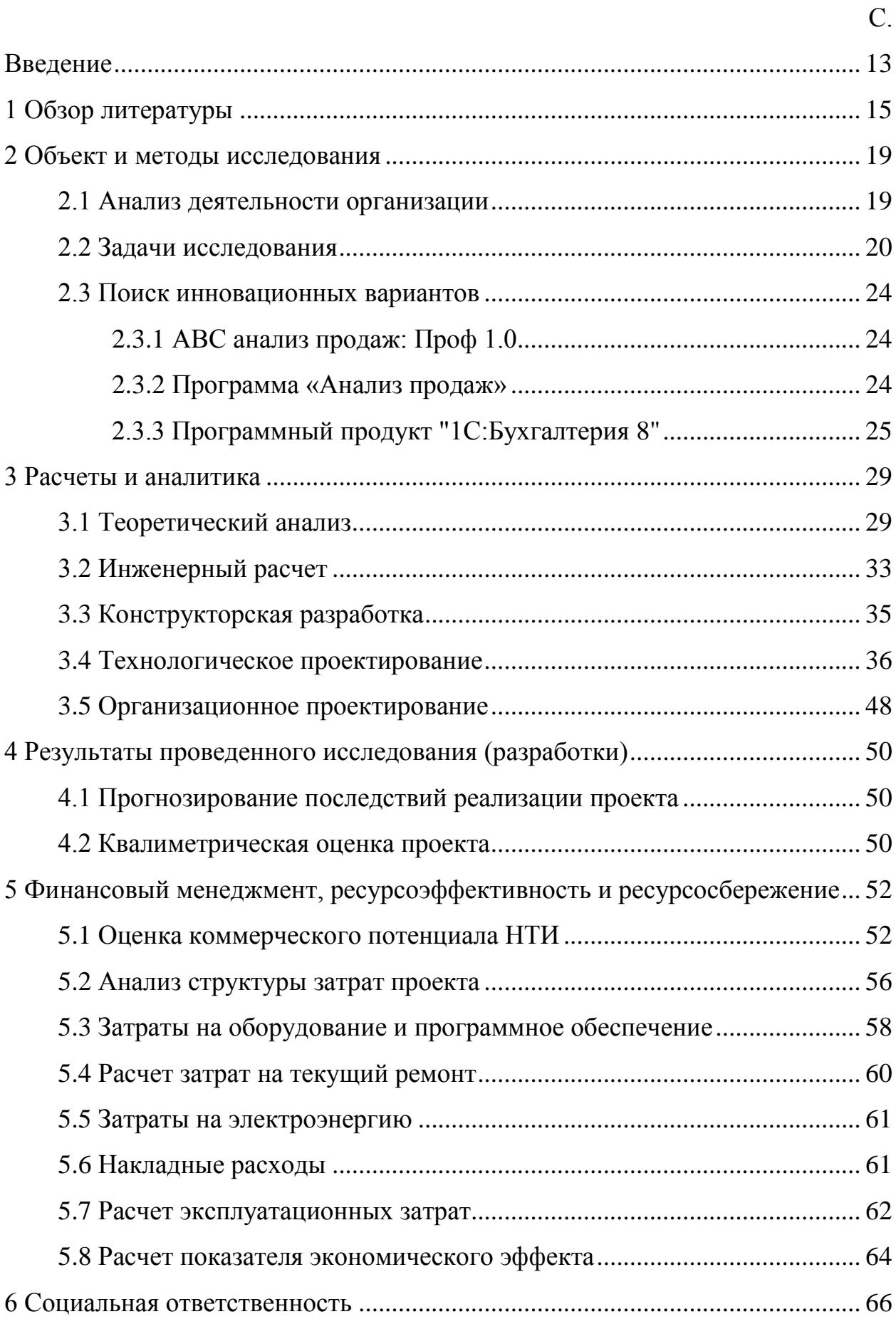

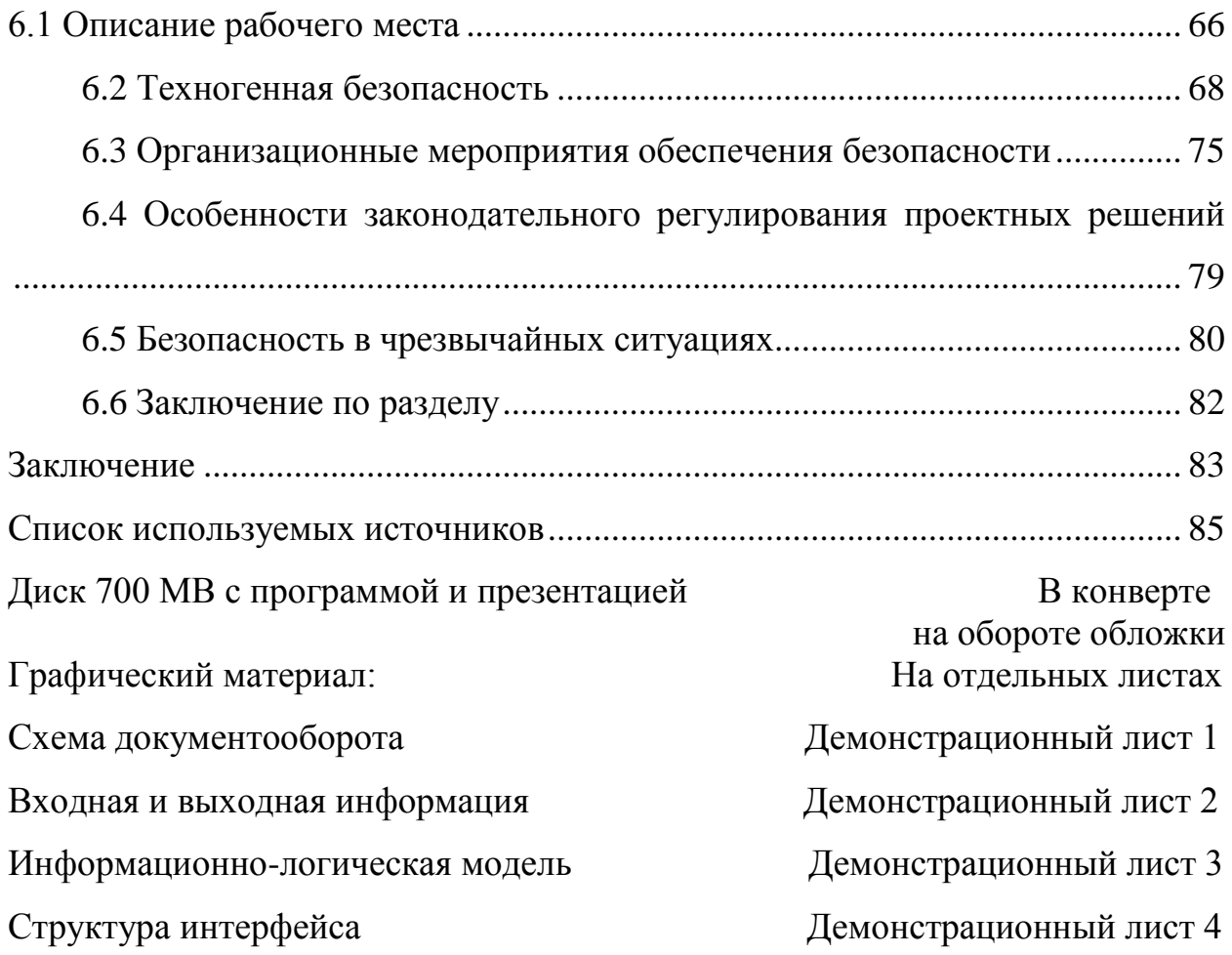

Введение

<span id="page-12-0"></span>Товарный ассортимент представляет собой номенклатуру товаров, подлежащих продаже в розничной торговой сети. Формирование ассортимента – это процесс подбора групп, видов и разновидностей товаров в соответствии со спросом населения с целью его полного удовлетворения.

Формирование ассортимента товаров и управление им требуют высокого искусства, четких знаний и предвидения.

Управление ассортиментом и качеством продукции имеет огромное значение. Это значит не продавать производимые, а производить продаваемые товары, которые бы удовлетворяли потребности покупателя.

Правильность выбора ассортиментной политики предприятия является своего рода гарантией, что выгодные возможности не будут упущены.

Фирмы имеют альтернативы в организации создания определенной глубины и широты ассортимента продукции. При этом, они основываются на принципиальной ориентации удовлетворения различных запросов потребителей, а также на способе ее существования, который рассматривается как система и совокупность действий, направленных на максимальное приближение товара к целевой группе потребителей.

Актуальность выбранной темы дипломной работы состоит в том, что сегодня на рынке существует огромное количество торговых предприятий, реализующих аналогичные товары. Сейчас в век современных технологий, вкусы и предпочтения потребителей постоянно меняются, повышаются требования к качеству, к разнообразию моделей, к уровню обслуживания, поэтому проблема построения оптимального ассортимента и управления им является очень актуальной. Особенно успешны в настоящее время те предприятия, которые внедряют инновации, путем изобретения чего-то нового или совершенствования старого. Для решения этой задачи необходимо внедрение и использование информационной системы, которая

бы позволила автоматизировать основные процессы по учету, а также анализу и подготовке различных форм документов и отчетов.

Целью данной работы является проектирование информационной системы учета и анализа продаж мебельного магазина ООО «Сибирская мебельная компания» для формирования и оценки ассортимента.

Объект исследования: процесс учета и анализа продаж мебельного магазина.

Основными функциями и задачами в разрабатываемой информационной системе должны быть:

учет продаж мебели в наличии и под заказ;

анализ продаж и формирование ассортимента мебели;

оценка рациональности ассортимента.

Для реализации поставленной цели необходимо решить следующие задачи:

– изучить предметную область;

– провести анализ входной и выходной информации, необходимой для работы разрабатываемой системы;

– выбрать и обосновать среду для разработки программного продукта;

– спроектировать информационно-логическую модель;

– разработать структуру информационной базы данных;

– создать и внедрить систему учета и анализа продаж мебельного магазина ООО «Сибирская мебельная компания» для формирования и оценки ассортимента;

провести необходимые настройки информационной системы.

### 1 Обзор литературы

<span id="page-14-0"></span> $Y$  $C \Pi C X$ деятельности мебельной организации,  $\overline{M}$ любой как коммерческой организации, зависит  $\overline{O}T$ стремления к лостижению конкурентных преимуществ. Добиться этого можно различными способами: поиск оригинальных дизайнерских решений, внедрение новых технологий конструирования и производства, работа с современными материалами, комплектующими и оборудованием. Особое внимание в наше время уделяется информационному аспекту, в связи с чем многие предприятия переходят на частичную или полную автоматизацию проектных операций[1].

успешной автоматизации предприятия необходимо четкое Лля понимание стратегии развития организации. Об этом пишут в своей статье Куличин А.И. и Лебедев П.В.: «Любой проект по автоматизации должен начинаться с самой важной, ответственной и тяжелой задачи - согласования планируемых результатов проекта с миссией и стратегическими целями предприятия. На 14 основе этих данных выстраивается стратегия инвестиций использования информационных технологий. Любое решение  $\overline{M}$  $0<sup>6</sup>$ инвестициях в ИТ должно приниматься исходя из того, насколько оно соответствует стратегии и целям компании, и путям их достижения» [2].

Также необходимо осуществить анализ бизнес-процессов предприятия. Так как этот процесс является кропотливым и трудоемким, его должны осуществлять квалифицированные специалисты. На данном этапе осуществляется детальное описание бизнес-процессов, выявляются узкие места, осуществляется оценка экономического эффекта, формируется основа для технического задания.

Важным аспектом при автоматизации является управление персоналом, сюда относится как формирование команды внедрения, так и работа с сотрудниками предприятия. Ведь автоматизация, являясь по **CVTH** нововведением, затрагивает многие стороны работы компании, а на любые изменения, сознательно или нет, сотрудники реагируют сопротивлением нововведению. Разработка плана работ по автоматизации предприятия является одним из основных этапов. Чем больше внимания уделяется

подготовительной фазе и отдельным деталям исполнения, тем меньше приходится делать корректировок и итераций по ходу проекта, тем больше шансы на успех проекта. Это очень важно, так как работы по автоматизации проводятся в рамках работающей организации. Также наличие плана работ осушествлять процессом ПОЗВОЛЯТ контроль  $3a$ внедрения автоматизированной информационной системы. Существуют готовые специализированные решения для автоматизации производства, рассмотрим некоторые из них.

CRM-система - система управления взаимодействием с клиентами (сокр. от англ. Customer Relationship Management System, CRM-система) корпоративная информационная система, предназначенная для целей автоматизации CRM-стратегии компании (организации), в частности для улучшения обслуживания клиентов путём сохранения информации о клиентах (контрагентах) и истории взаимоотношений с клиентами, установления и улучшения бизнес-процедур на основе сохранённой информации и последующей оценки их эффективности.

На самом деле, CRM-системой можно считать любой вариант контроля и учета, который поможет улучшить взаимодействие с клиентами. Даже если вы ведете историю звонков и контактов на бумаге или в Excel - это можно считать CRM-системой в том случае, если разработанная схема учета и контроля работает и позволяет контролировать все варианты взаимодействия с клиентами. Конечно, такие методы ведения учета уходят в прошлое, ведь в современном мире без эффективной автоматизации сложно представить себе работу любого бизнеса. А потому, когда говорят о СRM-системе, обычно подразумевают специальное программное обеспечение.

Разработчики программного обеспечения также часто пытаются навязать свое видение того, что можно назвать CRM-системой. Обычно их перечень необходимых качеств настоящей CRM полностью совпадает с тем вариантом, который они реализовали в своем программном продукте. В некоторых случаях подобный маркетинг работает достаточно явно и навязчиво, по принципу: CRM должна быть такой и только такой (и вот она наша разработка!). Другие разработчики (преимущественно зарубежные

компании) делают это менее явно, просто показывают свой продукт и утверждают: «Вот это и есть CRM система».

Так, в небольшой торговой компании CRM-система может включать просто телефоны, email и адреса клиентов. А салону красоты, например, к этому перечню потребуется также добавить частоту посешений каждого из клиентов и средний чек. Эти сведения важны для успешного взаимодействия.

В среднем и малом бизнесе самое главное требование - это не потерять клиента. Не столь важно, будут ли отправляться контактному лицу поздравления с днем рождения или с Новым годом, или каким образом будет происходить взаимодействие. Главное - это не потерять клиента, не потерять взаимодействия, чтобы все усилия, которые были потрачены на его привлечение, не пропали даром

Если выбранная CRM-система оказалась удобной, и с ней хорошо справляются все сотрудники организации, она в разы облегчает рабочие процессы. Это особенно важно для небольших и средних компаний, которые не могут себе позволить содержать большой штат людей для ведения сложного бухгалтерского и клиентского учета. Плюс ко всему, CRM помогает увидеть, где чаще всего возникают угрозы срыва сроков и прочие осложнения, и устранить причины данных проблем. Такие системы позволяют оценивать и постоянно контролировать эффективность каждого работника, что облегчает работу предпринимателю, у которого нет возможности нанять отдельного менеджера для контроля над персоналом [4].

В качестве недостатков при выборе и внедрении существующих CRMсистем руководители организаций выделяют следующие аспекты:

- стоимость CRM-системы;

- сложность и длительность установки CRM-системы;

- «неудобства» функционала, связанные с организационной формой собственности предприятия;

- сложность внедрения CRM-системы (обучение персонала по работе с нею или, к примеру, «проблема в том, что вам нужно людей либо заставить, либо они сами должны захотеть ей пользоваться проблема в том, что вам нужно людей либо заставить, либо они сами должны захотеть ей пользоваться»);

- долгая адаптация функционала CRM-системы под конкретную организацию;

- нет необходимости использования всего функционала CRM-системы или же, наоборот, нет автоматизации всех необходимых сфер деятельности предприятия [5].

Автоматизация бизнес процессов — одна из основных задач IT. Но как сами IT - аутсорсеры автоматизирует свои процессы? Если взять основное направление IT аутсорсинга — Обслуживание ПО и ПК, то, конечно, если брать процессы по отдельности то уже полно готовых решений — CRM, HelpDesk... Но интересна автоматизация всех бизнес процессов. Большую себя **HelpDesk** часть автоматизации может ВЗЯТЬ на система (информационная система технической поддержки, решения проблем пользователей с компьютерами, аппаратным и программным обеспечением) в соответствии с ITIL (библиотека, описывающая лучшие из применяемых на практике способов организации работы подразделений или компаний, занимающихся предоставлением услуг в области информационных технологий, да и сам ITIL помогает выстроить работу в правильном русле. Ho HelpDesk это не единственное что можно автоматизировать в аутсорсинговой компании, возможны еще несколько направлений:

- выполнение проектных работ;

- мониторинг обращений клиентов на выполнение спектра работ;
- мониторинг конфигураций и мониторинг работы сервисов клиента;
- минимальный бухгалтерский учёт и документооборот.

В итоге получается, как правило, возникает необходимость или дорабатывать существующее программное обеспечение или заниматься разработкой своего.

2 Объект и методы исследования

2.1 Анализ деятельности организации

<span id="page-18-0"></span>Общество с ограниченной ответственностью «Сибирская мебельная компания» расположено по адресу: Кемеровская обл, г.Юрга, ул.Исайченко, д.13, кв.21. Структурная схема организации представлена на рисунке 2.1.

Услуги, которые оказывает данная организация: продажа мебели.

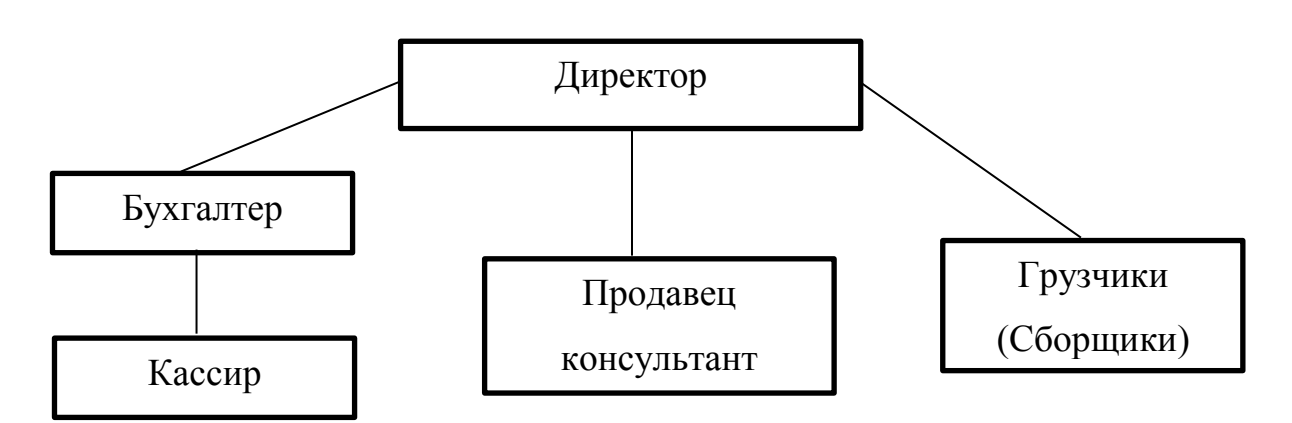

Рисунок 2.1 – Структурная схема ООО «Сибирская мебельная

# компания»

Деятельность организации заключается в продаже мебели и заключении договоров. ООО «Сибирская мебельная компания» предоставляет выбор мебели по каталогам и в магазине.

В документообороте организации учувствуют следующие лица:

- покупатель (лицо, заключающее договор на покупку мебели);
- директор (глава организации);
- поставщик (организация, у которой приобретается мебель по договору);
- менеджер по продажам (лицо, предлагающее продукцию);
- бухгалтер ( лицо, ответственное за финансовые проводки);
- зав. складом (лицо, ответственное за наличие товар на складе).

Документы, использующиеся в документообороте:

 договор поставки – содержит сведения о сделке, которая составляется на основе согласованных сторонами условий.

договор продажи - содержит сведения о соглашении мебельных изделий, имеет стандартную письменную форму.

- счет на оплату;
- оплата по счету;
- акт поставки;
- заказ товара;
- отчет по наличию товара.

Схема документооборота организации представлена на рисунке 2.2.

Организация по договору закупает мебель, производит его оплату, после чего мебель доставляют на склад, откуда производится продажа предоставленного товара в наличии и по каталогу. Далее организация продает его заказчику, заключает договор, принимает оплату.

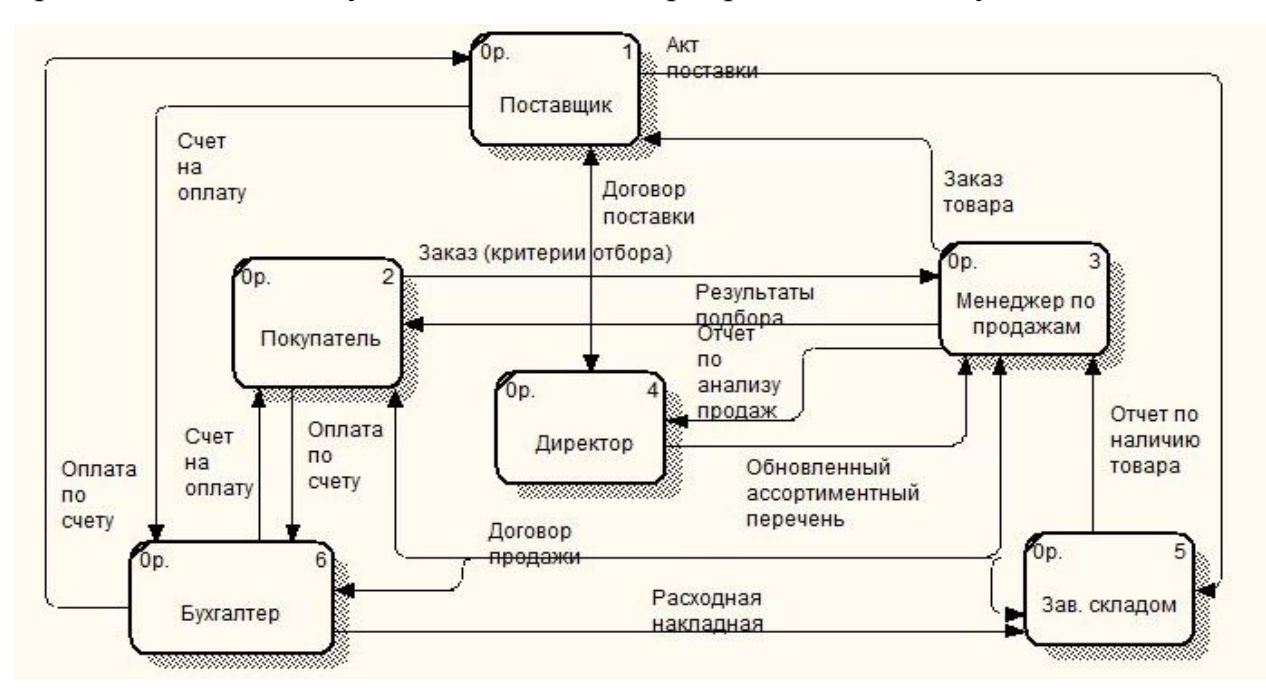

Рисунок 2.2 – Документооборот организации

## 2.2 Задачи исследования

<span id="page-19-0"></span>В данный момент существует проблема заполнения документов, все они заполняться вручную на бумаге. Это влечет за собой большие затраты времени, ошибки заполнения. Не реализован анализ продаж мебели, а также анализ продаж и формирование ассортимента мебели.

Для решения указанных проблем необходимо создать информационную систему для автоматизации всех процессов связанных с

документами и их заполнением, а также реализация функций по недостающим видам анализа.

Таким образом, целью разработки является информационная система, внедрение которой будет способствовать увеличению эффективности учета продаж мебели; сокращению времени на формирование анализа ассортимента мебели; сокращение времени обработки данных и получение нужной отчетности о деятельности организации; снижению количества ошибок, связанных с ручным ведением документации.

Для решения поставленной задачи необходимо:

 автоматизировать ввод, контроль и загрузку данных в базу данных с использованием экранных форм;

на формирование анализа ассортимента мебели.

Основными функциями разрабатываемой информационной системы должны быть следующие:

учет продаж мебели в наличии и под заказ (из зала и по каталогам);

анализ продаж и формирование ассортимента мебели;

оценка рациональности ассортимента.

Перед проектированием функциональной модели необходимо определиться с входной и выходной информацией, для этого будем опираться на документооборот организации.

Входной информацией в ИС будет:

- информация о поставщиках;

- информация о товарах под заказ;

- информация о заказе;

- информация о клиенте;

- информация о продажах;

- информация об оплате;

- информация о товарах в наличии.

Выходной информацией ИС будет:

- отчет по номенклатура;

- отчет по продажам;

- отчет по заказам;
- отчет по рациональности ассортимента;
- ассортиментный перечень(обновленный).

# Общая IDEF-диаграмма изображена на рисунке 2.3.

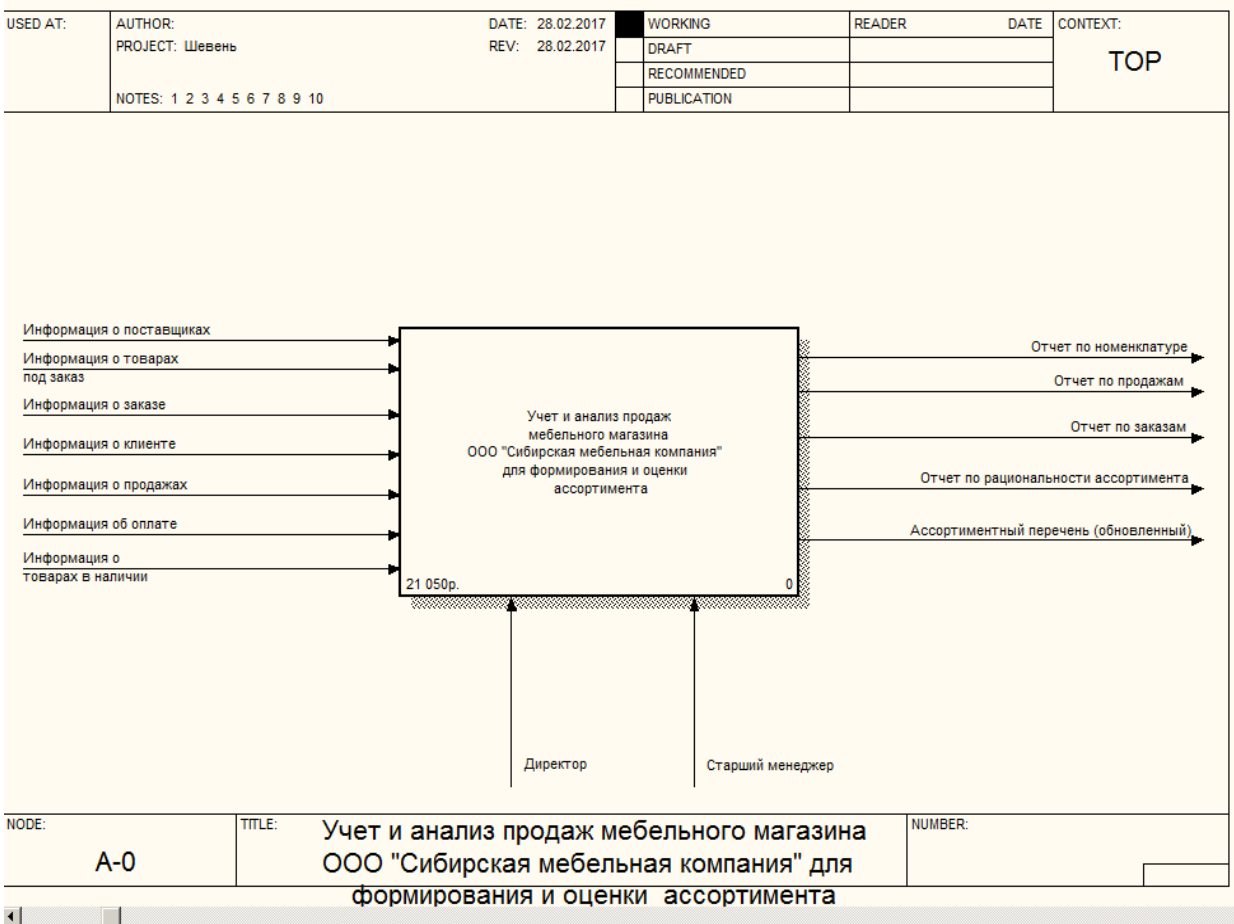

# Рисунок 2.3 – Контекстная диаграмма

# Функциональная диаграмма системы представлена на рисунке 2.4.

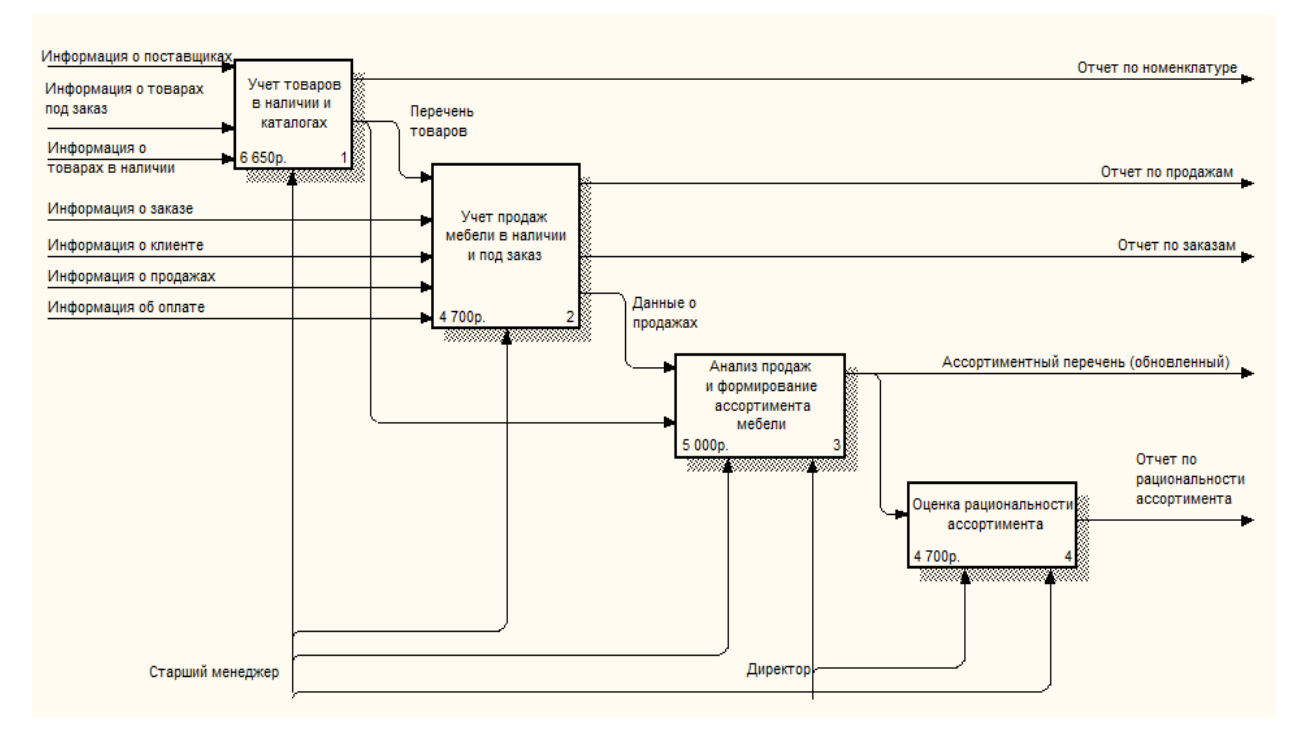

Рисунок 2.4 – Функциональная диаграмма

Рассмотрим подробнее каждую функцию, проведя их декомпозицию, как показано на рисунке 2.5.

Декомпозиция функции «Учет товаров в наличии и каталогах» приведена на рисунке 2.5. Входной информацией является: информация о поставщиках, информация о товарах под заказ, информация о товарах в наличии. Выходная информация: отчет по номенклатуре, перечень товаров.

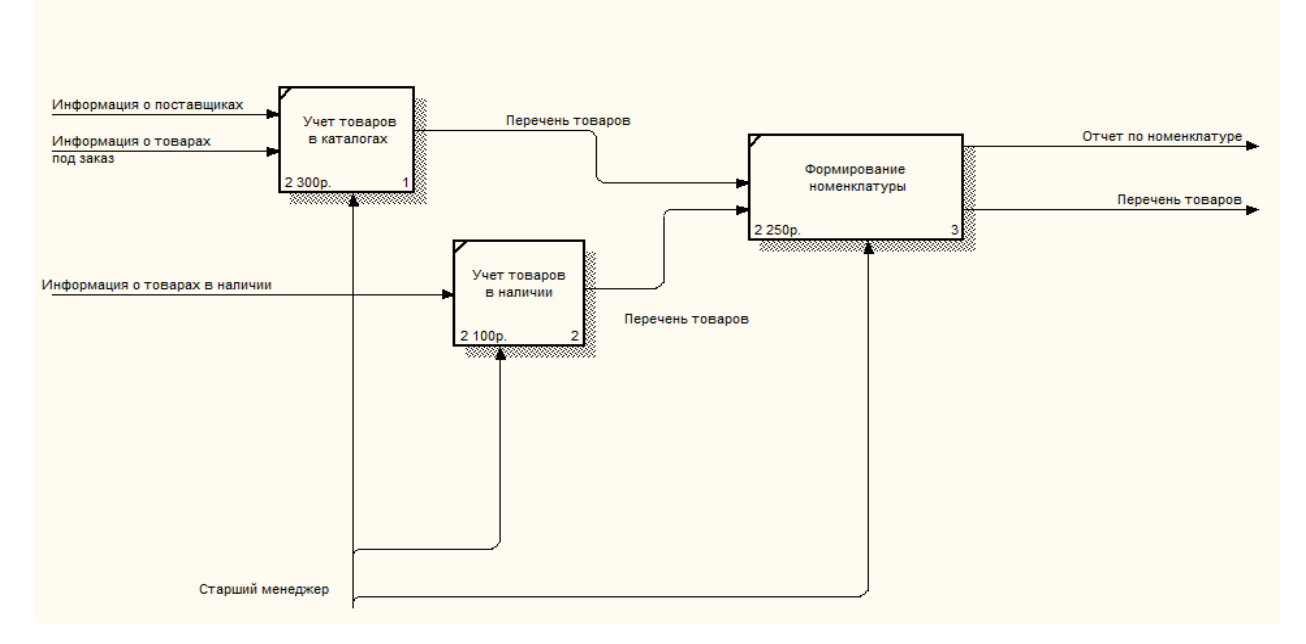

Рисунок 2.5 - Учет товаров в наличии и каталогах

<span id="page-23-2"></span><span id="page-23-1"></span><span id="page-23-0"></span>2.3 Поиск инновационных вариантов 2.3.1 АВС анализ продаж: Проф 1.0

АВС анализ продаж: Проф 1.0 - Программа «АВС анализ продаж: Проф» – это авторский набор утилит (макросов и пользовательских функций на языке VBA), расширяющих возможности стандартного Excel, позволяющая провести полнофункциональный профессиональный маркетинговый анализ.

Разработчик ООО «Константа».

Исходные данные для анализа представляют списки, организованные на листе MS Excel. Для анализа продаж необходимо минимальный объем информации- три колонки: колонка с информацией о контрагенте (наименование поставщика/покупателя), информацией о товаре и колонка с числовыми значениями (количество, прибыль, выручка или др.).

Данные можно либо внести вручную, либо выгрузить из бухгалтерской программы (к примеру - бухсофт, либо 1С).

Программа "АВС: Анализ продаж: Проф" позволяет провести ABC: Анализ продаж, ABC ранжирование, рассчитать коэффициенты оборачиваемости активов, отобразить полученные Вами результаты графически.

2.3.2 Программа «Анализ продаж»

Программа «Анализ продаж» адресуется аналитикам продаж (Sales Analyst), руководителям отделов продаж, специалистам в области контроллинга и др.

Разработана компанией «Веспол».

Программа реализована в формате шаблонов — сводных таблиц и диаграмм (Excel), которые в автоматизированном режиме представляют аналитические отчеты после ввода исходных данных.

Такой формат позволяет быстро запустить программу в работу пользователям различного уровня подготовки.

Кроме того, это позволяет использовать как готовые отчеты, так и модифицировать их под запросы пользователя

В программу включены наиболее часто используемые отчеты (срезы) анализа:

- анализ продаж по клиентам сегментация клиентской базы по объемам продаж, продажи по различным группам клиентов;
- анализ продаж по товарам;
- анализ эффективности рекламных и маркетинговых мероприятий;
- общая динамика продаж.

Все отчеты сопровождаются демонстрационными примерами.

Исходные данные для анализа могут вноситься в программу как вручную, так и загружаться из имеющихся на предприятии учетных систем.

<span id="page-24-0"></span>2.3.3 Программный продукт "1С:Бухгалтерия 8"

"1С:Бухгалтерия 8" позволяет вести бухгалтерский и налоговый учет хозяйственной деятельности нескольких организаций. Учет по каждой организации можно вести в отдельной информационной базе. В то же время конфигурация предоставляет возможность использовать общую информационную базу для ведения учета нескольких учреждений – юридических лиц. Это удобно, если их хозяйственная деятельность тесно связана между собой: можно использовать общие списки товаров, контрагентов (деловых партнеров), работников, складов (мест хранения) и т. д., а обязательную отчетность формировать раздельно.

Учет материально-производственных запасов

Учет товаров, материалов и готовой продукции реализован согласно ПБУ 5/01 "Учет материально-производственных запасов" и методическим указаниям по его применению. Поддерживаются следующие способы оценки материально-производственных запасов при их выбытии:

по средней себестоимости,

 по себестоимости первых по времени приобретения материальнопроизводственных запасов (способ ФИФО).

Для поддержки способов оценки ФИФО на счетах учета материальнопроизводственных запасов ведется партионный учет. Различные способы оценки могут применяться независимо для каждой организации. В бухгалтерском и налоговом учете организации способы оценки МПЗ совпадают.

Складской учет

По складам может вестись количественный или количественносуммовой учет. В первом случае оценка товаров и материалов для целей бухгалтерского и налогового учета не зависит от того, с какого склада они получены. Складской учет может быть отключен, если в нем нет необходимости.

В информационной базе можно отразить результаты инвентаризации, автоматически сверяемые с данными учета. На основании инвентаризации отражается выявление излишков и списание недостач.

Учет торговых операций

Автоматизирован учет операций поступления и реализации товаров и услуг. При продаже товаров выписываются счета на оплату, оформляются накладные и счета-фактуры. Все операции по оптовой торговле учитываются в разрезе договоров с покупателями и поставщиками. Для импортных товаров учитываются данные о стране происхождения и номере грузовой таможенной декларации.

Для розничной торговли поддерживается как оперативное отражение розничной реализации, так и отражение продаж по результатам инвентаризации. Товары в рознице могут учитываться по покупным или по продажным ценам. Для розничных продаж поддерживается оплата банковскими кредитами и использование платежных карт.

Автоматизировано отражение возвратов товаров от покупателя и поставщику.

Поддерживается использование нескольких типов цен, например: оптовая, мелкооптовая, розничная, закупочная и т. п. Это упрощает отражение операций поступления и реализации.

Учет расчетов с контрагентами

На счетах расчетов с контрагентами ведется аналитический учет в разрезе контрагентов, договоров, документов расчетов. Поддерживается автоматический зачет аванса как по договору в целом, так и по конкретному документу взаиморасчетов. Способ погашения задолженности по договору можно указать непосредственно в документах оплаты. Способ зачета авансов указывается в документах поступления и реализации.

Учет расчетов с поставщиками и покупателями можно вести в рублях, условных единицах и иностранной валюте. Курсовые разницы по каждой операции рассчитываются автоматически.

В программном продукте "1С:Бухгалтерия 8" реализовано большое число функций, необходимых для осуществления учета документов, ТМЦ, расчетов с контрагентами и т.п. Однако отсутствуют функции для анализа хозяйственной деятельности организации.

Сравнительный анализ аналогов разрабатываемой системы представлен в таблице 2.1.

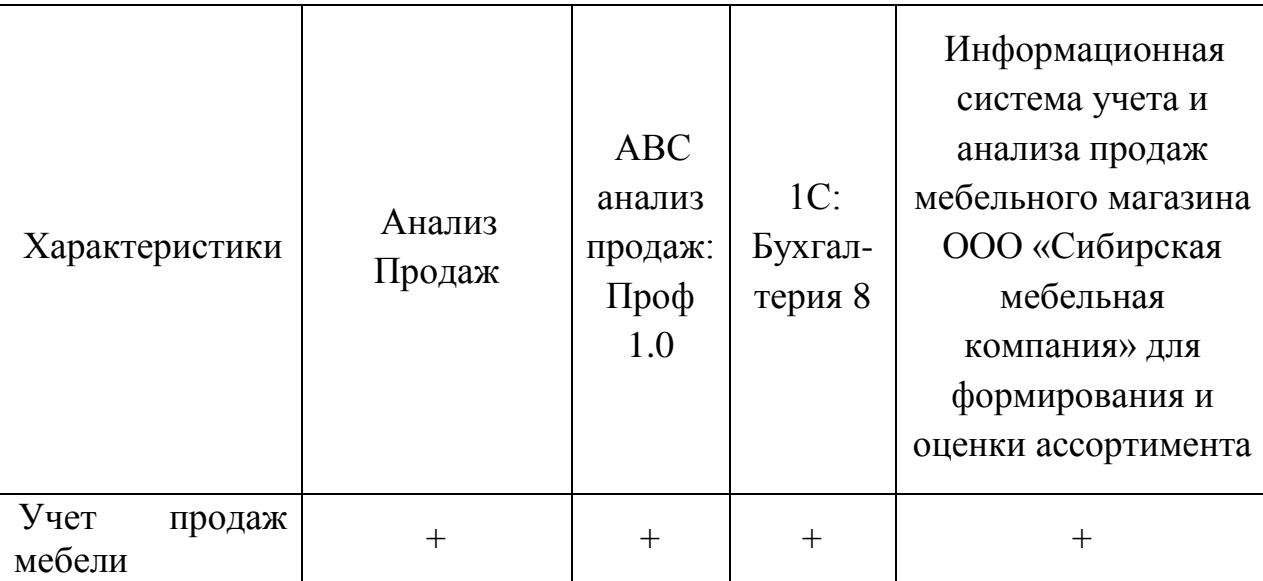

Таблица 2.1 – Сравнительный анализ аналогов разрабатываемой системы

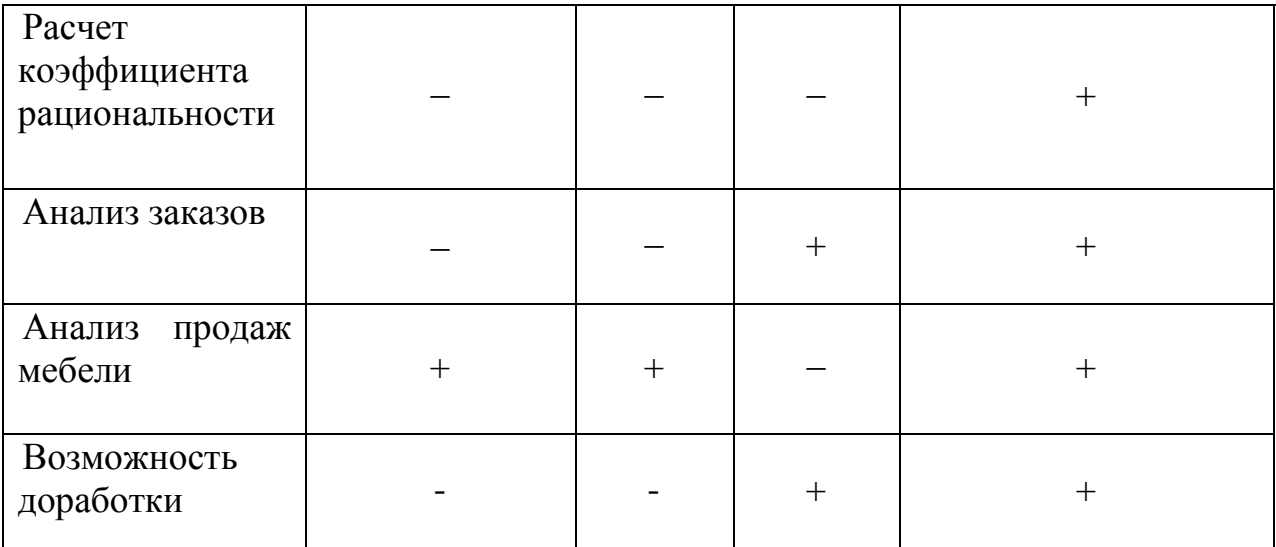

Таким образом, принято решение о разработке собственного программного продукта, так как существующие программы-аналоги не обладают всем необходимым функционалом, либо напротив являются избыточными.

### <span id="page-28-0"></span>3 Расчеты и аналитика

### 3.1 Теоретический анализ

<span id="page-28-1"></span>База данных информационной системы удаленного взаимодействия врача и пациента реализована в виде реляционной СУБД, структура которой позволяет оптимально хранить информацию и выводить её по требованию пользователя.

Реляционные СУБД являются самыми распространенными на рынке программных приложений, что делает их доступными и простыми для использования и разработки информационных систем.

Платформа «1С: Предприятие 8» использует реляционные СУБД для хранения данных. Важным моментом является то, что 1С может использовать как БД в собственном формате 1CD, так и в формате популярных СУБД, например PostgreSQL, IBM DB2 и Oracle. Внутренний язык программирования 1С способен взаимодействовать с другими программами посредством OLE и DDE, либо с помощью COM-соединения.

При разработке информационной системы на платформе «1С: Предприятие 8» имеются широкие возможности для интеграции с уже существующими БД, модернизации в случае изменения или расширения функциональных возможностей системы.

В ходе анализа предметной области была составлена инфологическая модель системы, представленная на рисунке 3.1. Определены сущности и их атрибуты, перечень которых представлен в таблице 3.1.

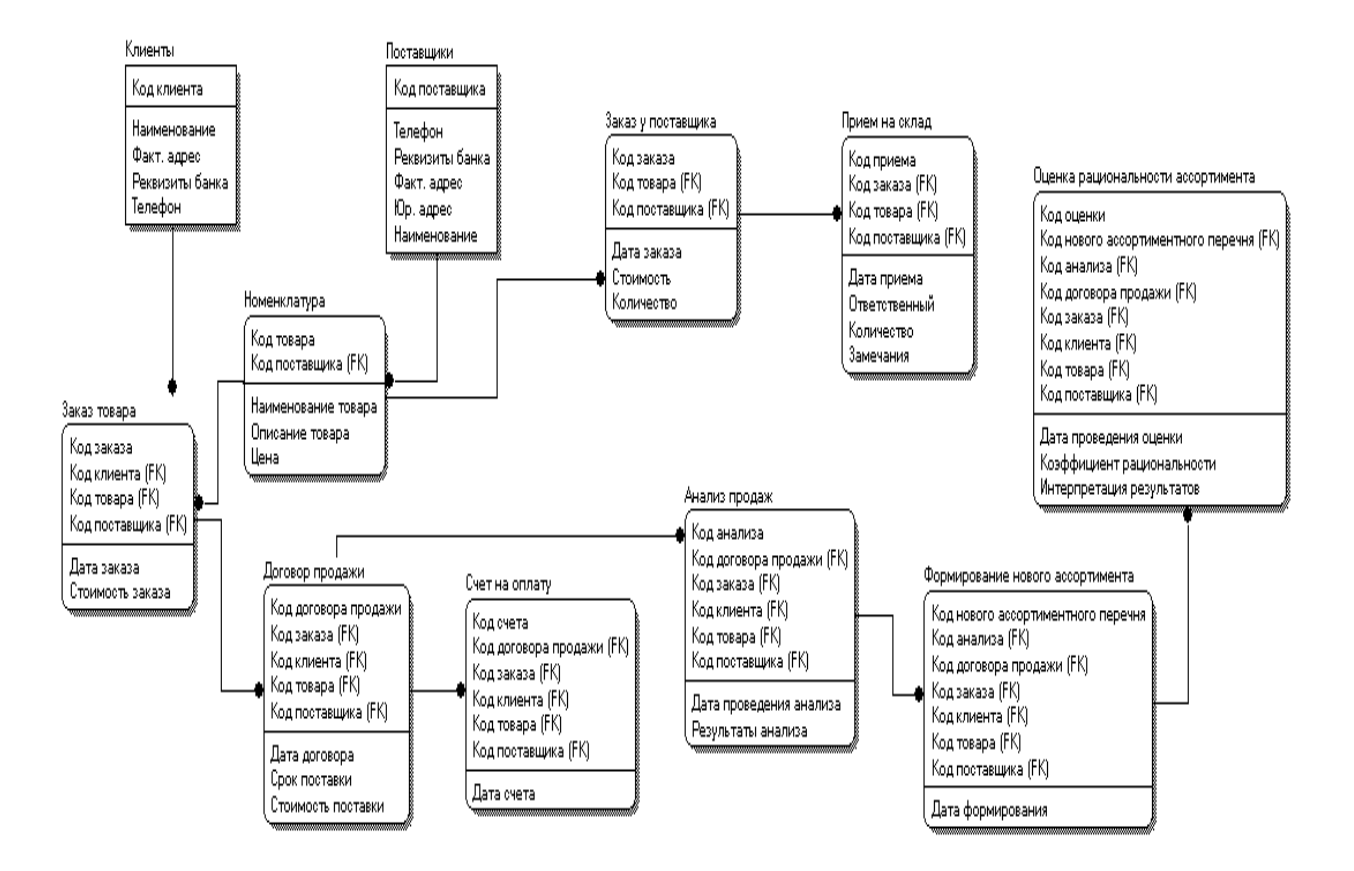

Рисунок 3.1 – Информационно-логическая модель

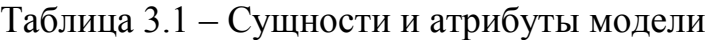

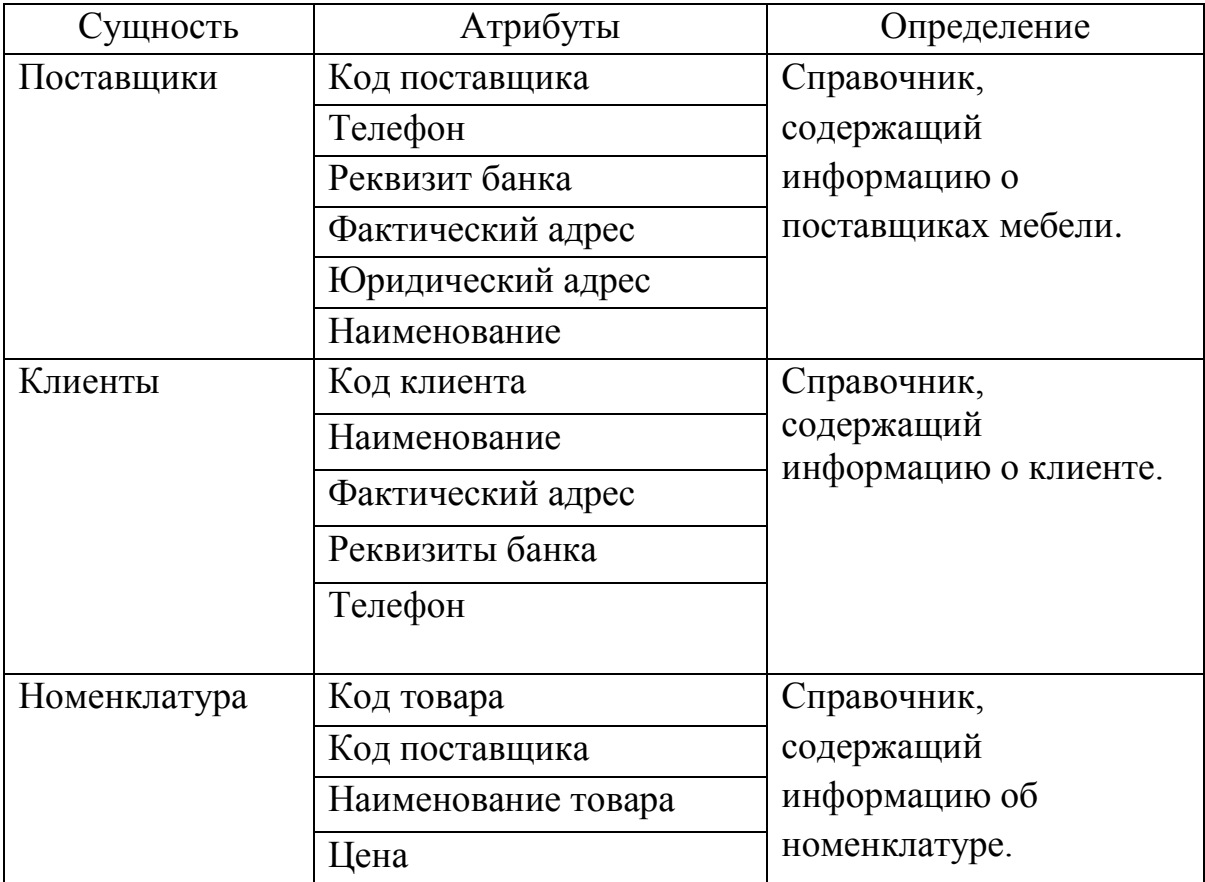

*Продолжение таблицы 3.1*

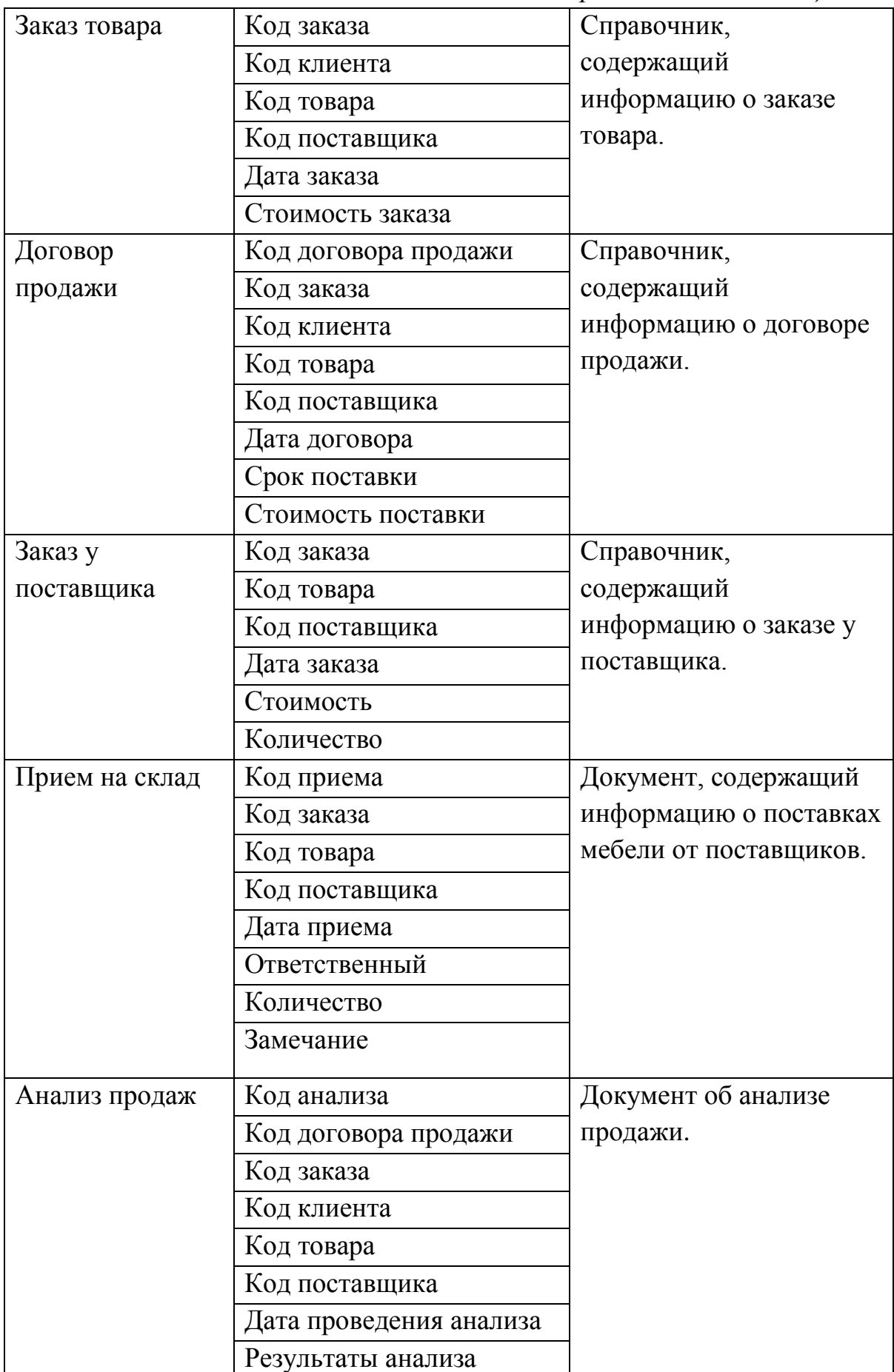

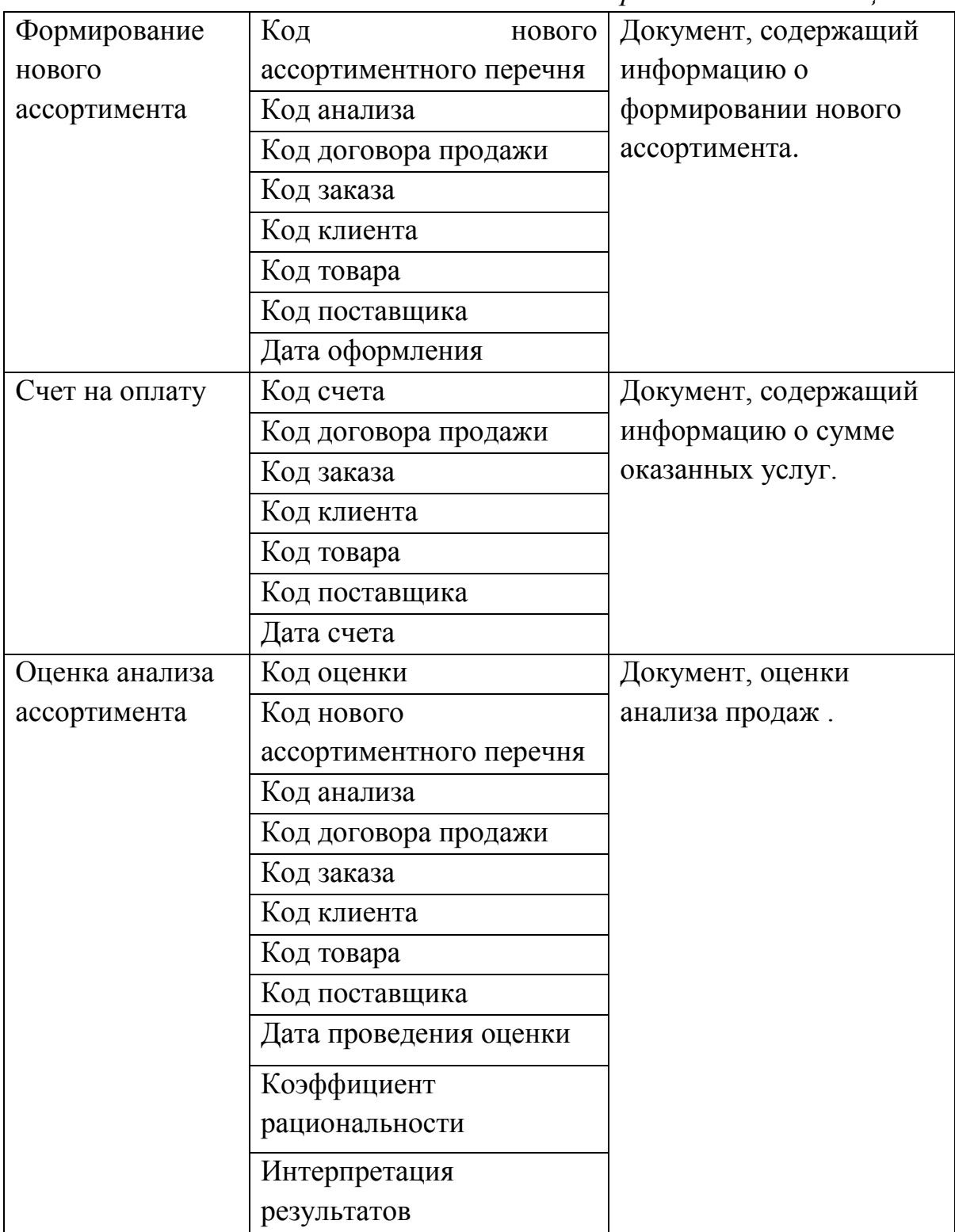

3.2 Инженерный расчет

Разрабатываемая информационная система должна располагать интуитивно-понятным интерфейсом. Система должна иметь возможность настройки пользователем в зависимости от желаний и потребностей. Также должны иметь возможность настройки пользователем формы ввода и вывода информации, при этом они должны соответствовать стандартам предметной области.

Условия эксплуатации программного продукта лолжны соответствовать условиям, предъявляемым к работе любого приложения операционной системы MS Windows.

Рабочее место пользователя ИС должно отвечать всем требованиям, определяющим безопасность и продуктивность работы с ПК.

Лля автоматизации процесса оценки эффективности способов снижения риска банкротства предприятия в ИС предполагается выделить две следующие функциональные подсистемы:

 $\mathbf{1}$ . Подсистема способов учета альтернатив снижения риска банкротства.

2. Подсистема расчета эффективности альтернатив на основе метода комбинаторно-морфологического синтеза  $\overline{\mathbf{M}}$ оценка последствий **OT** реализации наиболее вероятных альтернатив и оценка обобщенного исхода.

Предполагаемый пользователь информационной системы: финансовый директор. Он должен обладать полным доступом ко всем подсистемам.

Пользователю ИС необходимо владеть базовыми навыками работы с операционными системами, офисным программным обеспечением Microsoft Office Текущий контроль за техническим состоянием оборудования системы следует поручить программисту.

Система лолжна обеспечиваться  $\overline{B}$ автономном режиме взаимодействия.

Архитектура взаимодействия должна:

- быть согласованной с разработанными регламентами использования системы;
- форматы обмена использовать открытые при организации взаимодействия между подсистемами  $\mathbf{M}$ системами, эксплуатирующимися на объекте автоматизации.

При отсутствии доступа к интернету пользователь имеет возможность войти в систему в автономном режиме, если информационная система уже запускалась на устройстве.

Информационная система должна функционировать в основном режиме и выполнять такие функции как сбор, обработка, загрузка и хранение данных, предоставление отчетности.

Минимальные значения характеристик ПК для обеспечения корректной работы ИС:

- процессор Intel Pentium IV/Xeon 2,4 ГГц;
- оперативная память 1024 Мб;  $\overline{\phantom{0}}$
- SVGA-видеокарта;
- жесткий диск 40Гб;  $\equiv$
- USB-порт;
- устройство чтения компакт-дисков.

Информационная система должна функционировать в основном режиме и выполнять такие функции как сбор, обработка, загрузка и хранение данных, предоставление отчетности.

Информационная система должна иметь длительный жизненный цикл. обеспечивая реализовываясь как открытая система. возможность модернизации программистом путем замены технического и общего обеспечения. a путем совершенствования программного также информационного обеспечения. Для обеспечения целостности систем и данных требуется своевременно идентифицировать дефекты ИС и данных, докладывать о них и исправлять, защищать ИС от вредоносного программного обеспечения, а также отслеживать сигналы о нарушениях безопасности и сообщения о новых угрозах для информационной системы и должным образом реагировать на них.

Для корректной работы информационной системы необходима лицензионная версия операционной системы. При запуске ИС в нелицензионной операционной системе, разработчики не несут ответственность за эффективное функционирование ИС.

Исходя из вышеизложенных требований, можно сделать вывод что для работы информационной системы не требуется высокопроизводительная система, все ограничения по доступу к системе предусмотрены.

# 3.3 Конструкторская разработка

Технологическая платформа «1С: Предприятие 8» является универсальной системой автоматизации деятельности предприятия. Она предоставляет широкие возможности по разработке для решения задач учета любой сложности и сферы деятельности.

В «1С: Предприятия 8.3» реализован современный дизайн интерфейса и повышена комфортность работы пользователей при работе с системой в течение длительного времени. Технологическая платформа обеспечивает различные варианты работы прикладного решения: от персонального однопользовательского, до работы в масштабах больших рабочих групп и предприятий. Ключевым моментом масштабируемости является то, что повышение производительности достигается средствами платформы, и прикладные решения не требуют доработки при увеличении количества одновременно работающих пользователей.

Технологическая платформа «1С: Предприятие 8» имеет свой язык программирования.

Система является открытой системой, что дает возможность для интеграции практически с любыми внешними программами на основе общепризнанных открытых стандартов и протоколов передачи данных.

«1С: Предприятие» как предметно-ориентированная среда разработки имеет определенные преимущества. Поскольку круг задач более точно очерчен, то и набор средств и технологий можно подобрать с большей определенностью. В задачу платформы входит предоставление разработчику набора инструментов, необходимых быстрой интегрированного ДЛЯ разработки, распространения и поддержки прикладного решения для автоматизации учета.

Платформа «1С: Предприятие 8» содержит такие инструменты для выполнения поставленных задач, как визуальное описание структур данных, написание программного кода, визуальное описание запросов, визуальное описание интерфейса, описание отчетов, отладка программного кода, профилирование. В ее составе: развитая справочная система, механизм ролевой настройки прав, инструменты создания дистрибутивов, удаленного обновления приложений, сравнения и объединения приложений, ведения журналов и диагностики работы приложения.

### 3.4 Технологическое проектирование

Для функционирования любой программы необходимо создать ряд объектов информационной системы. В данном случае это справочники, документы, журналы документов, перечисления, отчеты, и др.

Рассмотрим справочники, созданные в системе.

1) Справочник «Клиенты» предназначен для хранения информации о клиентах мебельного магазина. Форма элемента справочника представлена на рисунке 3.4.1.
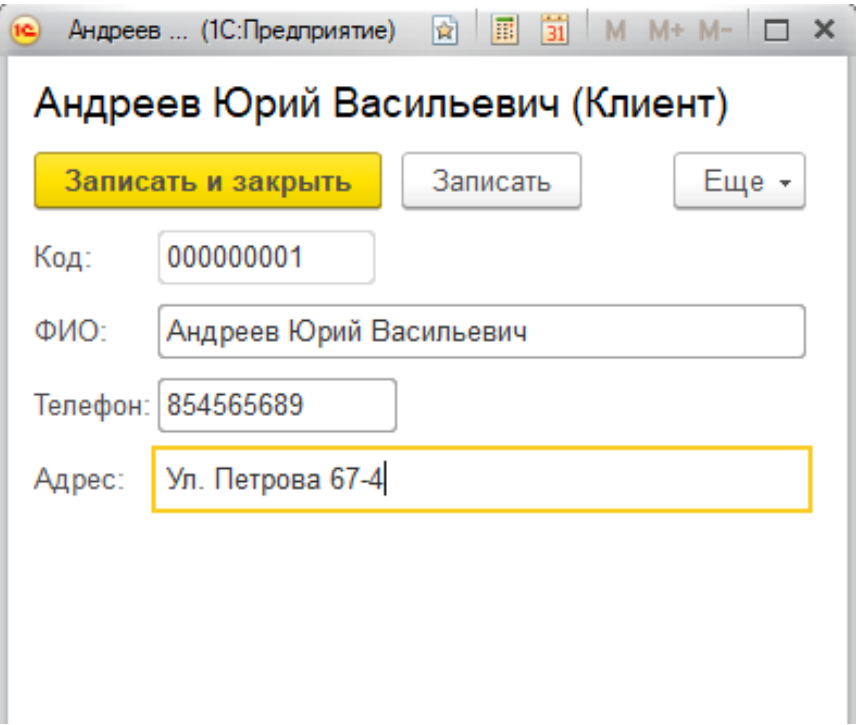

Рисунок 3.4.1 - Справочник «Клиенты»

2) Справочник «Юридические лица» хранит информацию о юр.лицах которые поставляют мебель в мебельный магазин. Форма элемента справочника представлена на рисунке 3.4.2.

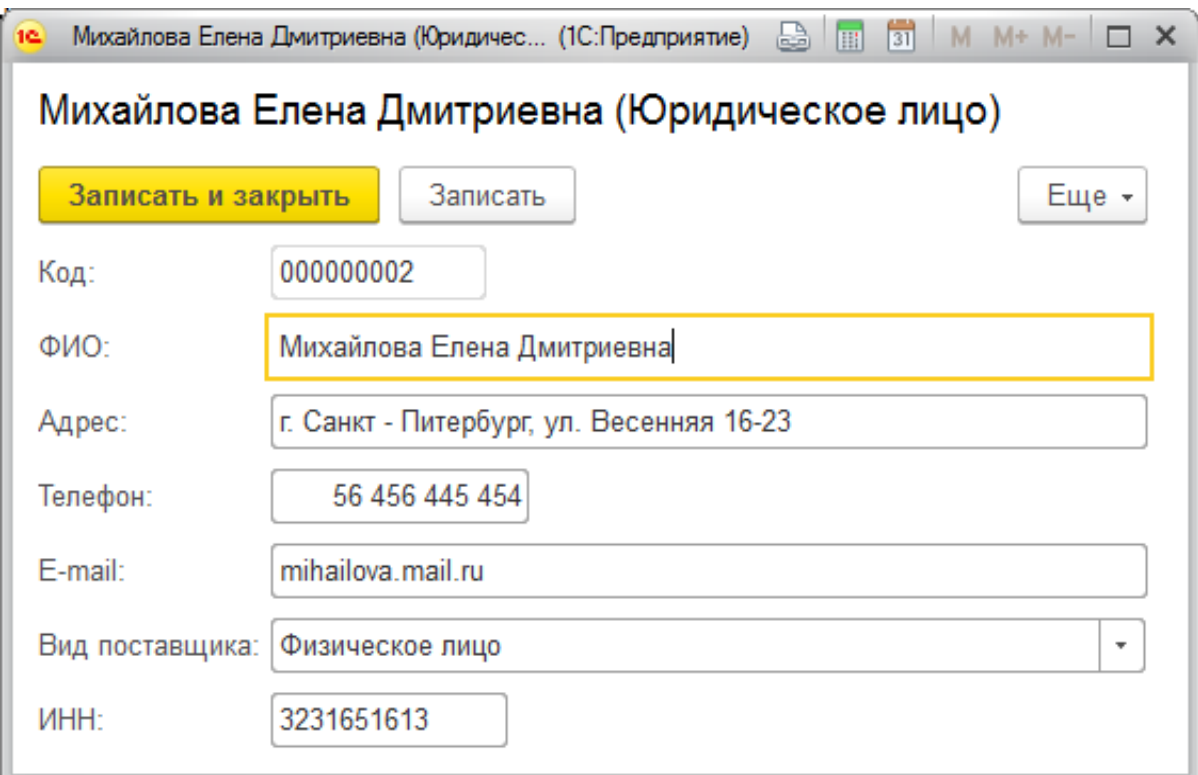

Рисунок 3.4.2 - Справочник «Юридические лица»

3) Справочник «Номенклатура» предназначен для хранения информации о товарах мебельного магазина. Форма элемента справочника представлена на рисунке 3.4.3.

| B<br><b>Q</b> +<br>Поиск (Ctrl+F)<br>Создать<br>Создать группу<br>×<br>Услуга<br>Наименование<br>$\downarrow$<br>Код<br>$\odot$ $\Box$<br>Номенклатура<br>Гостинная мебель<br>000000008<br>01.01.2017<br>$\Theta$ n<br>$\circ$ $\cap$<br>000000009<br>01.01.2017<br>Диваны<br>01.01.2017<br>000000067<br>Бединге<br>$\equiv$<br>000000068<br>01.01.2017<br>Виласунд<br>$\equiv$<br>000000066<br>01.01.2017<br>Лугнвик<br>$\equiv$<br>01.01.2017<br>$\scriptstyle\oplus$<br>000000011<br>Кресла<br>n<br>Тумбы TV<br>000000010<br>01.01.2017<br>$^\circledR$<br>n<br>01.01.2017<br>Θ<br>Детские<br>000000004<br>n<br>$\scriptstyle\oplus$<br>000000014<br>01.01.2017<br>n<br>Компьютерные столы<br>$\circ$ $\Box$<br>000000012<br>01.01.2017<br>Кроватки<br>000000061<br>01.01.2017<br>Золушка<br>$\equiv$<br>Кровать-качалка Промтекс<br>000000060<br>01.01.2017<br>$\overline{\phantom{0}}$<br>01.01.2017<br>Кровать-трансформер Фея<br>000000062<br>$\equiv$<br>$\oplus$<br>n<br>Школьные парты<br>000000013<br>$\oplus$<br>01.01.2017<br>000000005<br>Кухни<br>Офисная мебель<br>01.01.2017<br>$^{\circledR}$<br>000000006<br>n<br>01.01.2017<br>000000007<br>$^\circledR$<br>Прихожие<br>n<br>01.01.2017<br>$^{\circledR}$<br>000000002<br>Спальни<br>n | ☆ Номенклатура<br>→           |  |           |  | ×                       |
|----------------------------------------------------------------------------------------------------|-------------------------------|--|-----------|--|-------------------------|
|                                                                                                    |                               |  |           |  | Еще -                   |
|                                                                                                    |                               |  |           |  | Дата добавления в ассор |
|                                                                                                    |                               |  |           |  |                         |
|                                                                                                    |                               |  |           |  |                         |
|                                                                                                    |                               |  |           |  |                         |
|                                                                                                    |                               |  |           |  |                         |
|                                                                                                    |                               |  |           |  |                         |
|                                                                                                    |                               |  |           |  |                         |
|                                                                                                    |                               |  |           |  |                         |
|                                                                                                    |                               |  |           |  |                         |
|                                                                                                    |                               |  |           |  |                         |
|                                                                                                    |                               |  |           |  |                         |
|                                                                                                    |                               |  |           |  |                         |
|                                                                                                    |                               |  |           |  |                         |
|                                                                                                    |                               |  |           |  |                         |
|                                                                                                    |                               |  |           |  |                         |
|                                                                                                    |                               |  |           |  |                         |
|                                                                                                    |                               |  |           |  |                         |
|                                                                                                    |                               |  |           |  |                         |
|                                                                                                    |                               |  |           |  |                         |
|                                                                                                    |                               |  |           |  |                         |
|                                                                                                    | Шкафы-купе<br>$^{\circ}$<br>n |  | 000000003 |  | 01.01.2017              |

Рисунок 3.4.3 - Справочник «Номенклатура»

Рассмотрим документы системы.

1) Документ «Поступление» предназначен для фиксации поступления товаров в мебельный магазин. Форма документа представлена на рисунке 3.4.5.

 $\begin{array}{|l|}\n\hline\n\leftarrow\n\end{array}$  → Поступление 000000003 от 28.05.2017 22:23:59

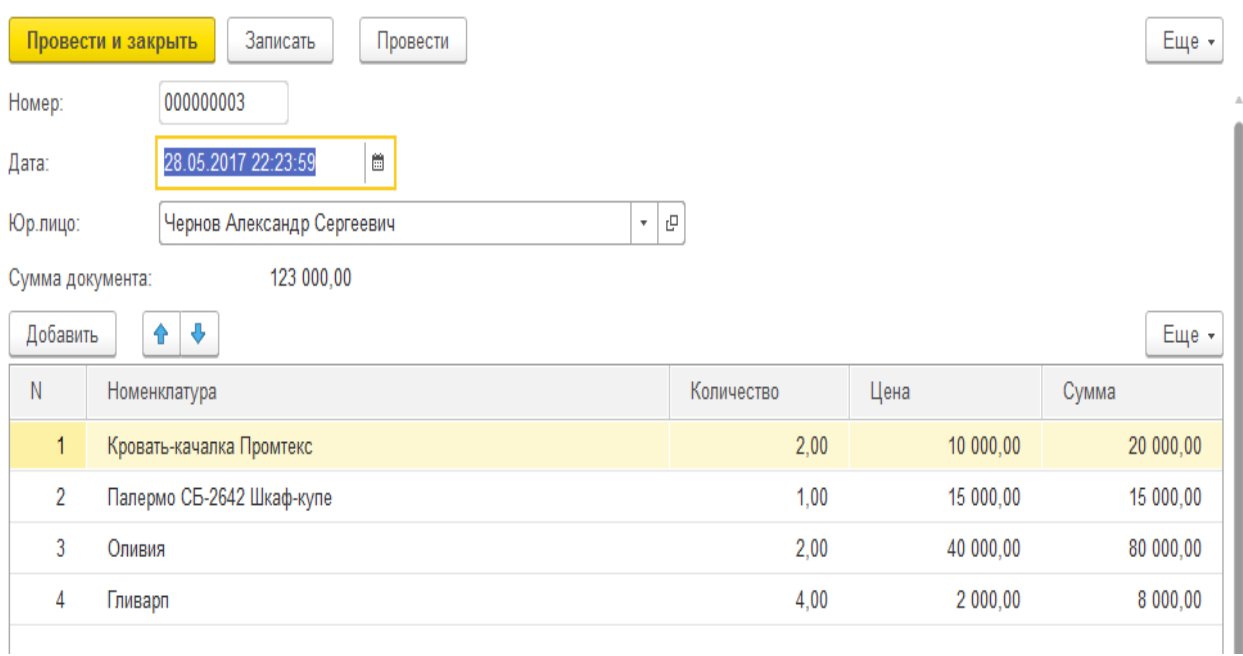

Рисунок 3.4.5 - Документ «Поступление»

Данные из документа «Поступление» заносятся в регистр накопления «Остатки номенклатуры» для контроля остатков товара в магазине. Представлена на рисунок 3.4.6.

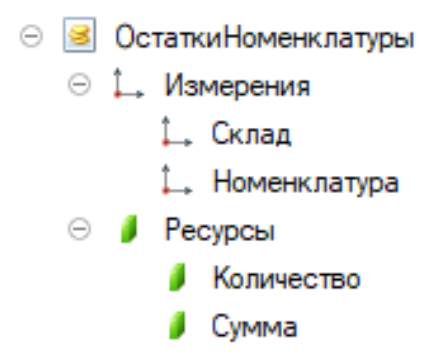

Рисунок 3.4.6 - Регистр накопления «Остатки номенклатуры»

2) Документ «Продажи» предназначен для фиксации продаж товаров из мебельного магазина. Форма документа представлена на рисунке 3.4.7.

39

 $\times$ 

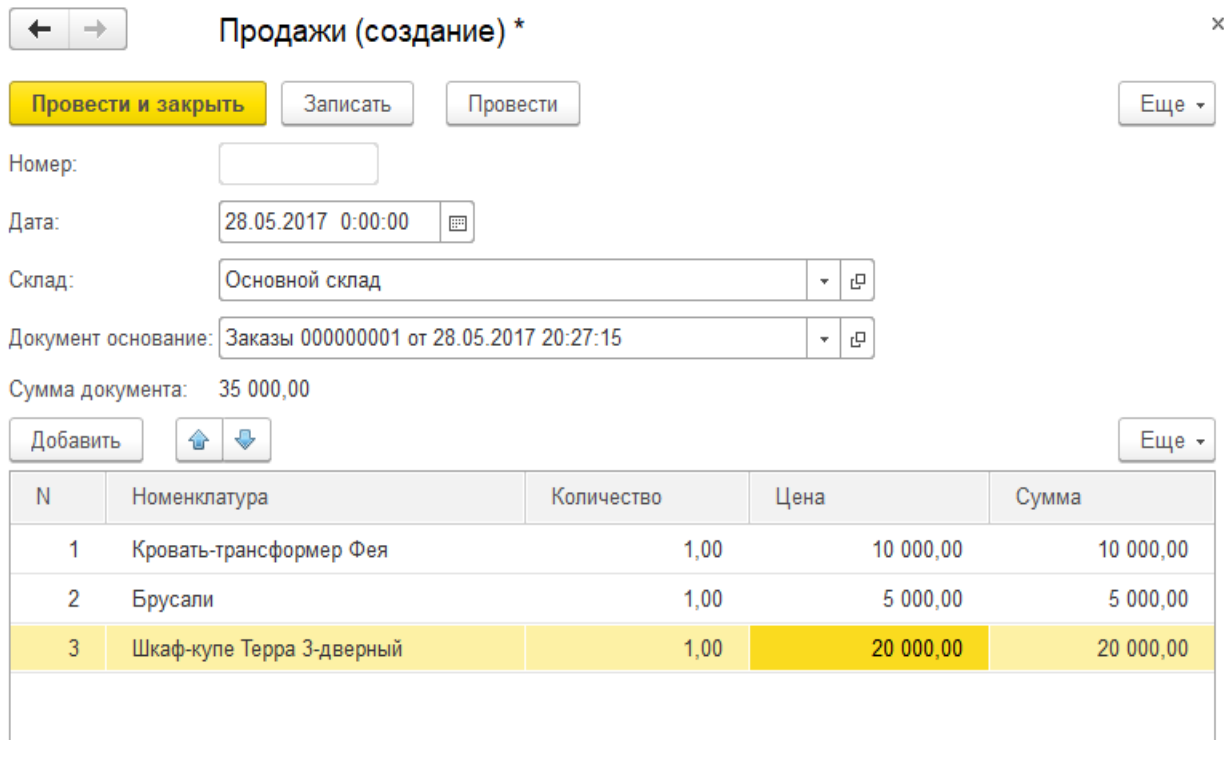

Рисунок 3.4.7 - Документ «Продажи»

Данные из документа «Продажи» заносятся в регистр накопления «Продажи» для контроля остатков товара в магазине. Представлена на рисунок 3.4.8.

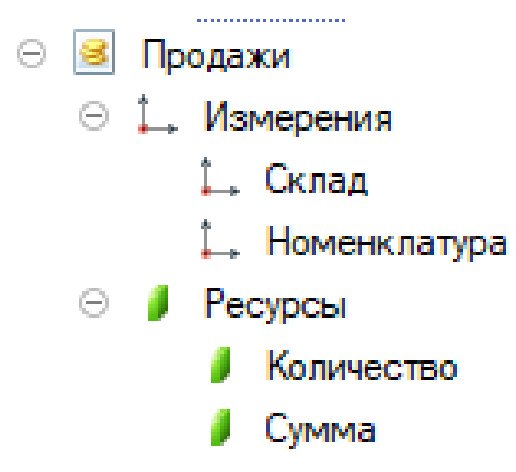

Рисунок 3.4.8 - Регистр накопления «Продажи»

3) Документ «Заказы» предназначен для фиксации заказов товаров в мебельном магазине. Форма документа представлена на рисунке 3.4.9.

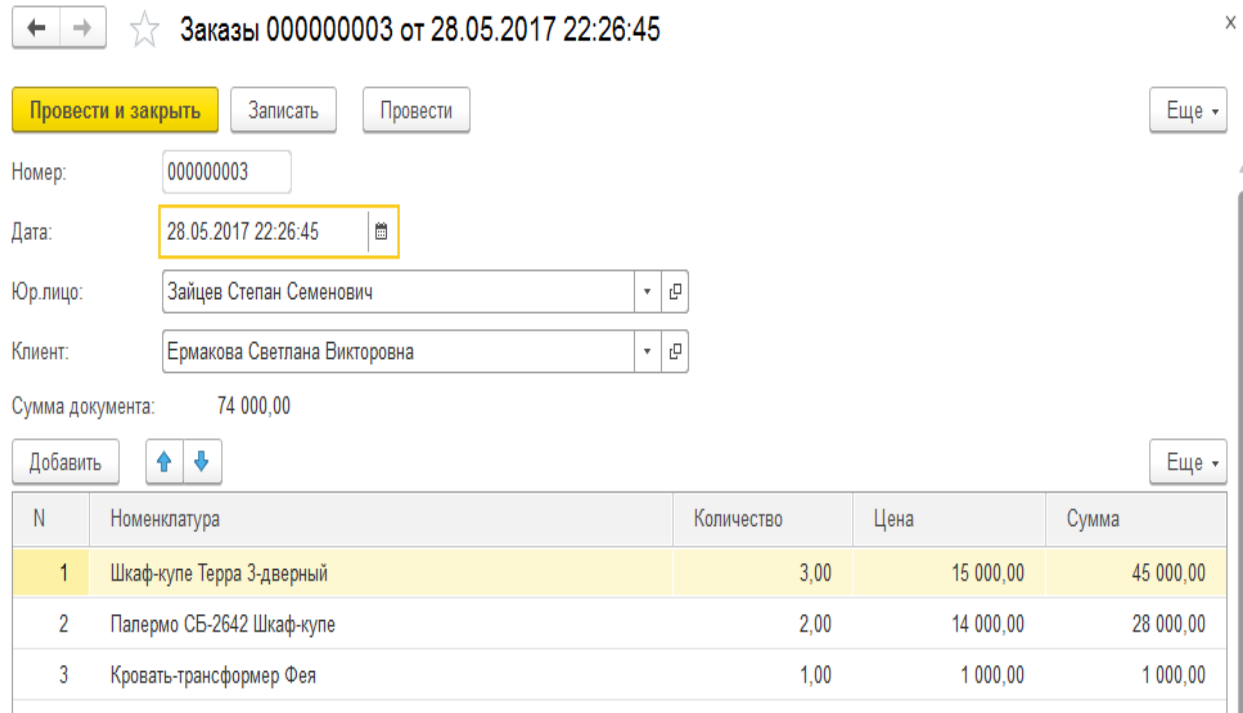

Рисунок 3.4.9 - Документ «Заказы»

Рассмотрим отчѐты, формируемые в системе.

1) Отчет «Анализ заказов» предназначен для отображения данных какой мебели от каких поставщиков заказано за период. Форма отчета представлена на рисунках 3.4.10. и 3.4.10.

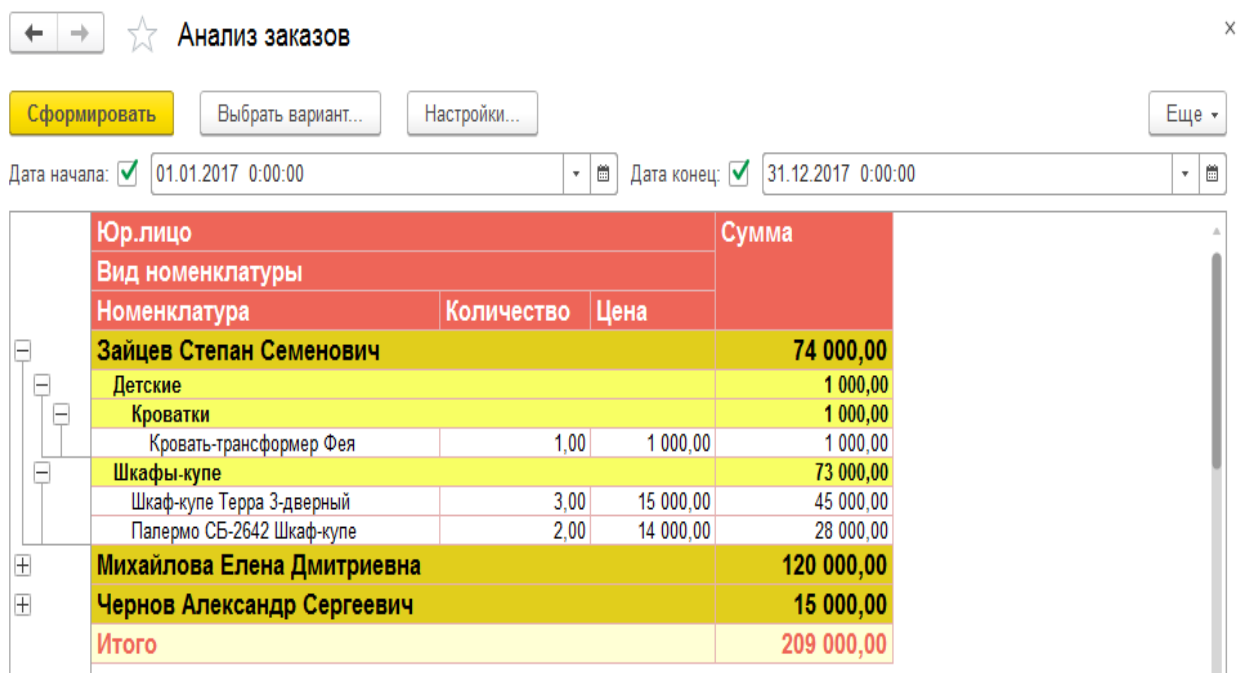

Рисунок 3.4.10 - Отчет «Анализ заказов»

 $\times$ 

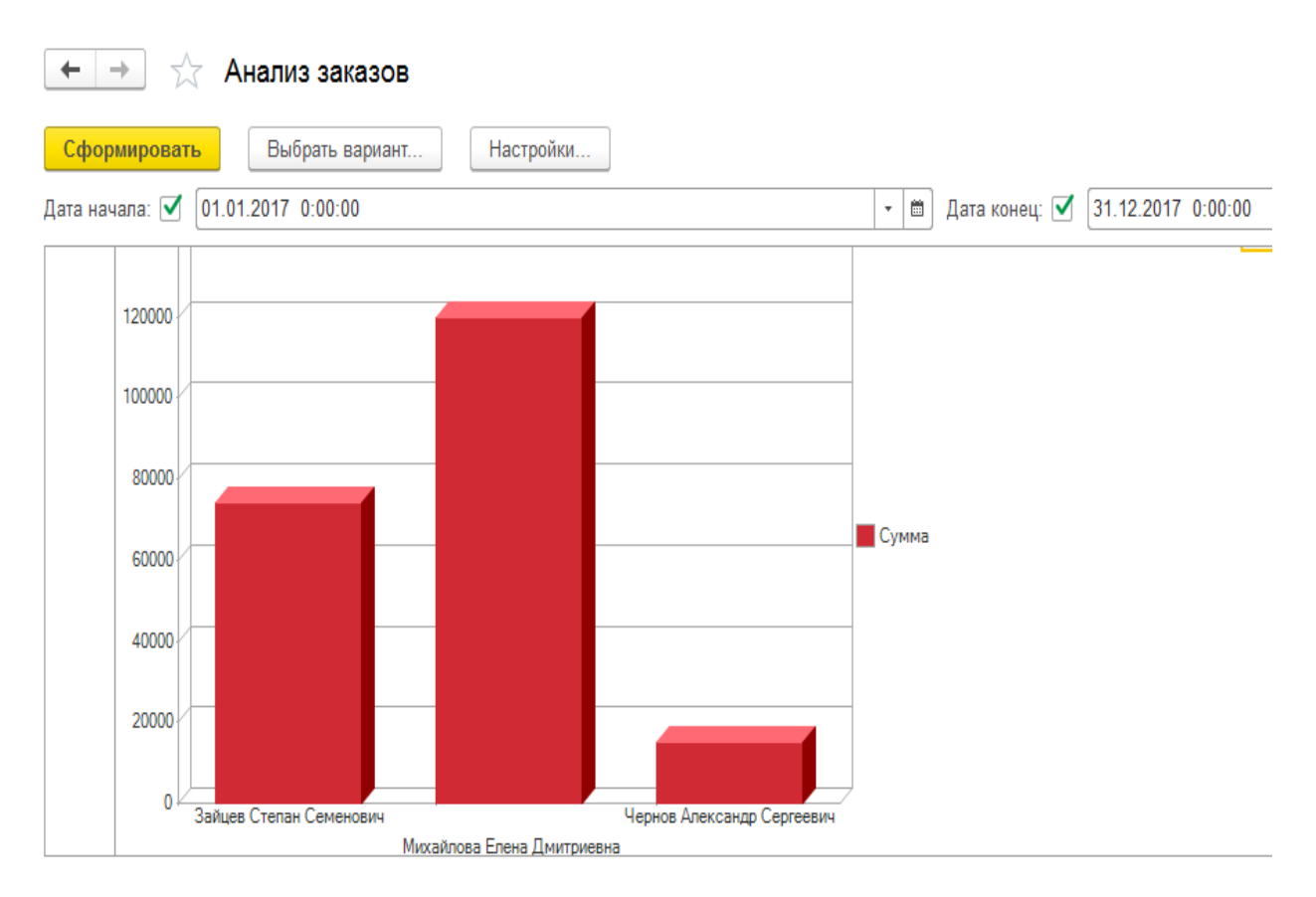

Рисунок 3.4.11 - Отчет «Анализ заказов»

2) Отчет «Отчет по продажам» предназначен для отображения данных, какой мебели больше продано из зала или каталога мебельного магазина. Форма отчета представлена на рисунках 3.4.12. и 3.4.13 Отчет формируется на основе регистра накопления «Продажи»

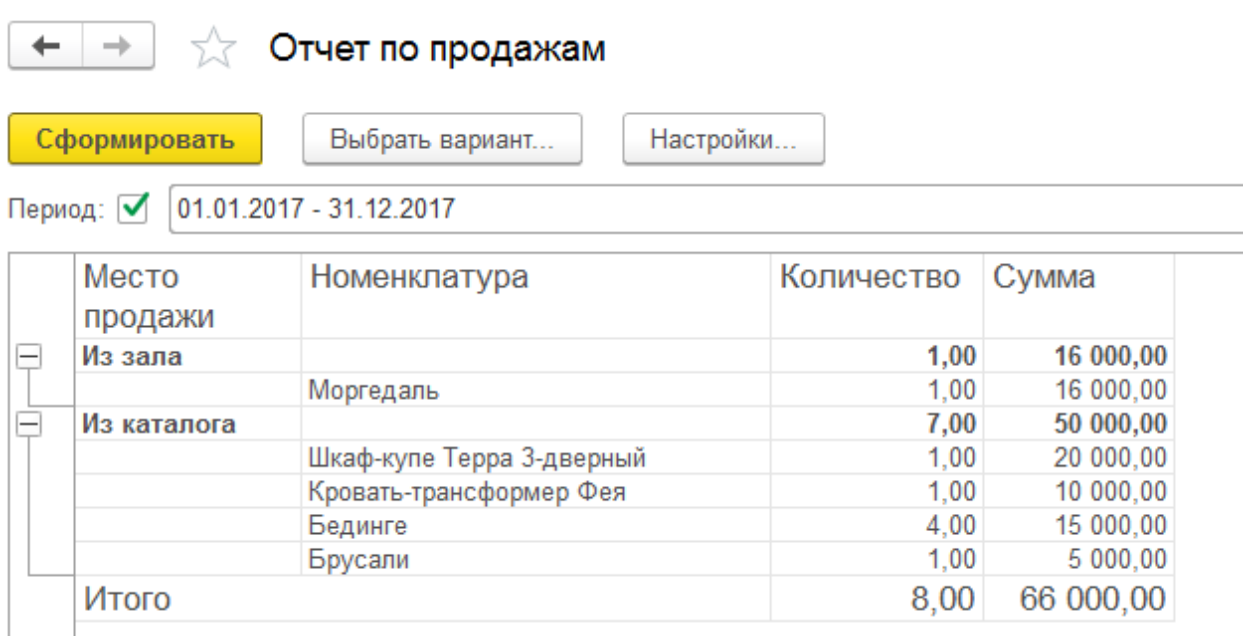

Рисунок 3.4.12 - Отчет «Отчет по продажам»

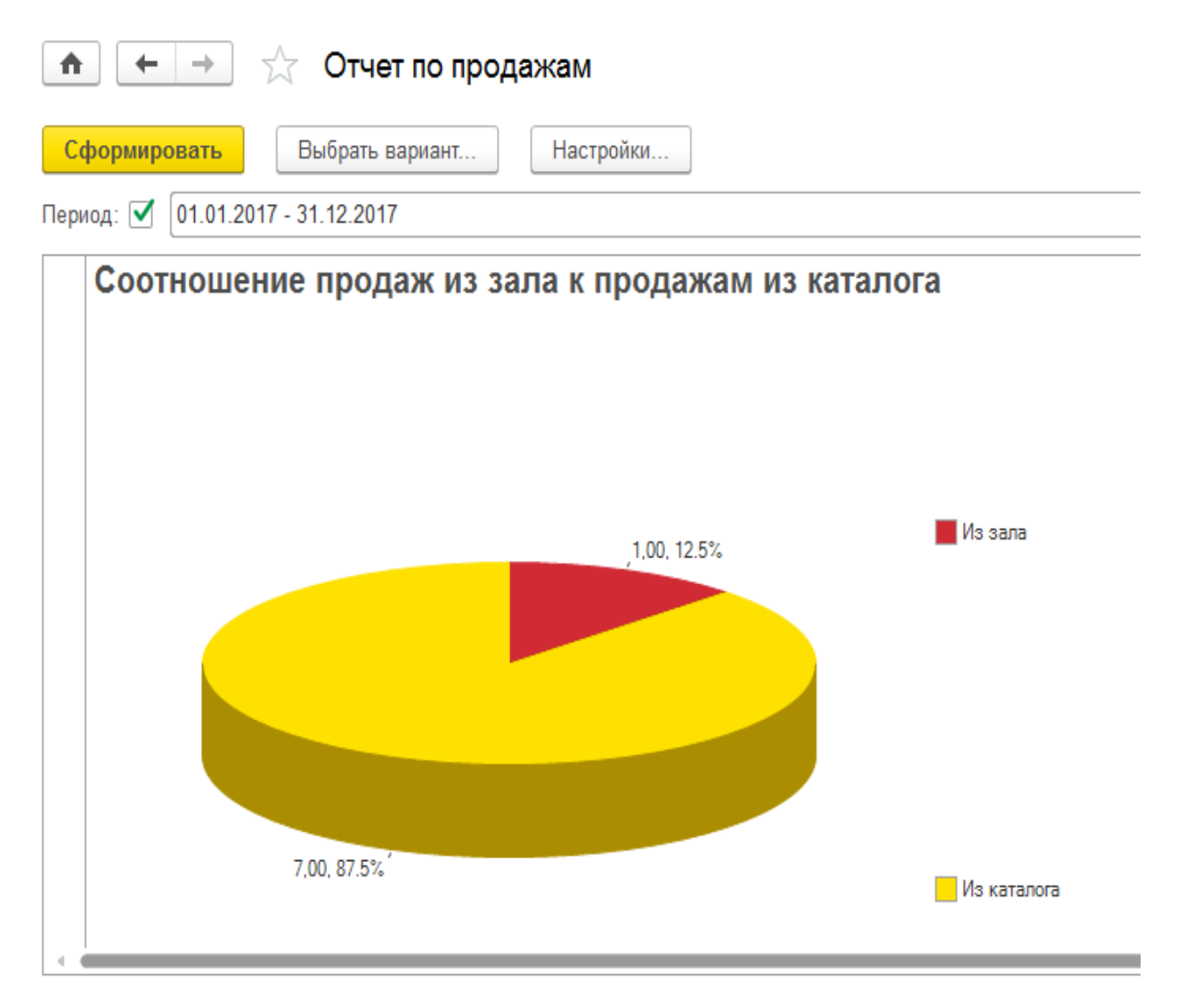

Рисунок 3.4.13 - Отчет «Отчет по продажам»

3)Отчет «Расчет коэффициента рациональности» предназначен для расчета коэффициента рациональности текущего и нового ассортимента. Форма отчета представлена на рисунках 3.4.14. и 3.4.15.

Коэффициент рациональности рассчитывается по формуле:

$$
Kp = (Kr*Br + Km * Bm + KH * BH + Ky * By) / 4,
$$

Где Кг – коэффициент глубины, Вг – коэффициент весомости показателя глубины, вводится пользователем в разделе «Сервис» (рисунок 3.4.13), Кш коэффициент широты, Вш - коэффициент весомости показателя широты, вводится пользователем в разделе «Сервис», Кн – коэффициент новизны, Вн - коэффициент весомости показателя новизны, вводится пользователем в разделе «Сервис», Ку – коэффициент устойчивости, Ву - коэффициент весомости показателя устойчивости, вводится пользователем в разделе «Сервис».

```
\sqrt[3]{2} Заполнение показателей для определения коэффициента рациональности ассортимента
+ +
```
Еще -

Χ

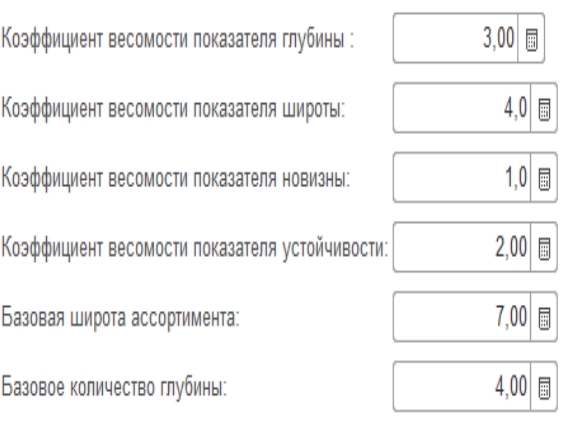

Записать

Рисунок 3.4.14– Заполнение показателей весомости

Формула для расчета коэффициента глубины:

 $K = \Gamma \pi / \Gamma 6^* 100\%$ ,

Где Гд – глубина действительная; Гб – глубина базовая.

Формула для расчета коэффициента широты:

$$
K_{III} = \frac{III}{\mu} / \frac{III}{6} * 100\%,
$$

Где Шд – широта действительная; Шб – широтабазовая.

Формула для расчета коэффициента устойчивости:

$$
V/III_{\text{II}} * 100\%,
$$

Где У – количество товаров, пользующихся устойчивым спросом; Шд – широта действительная.

Формула для расчета коэффициента новизны:

# $K$ н = Н/Шд\* 100%,

Где Н – Количество новых товаров, представленных в ассортименте магазина; Шд – широта действительная.

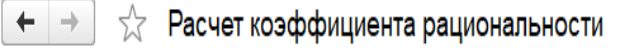

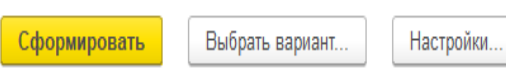

Период: 1 01.01.2017 - 28.02.2017

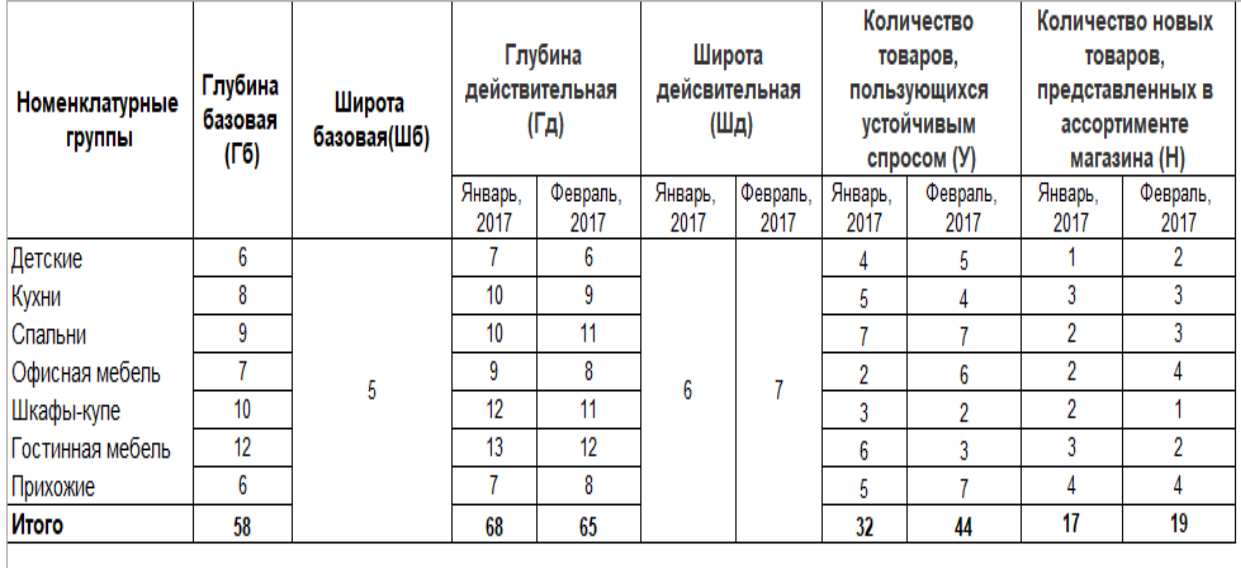

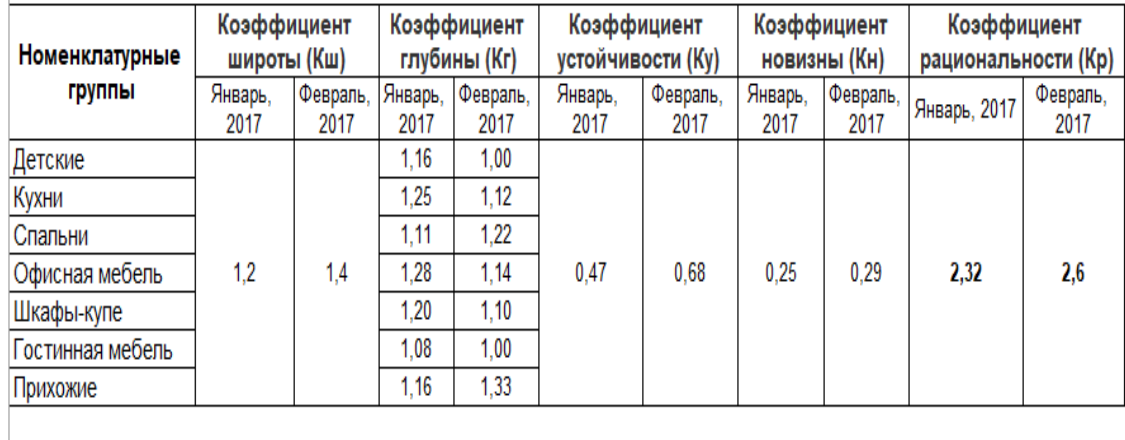

Рисунок 3.4.15– Отчет «Расчет коэффициента рациональности»

Если коэффициент рациональности будет больше 0,5, ассортимент товаров может считаться оптимальным.

4) Отчет «Ассортиментный перечень (обновленный)» предназначен для отображения какой мебели необходимо заказать и у каких поставщиков. Форма отчета представлена на рисунке 3.4.16. Отчет формируется на основе регистра накопления «Продажи»

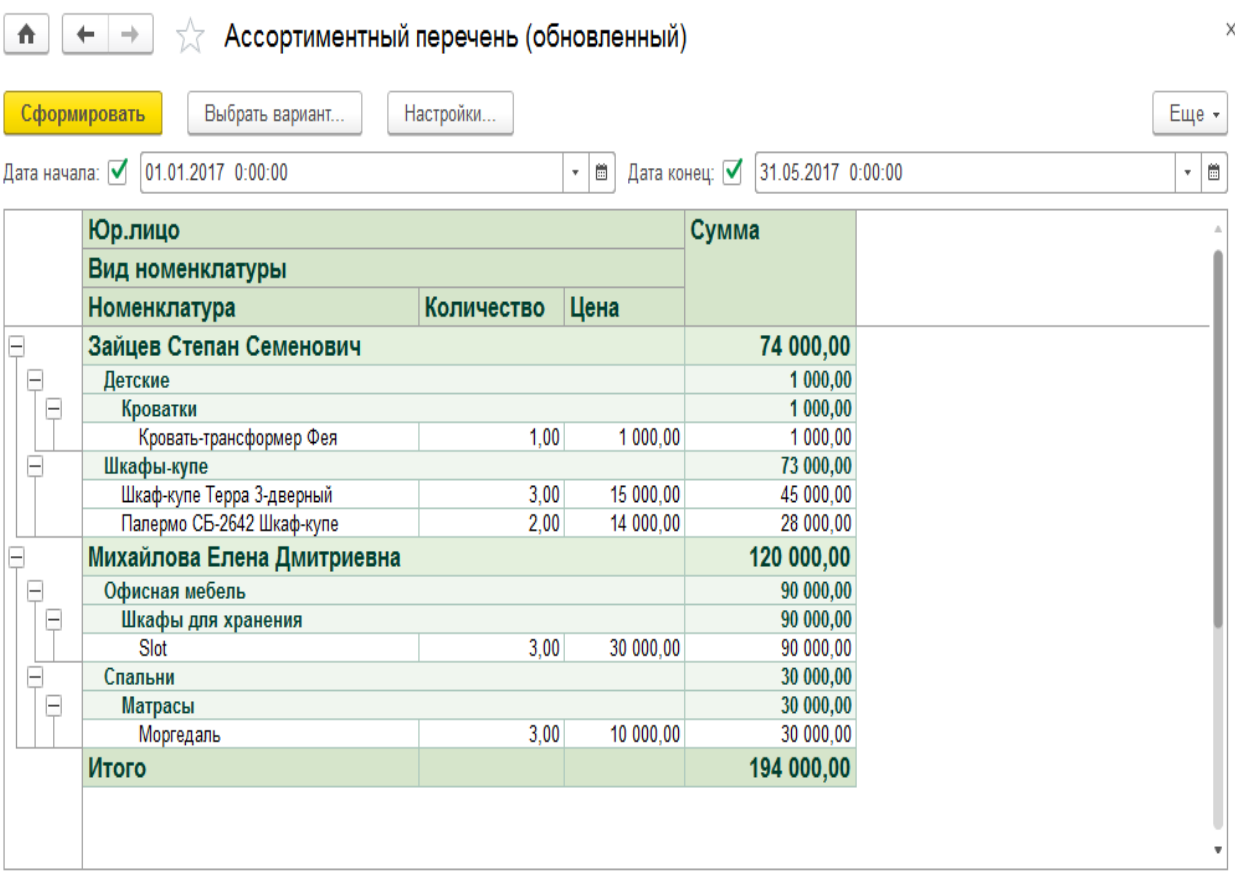

Рисунок 3.4.16– Отчет «Ассортиментный перечень (обновленный)»

5) Отчет «Наличие товара в зале» показывает какие товары имеются в зале, а какие необходимо заказывать из каталога (строки выделенные красным). Форма отчета представлена на рисунке 3.4.17.

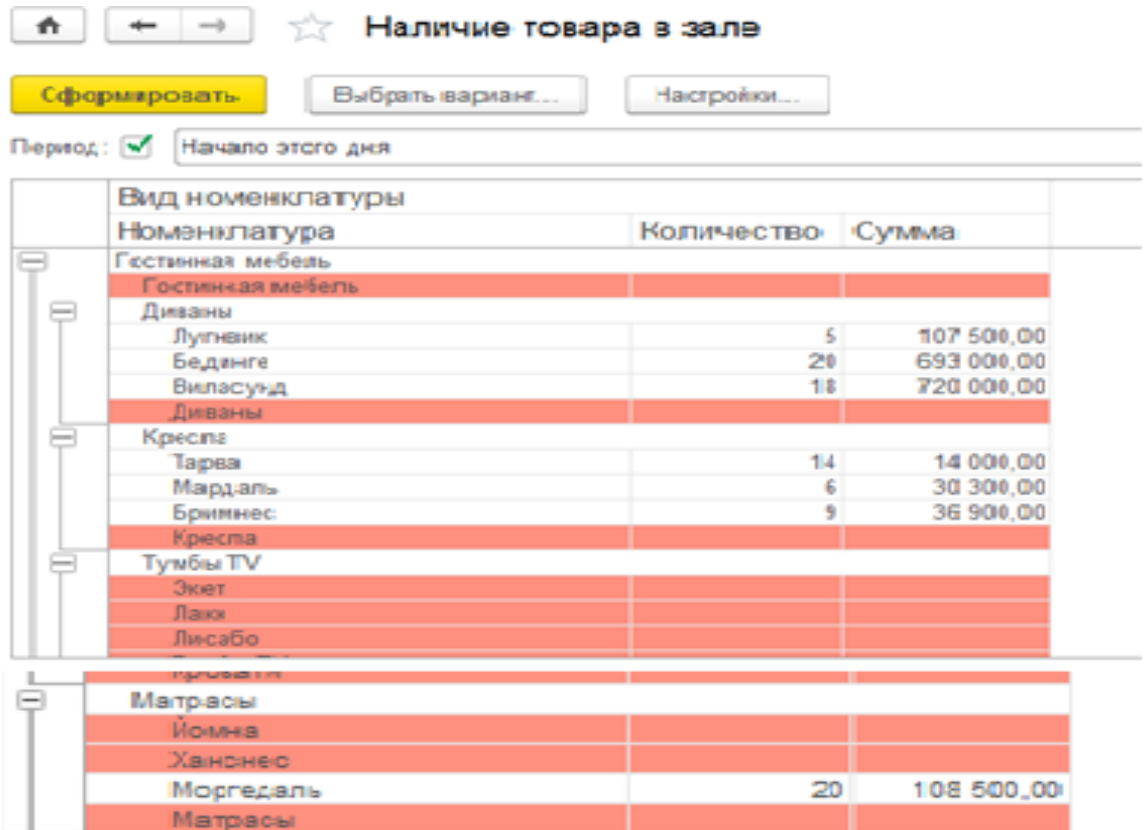

Рисунок 3.4.17– Отчет «Наличие товара в зале»

6) Отчет «Прайс-лист» предназначен для отображения цен номенклатуры. Форма отчета представлена на рисунке 3.4.18.

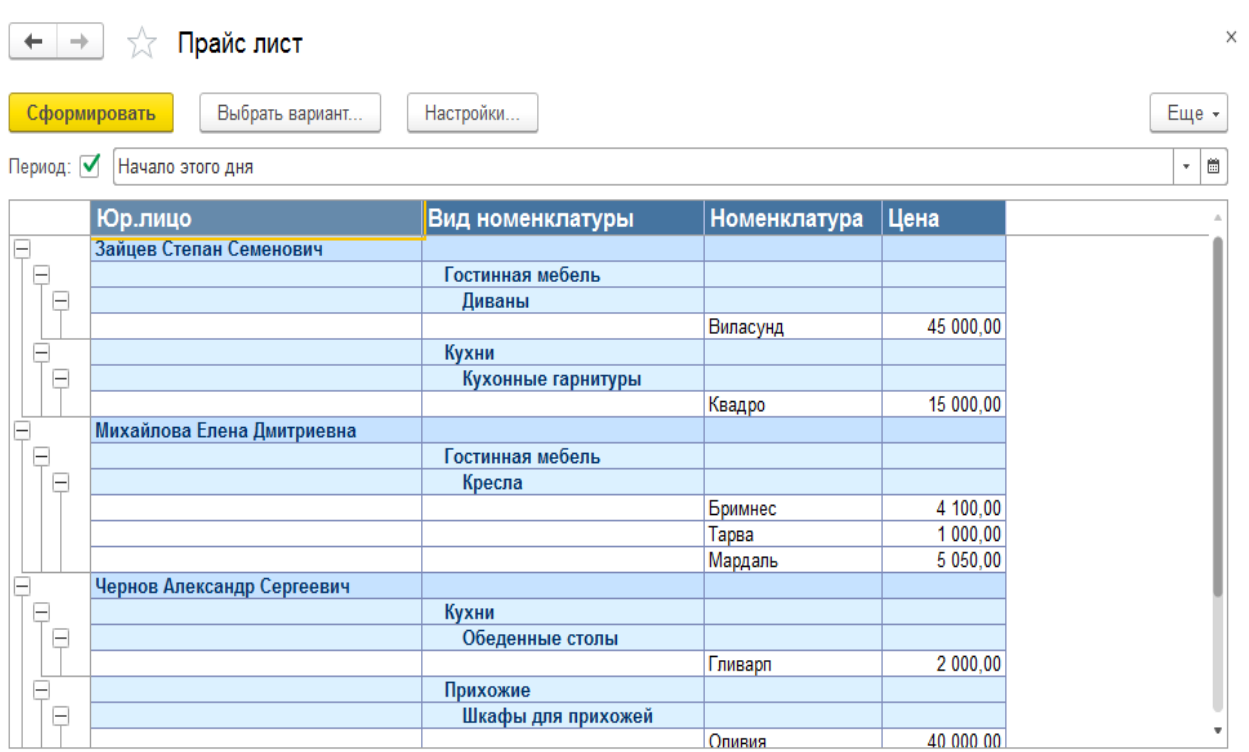

Рисунок 3.4.18– Отчет «Прайс-лист»

#### 3.5 Организационное проектирование

Внедрение информационной системы на предприятие можно условно разбить на четыре основных этапа:

1) установка программы и конфигурации на компьютеры пользователей;

3) обучение персонала;

4) работа персонала предприятия с информационной системой;

5) внесение в систему данных;

6) обучение персонала работе с системой;

Для установки информационной системы необходимо сначала установить программный продукт «1С: Предприятие 8.3» на компьютеры, на которых предполагается использовать информационную систему. Для начала установки программы «1С: Предприятие 8.3» пользователю необходимо запустить файл установки программы setup.exe с диска. После запуска файла начнется процесс установки системы. Во время установки пользователь должен следовать инструкциям, приведенным в окнах приложения setup.exe. После установки «1С: Предприятие 8.3» необходимо установить разработанную конфигурацию.

После обучения персонала правилам работы с системой, сотрудники могут приступить к работе с ней. Пользовательский интерфейс системы представляет собой стандартное окно «1С: Предприятие», который содержит в себе список доступных для редактирования элементов. Для удобства пользователя все элементы сгруппированы в подсистемы.

Подсистемы – это отдельные части прикладного решения, содержащие определенный набор объектов системы, служат для удобного отбора метаданных в процессе конфигурирования, настройки прав доступа и интерфейсов пользователей (рисунок 3.5.1 и рисунок 3.5.1 ).

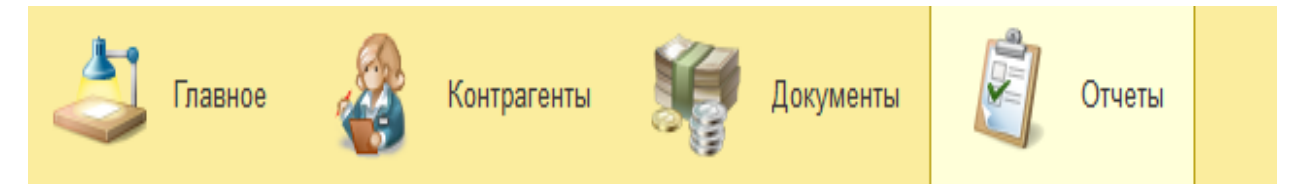

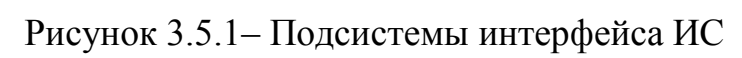

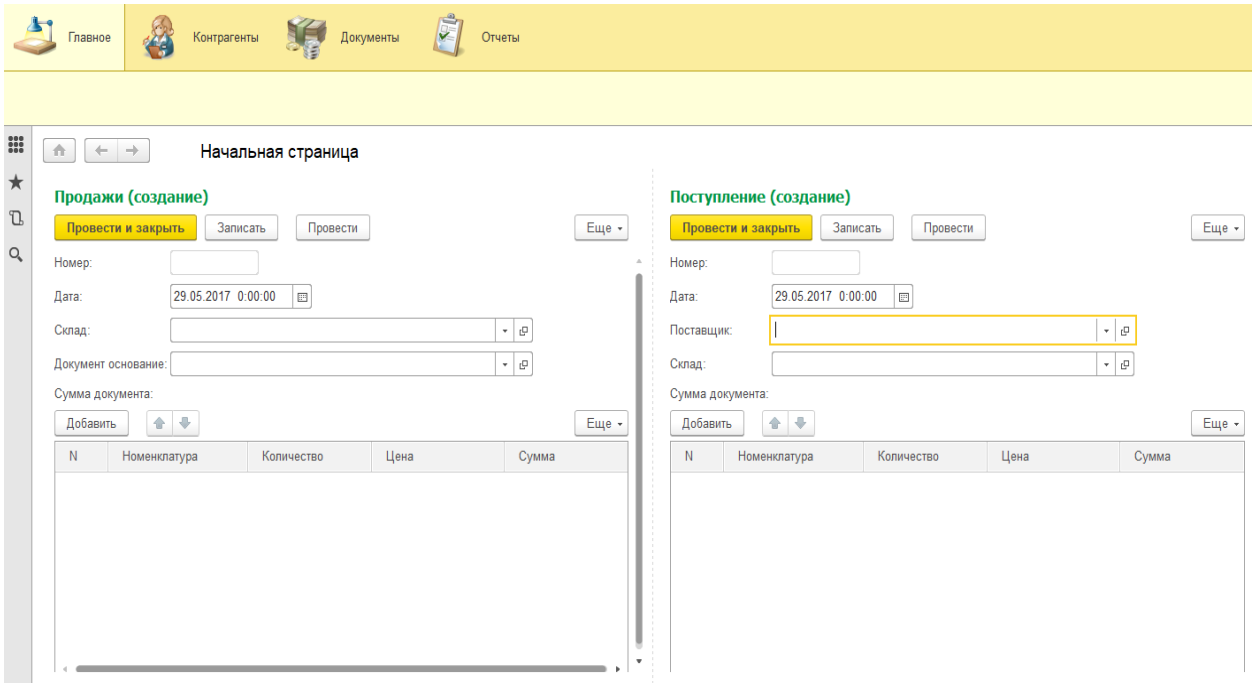

Рисунок 3.5.2 – Начальная страница ИС

# 4 Результаты проведенного исследования (разработки)

4.1 Прогнозирование последствий реализации проекта

Разработанная информационная система учета и анализа продаж мебельного магазина ООО «Сибирская мебельная компания» для формирования и оценки ассортимента соответствует поставленным целям и задачам. Результатом применения созданной системы стало повышение эффективности работы с заказчиками и поставщиками, оптимизация ведения учета и подготовки отчетности.

Информационная система учета и анализа продаж мебельного магазина ООО «Сибирская мебельная компания» для формирования и оценки ассортимента выполняет следующие задачи:

учет продаж мебели в наличие и под заказ;

- анализ формирования ассортимента мебели;
- анализ продаж мебели;
- оценка рациональности ассортимента.

Разработанная информационная система обладает открытым исходным кодом, что делает еѐ легко адаптируемой к изменениям и модернизируемой.

Эффективность от реализации проекта будет выражаться в оптимизации продаж мебели и его последующего обслуживания, что в свою очередь поспособствует повышению лояльности со стороны клиентов.

Получаемый эффект от внедрения информационной системы:

– структурированный учет продаж мебели;

– снижение числа ошибок;

– экономия времени на подготовку документов и отчетов.

4.2 Квалиметрическая оценка проекта

В процессе выполнения бакалаврской работы были решены следующие задачи:

– выбран объект исследования, проведен анализ предметной области;

– изучены первичные документы организации, технология работы с документами;

– изучены обобщающие документы (отчеты) формируемые в организации, технология работы с ними;

– составлен перечень процессов для автоматизации, проведен реинжиниринг бизнес-процессов;

– выбрана среда для разработки программного продукта;

– спроектирована информационно-логическая модель;

– разработана структура справочников, документов, отчетов.

– создана и внедрена информационная система учета и анализа работ по продаже мебели ООО «Сибирская мебельная компания».

Основными функциями и задачами разработанного программного продукта являются:

1. учет продаж мебели в наличии и под заказ (из зала и по каталогам).

2. анализ продаж и формирование ассортимента мебели.

3. оценка рациональности ассортимента.

5 Финансовый менеджмент, ресурсоэффективность и ресурсосбережение

5.1 Оценка коммерческого потенциала НТИ

Целью данной бакалаврской работы является разработка информационной системы, автоматизирующей деятельность ООО «Сибирская мебельная компания» по учет продаж мебели в наличии и под заказ, анализ продаж и формирование ассорти-мента мебели, оценка рациональности ассортимента.

Целью технико-экономического обоснования информационной системы является количественное и качественное доказательство экономической целесообразности создания автоматизированной системы и определение организационно-экономических условий ее функционирования.

Трудоемкость программирования рассчитывается по формуле (5.1):

$$
Q_{_{PROG}} = \frac{Q_a n_{_{Cl}}}{n_{_{K6}}},\tag{5.1}
$$

где *Q<sup>а</sup>* – сложность разработки программы аналога (чел/час);

*nсл* – коэффициент сложности разрабатываемой программы (выбирают программу-аналог и, относительно ее, вводят коэффициент сложности разрабатываемой программы; сложность программы-аналога принимается за единицу);

*nкв* – коэффициент квалификации исполнителя*,* который определяется в зависимости от стажа работы: для работающих до 2-х лет - 0,8.

Если оценить сложность разработки программы-аналога (*Qа)* в 350 человеко-часов, коэффициент сложности новой программы определить, как 1,2, а коэффициент квалификации программистов установить на уровне 0,8, то трудозатраты на программирование составят 525 чел/час.

Затраты труда на программирование определяют время выполнение проекта, которое можно разделить на следующие временные интервалы: время на разработку алгоритма, на непосредственное написание программы, на проведение тестирования и внесение исправлений и на написание сопроводительной документации (5.2):

$$
Q_{_{PROG}} = t_1 + t_2 + t_3, \tag{5.2}
$$

где 1 *t* – время на разработку алгоритма;

 $t_2$  – время на написание программы;

 $t_3$  – время на проведение тестирования и внесение исправлений.

Трудозатраты на алгоритмизацию задачи можно определить, используя коэффициент затрат на алгоритмизацию (*nА*), равный отношению трудоемкости разработки алгоритма к трудоемкости его реализации при программировании (5.3):

$$
t_1 = n_A \cdot t_2. \tag{5.3}
$$

Его значение лежит в интервале значений 0,1 до 0,5. Обычно его выбирают равным  $n_A = 0.3$ .

Затраты труда на проведение тестирования, внесение исправлений и подготовки сопроводительной документации определяются суммой затрат труда на выполнение каждой работы этапа тестирования (5.4):

$$
t_3 = t_T + t_H + t_H, \t(5.4)
$$

где *Т t* – затраты труда на проведение тестирования;

*И t* – затраты труда на внесение исправлений;

*Д t* – затраты труда на написание документации.

Значение *t*<sub>3</sub> можно определить, если ввести соответствующие коэффициенты к значениям затрат труда на непосредственно программирование (5.5):

$$
t_3 = t_2(n_t). \t\t(5.5)
$$

Коэффициент затрат на проведение тестирования отражает отношение затрат труда на тестирование программы по отношению к затратам труда на ее разработку и может достигать значения 50%. Обычно его выбирают на уровне  $n_t = 0.3$ .

Коэффициент коррекции программы при ее разработке отражает увеличение объема работ при внесении изменений в алгоритм или в текст программы по результатам уточнения постановки и описания задачи, изменения состава и структуры входной и выводимой информации, а также в процессе улучшения качества программы без изменения ее алгоритмов. Коэффициент коррекции программы выбирают на уровне  $n_u = 0,3$ .

Коэффициент затрат на написание документации может составить до 75%. Для небольших программ коэффициент затрат на написание сопроводительной документации может составить: *n<sup>д</sup>* = 0,35.

Объединим полученные значения коэффициентов затрат(5.6):

$$
t_3 = t_2(n_T + n_H + n_{\bar{H}}).
$$
 (5.6)

Отсюда имеем (5.7):

$$
Q_{_{PROG}} = t_2 \times (n_A + 1 + n_T + n_H + n_{\bar{A}}).
$$
 (5.7)

Затраты труда на написание программы (программирование) составят (5.8):

$$
t_2 = \frac{Q_{prog}}{(n_A + 1 + n_T + n_H + n_{\overline{A}})},
$$
\n(5.8)

получаем

$$
t_2 = \frac{525}{(0,3+1+0,3+0,3+0,35)} = \frac{525}{2,25} = 233
$$
 q.

Программирование и отладка алгоритма составят 233 часа или 29 дней.

Затраты на разработку алгоритма:

$$
t_1 = 0.3 \times 525 = 157.5
$$
 y.

Время на разработку алгоритма составит 157,5 часов или 19 дней.

Tогда  $t_3 = 525 \times (0.3 + 0.3 + 0.35) = 525 \times 0.95 = 498,75$  ч.

Время на проведение тестирования и внесение исправлений составит 498,75 часов или 62 дня.

Общее значение трудозатрат для выполнения проекта (5.9):

$$
Q_p = Q_{p_{ROG}} + t_i \tag{5.9}
$$

где *i t* – затраты труда на выполнение *i*-го этапа проекта.

$$
Q_p = 525 + 233 = 758
$$
 q (94 \text{ \textmu})

Средняя численность исполнителей при реализации проекта разработки и внедрения ПО определяется следующим соотношением:

$$
N = Q_p / F \tag{5.10}
$$

где *Q<sup>p</sup>* – затраты труда на выполнение проекта;

*F* – фонд рабочего времени.

Величина фонда рабочего времени определяется:

$$
F = T \times F_M \t{5.11}
$$

где *Т* – время выполнения проекта в месяцах,

*F<sup>M</sup>* - фонд времени в текущем месяце, который рассчитывается из учета общего числа дней в году, числа выходных и праздничных дней.

$$
F_M = t_p \times (D_K - D_B - D_\Pi)/12, \qquad (5.12)
$$

где *t<sup>p</sup>* – продолжительность рабочего дня;

 $D_K$ – общее число дней в году;

 $D_B$  – число выходных дней в году;

*D<sup>П</sup>* – число праздничных дней в году.

Подставив, свои данные получим:

$$
F_M = 8*(365-116)/12 = 166.
$$

Фонд времени в текущем месяце составляет 166 часов.

$$
F = 3*166 = 498.
$$

Величина фонда рабочего времени составляет 498 часов.

$$
N = 976, \frac{1}{498} = 1,96 \, (\text{3002})
$$
4.24.206.

Отсюда следует, что реализации проекта требуются два человека: руководитель и программист.

Для иллюстрации последовательности проводимых работ проекта применяют ленточный график (календарно-сетевой график, диаграмму Гантта). На которой по оси Х показывают календарные дни (по рабочим

неделям) от начала проекта до его завершения. По оси Y - выполняемые этапы работ.

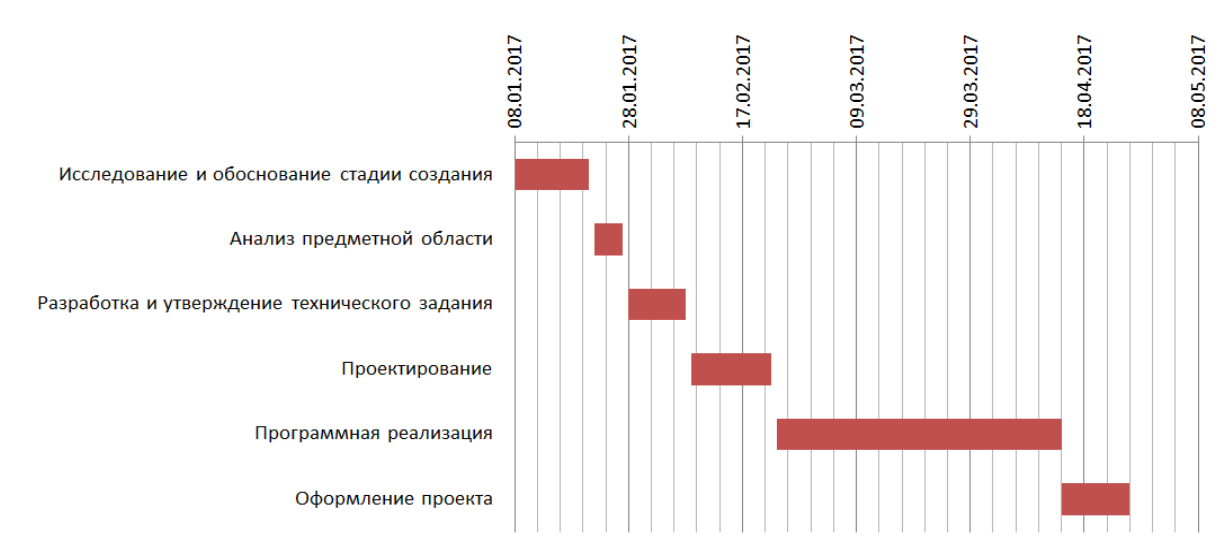

Рисунок 5.1 – Диаграмма Гантта

### 5.2 Анализ структуры затрат проекта

Затраты на выполнение проекта состоят из затрат на заработную плату исполнителям, затрат на закупку или аренду оборудования, затрат на организацию рабочих мест, и затрат на накладные расходы (5.13):

$$
C = C_{3n} + C_{3n} + C_{00} + C_{002} + C_{\text{max}} \tag{5.13}
$$

где *Сзп* – заработная плата исполнителей;

*Сэл* – затраты на электроэнергию;

*Соб* – затраты на обеспечение необходимым оборудованием;

*Сорг* – затраты на организацию рабочих мест;

*Снакл* – накладные расходы.

### 5.2.1 Заработная плата исполнителей

Затраты на выплату исполнителям заработной платы определяется следующим соотношением (5.14):

$$
C_{3n} = C_{3.0 \text{cm}} + C_{3.0 \text{cm}} + C_{3.0 \text{m}} \tag{5.14}
$$

где *Сз.осн –* основная заработная плата;

*Сз.доп –* дополнительная заработная плата;

*Сз.отч –* отчисление с заработной платы*.*

Расчет основной заработной платы при дневной оплате труда исполнителей проводится на основе данных по окладам и графику занятости исполнителей (5.15):

$$
C_{\text{3 och}} = O_{\partial H} \times T_{\text{3aH}} \tag{5.15}
$$

где *Одн* – дневной оклад исполнителя;

*Тзан* – число дней, отработанных исполнителем проекта.

При 8-и часовом рабочем дне оклад рассчитывается (16):

$$
O_{\scriptscriptstyle{\partial} u} = \frac{O_{\scriptscriptstyle{\text{MEC}}} \cdot 8}{F_{\scriptscriptstyle{\text{M}}}},\tag{5.16}
$$

где *Омес* – месячный оклад;

 $F_{\mu}$  – месячный фонд рабочего времени (5.12).

В таблице 5.2 можно увидеть расчет заработной платы с перечнем исполнителей и их месячных и дневных окладов, а также времени участия в проекте и рассчитанной основной заработной платой с учетом районного коэффициента для каждого исполнителя.

Таблица 5.2 – Затраты на основную заработную плату

| N <sub>0</sub> | Должность    | Оклад,<br>руб. | Дневной<br>Оклад,<br>pyб. | Трудовые<br>затраты,<br>Ч.-ДН. | Заработная<br>плата, руб. | Заработная<br>плата<br>с р.к, руб. |
|----------------|--------------|----------------|---------------------------|--------------------------------|---------------------------|------------------------------------|
|                | Программист  | 8200,00        | 410,00                    | 101                            | 41410,00                  | 53833,00                           |
|                | Руководитель | 10300,00       | 515,00                    | 21                             | 10815,00                  | 14059,50                           |

Расходы на дополнительную заработную плату учитывают все выплаты непосредственно исполнителям за время, не проработанное, но предусмотренное законодательством, в том числе: оплата очередных отпусков, компенсация за недоиспользованный отпуск, и др. Величина этих выплат составляет 20% от размера основной заработной платы (5.17):

$$
C_{3.00n} = 0.2 \times C_{3.0c} \,.
$$
 (5.17)

Дополнительная заработная плата программиста составит 10766,60 руб., а руководителя 2811,90 руб.

Отчисления с заработанной платы составят (5.18):

$$
C_{3.0m} = (C_{3.0c} + C_{3.0m}) \times 30\%, \tag{5.18}
$$

Отчисления с заработной платы программиста составят 19379,88 руб., а руководителя 5061,42 руб.

Общую сумму расходов по заработной плате с учетом районного коэффициента можно увидеть в таблице 5.3.

Таблица 5.3 – Общая сумма расходов по заработной плате

| $N_2$          | Должность    | Оклад,   | Основная  | Дополнительная    | Отчисления с      |
|----------------|--------------|----------|-----------|-------------------|-------------------|
|                |              | руб.     | заработна | заработная плата, | заработной платы, |
|                |              |          | я плата,  | руб.              | руб.              |
|                |              |          | руб.      |                   |                   |
|                | Программист  | 8200,00  | 53833,00  | 10766,60          | 19379,88          |
|                |              |          |           |                   |                   |
| $\overline{2}$ | Руководитель | 10300,00 | 14059,50  | 2811,90           | 5061,42           |
|                | Итого:       |          | 67892,50  | 13578,50          | 24441,30          |

5.3 Затраты на оборудование и программное обеспечение

Затраты, связанные с обеспечением работ оборудованием и программным обеспечением, следует начать с определения состава оборудования и определения необходимости его закупки или аренды. Оборудованием, необходимым для работы, является персональный компьютер и принтер, которые были приобретены.

В нашем случае покупки рассчитывается величина годовых амортизационных отчислений по следующей формуле(5.19):

$$
A_z = C_{\delta a\alpha} \times H_{a\alpha},\tag{5.19}
$$

где *А<sup>г</sup>* – сумма годовых амортизационных отчислений, руб.;

*Сбал* – балансовая стоимость компьютера, руб./шт.;

*Нам* – норма амортизации, %.

$$
A_{\rm II} = A_{\rm a} / 365 \times T_{\rm g} \tag{5.20}
$$

где *<sup>А</sup><sup>П</sup>* – сумма амортизационных отчислений за период создания программы дней, руб.;

*Т<sup>к</sup>* – время эксплуатации компьютера при создании при создании программы.

Согласно данным графика Гантта (рис.5.1), на программную реализацию требуется 104 дня, при этом время эксплуатации компьютера при создании программы составило 104 дня.

Амортизационные отчисления на компьютер и программное обеспечение производятся ускоренным методом с учетом срока эксплуатации.

Балансовая стоимость ПЭВМ включает отпускную цену, расходы на транспортировку, монтаж оборудования и его наладку и вычисляется по формуле(5.21):

$$
C_{\delta a n} = C_{\rho b n} \times 3_{\gamma c m} , \qquad (5.21)
$$

где *Сбал* – балансовая стоимость ПЭВМ, руб.;

*Срын* – рыночная стоимость компьютера, руб./шт.;

*Зуст* – затраты на доставку и установку компьютера, %.

Компьютер, на котором велась работа, был приобретен до создания программного продукта по цене 17 990 руб., затраты на установку и наладку составили примерно 1% от стоимости компьютера.

Отсюда: 
$$
C_{\text{бал}} = 17990 \times 1,01 = 18169,9 \text{ руб./шт.}
$$

Программное обеспечение 1C:Предприятие 8.3 было приобретено до создания программного продукта, цена дистрибутива составила 7 200 руб. На программное обеспечение производятся, как и на компьютеры, амортизационные отчисления. Общая амортизация за время эксплуатации компьютера и программного обеспечения при создании программы вычисляется по формуле (5.22):

$$
A_{\Pi} = A_{\partial BM} + A_{\Pi O} \quad , \tag{5.22}
$$

где *АЭВМ* – амортизационные отчисления на компьютер за время его эксплуатации;

*АПО* – амортизационные отчисления на программное обеспечение за время его эксплуатации.

Отсюда следует:

$$
A_{3BM} = \frac{18169,9 \times 0,25}{365} \times 104 = 1294,3 \text{ py6};
$$
  

$$
A_{IO} = \frac{7200,00 \times 0,25}{365} \times 104 = 512,88 \text{ py6};
$$
  

$$
A_{II} = 1294,3 + 512,88 = 1807,18 \text{ py6}.
$$

5.4 Расчет затрат на текущий ремонт

Затраты на текущий и профилактический ремонт принимаются равными 5% от стоимости ЭВМ. Следовательно, затраты на текущий ремонт за время эксплуатации вычисляются по формуле (5.23):

$$
3_{\scriptscriptstyle mp} = C_{\scriptscriptstyle 6a,n} \times \Pi_p \times T_{\scriptscriptstyle \kappa} / 365 \ , \tag{5.23}
$$

где *П<sup>р</sup>* – процент на текущий ремонт, %.

Отсюда:

$$
3_{mp} = 18169.9 \times 0.05 \times 104 / 365 = 258.86 \text{py6}.
$$

Сведем полученные результаты в таблицу 5.4:

Таблица 5.4 – Затраты на оборудование и программное обеспечение

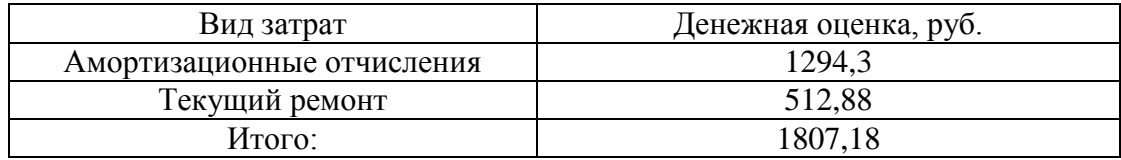

5.5 Затраты на электроэнергию

К данному пункту относится стоимость потребляемой электроэнергии компьютером за время разработки программы. Стоимость электроэнергии, потребляемой за год, определяется по формуле (5.24):

$$
3_{\scriptscriptstyle 3\!} = P_{\scriptscriptstyle 3\!B\!M} \times T_{\scriptscriptstyle 3\!B\!M} \times C_{\scriptscriptstyle 3\!} \tag{5.24}
$$

где *РЭВМ* – суммарная мощность ЭВМ, кВт;

*ТЭВМ* – время работы компьютера, часов;

*СЭЛ* – стоимость электроэнергии, кВт/ч, руб.

Рабочий день равен восьми часам, следовательно, стоимость электроэнергии за период работы компьютера во время создания программы будет вычисляться по формуле (25):

$$
3_{\text{3J. IIEP}} = P_{\text{3BM}} \times T_{\text{IEP}} \times 8 \times C_{\text{3J}}\,,\tag{5.25}
$$

где *Т ПЕР* – время эксплуатации компьютера при создания программы, дней.

Согласно техническому паспорту ЭВМ  $P_{BMM} = 0.24$  кВт, а стоимость 1 кВт/ч электроэнергии  $C_{\text{3D}} = 4.30$  руб. Тогда расчетное значение затрат на электроэнергию:

$$
3_{3J. IIEP} = 0,24 \times 104 \times 8 \times 4,30 = 858,62 \, \text{py6}.
$$

5.6 Накладные расходы

Накладные расходы, связанные с выполнением проекта, вычисляются, ориентируясь на расходы по основной заработной плате. Обычно они составляют от 60% до 100% расходов на основную заработную плату (5.26).

$$
C_{\text{HAKI}} = 0.6 \times C_{\text{3~OCH}} \tag{5.26}
$$

Накладные расходы составят 40735,50 руб.

Общие затраты на разработку ИС сведем в таблицу 5.5.

Таблица 5.5 – Расчет затрат на разработку ИС

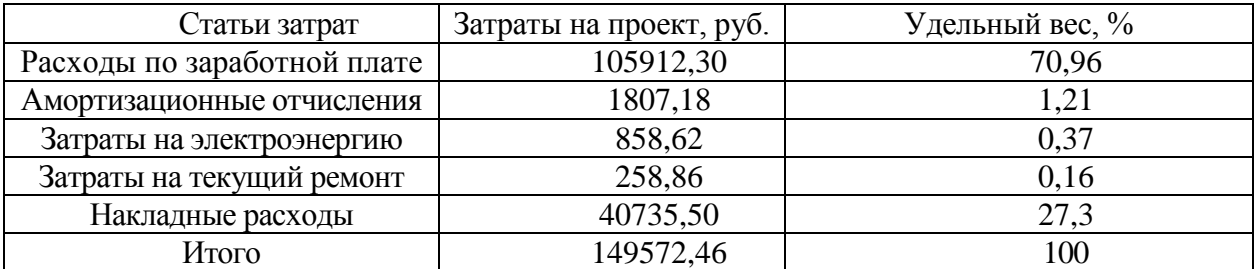

На основе данных о затратах на разработку и внедрение, результаты ведения кадрового учета, следует определить стоимость одного комплекта программного обеспечения.

Стоимость выставляемого на рынок ПО определяется частью стоимости разработки ПО, затрат на внедрение и прибыли фирмыразработчика. В ряде случаев можно учесть затраты на обучение персонала методам работы с ПО.

Для расчета затрат на внедрение необходимо рассчитать основную заработную плату на внедрение проекта.

Затраты на разработку проекта рассчитываются по формуле (5.27):

$$
K = 3_{oo} + K_{ou}, \t\t(5.27)
$$

где  $K$  – затраты на разработку;

*об З* –общие затраты;

*Квн* – затраты на внедрение.

Подставляя данные получим, что:

$$
K = 149572,46 + 1911,85 = 151484,31 \, \text{py6}.
$$

Стоимость внедрения остается постоянной для каждой установки ПО, а частичная стоимость разработки, приходящаяся на каждый комплект ПО, определятся исходя из данных о планируемом объеме установок. Из результатов видно, что затраты на разработку и внедрение программного продукта составила 151484,31 рублей.

5.7 Расчет эксплуатационных затрат

К эксплуатационным относятся затраты, связанные с обеспечением нормального функционирования как обеспечивающих, так и функциональных подсистем автоматизированной системы.

В качестве базового варианта используется обработка данных с использованием средств MSOffice.

# Таблица 5.6 – Время обработки данных в год

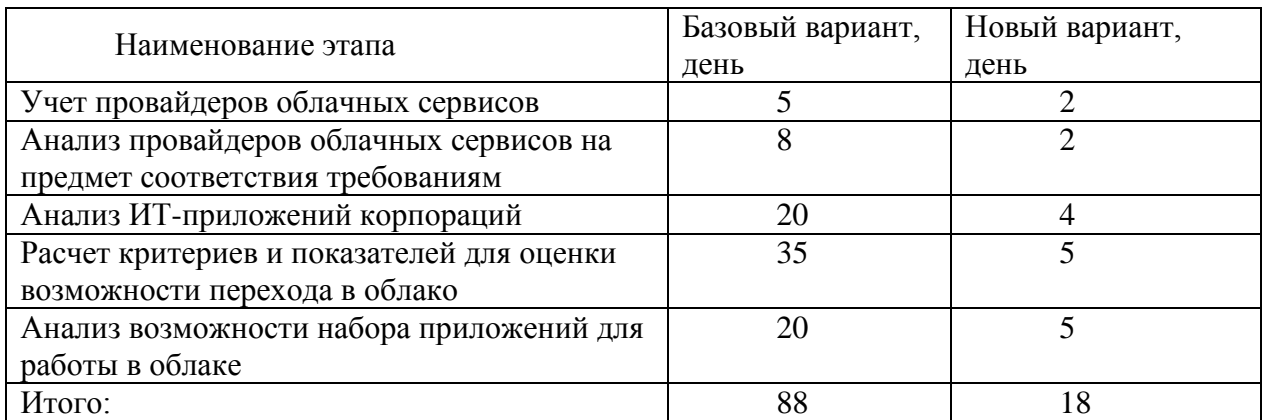

Для базового варианта время обработки данных составляет 88 дней в году. При использовании разрабатываемой системы время на обработку данных составит 18 дней в году. Таким образом, коэффициент загруженности для базового и нового варианта составляет:

18 / 249=0,07 (для нового варианта),

88 / 249=0,35 (для базового).

Средняя заработная плата:

 $10300\times0,35\times12\times1,2=51912$  руб. (для базового),

 $10300\times0.07\times12\times1.2 = 10382.4$  руб. (для нового).

Мощность компьютера составляет 0,24 кВт, время работы компьютера в год для базового варианта – 704 часа, для нового варианта – 144 часа, тариф на электроэнергию составляет 4,30 руб. (кВт/час.).

Таким образом, затраты на силовую энергию для базового проекта составят:

$$
39 = 0,24 \times 704 \times 4,30 = 726,53 \text{ py6}.
$$

Затраты на силовую энергию для нового варианта составят:

$$
39 = 0,24 \times 144 \times 4,30 = 148,61 \text{ py6}.
$$

Накладные расходы, которые включают в себя расходы на содержание административно-управленческого персонала, канцелярские расходы, командировочные расходы и т. п., принимаются равными 65% от основной заработной платы.

Сравним статьи затрат базового варианта с разрабатываемым вариантом (таблица 5.7).

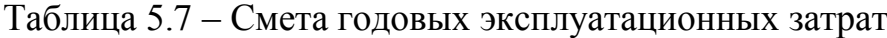

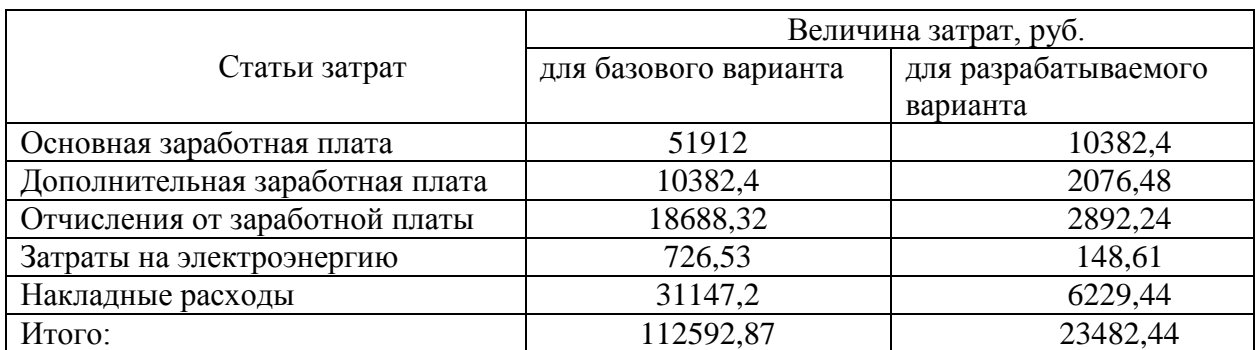

Из произведенных выше расчетов видно, что новый проект выгоднее.

5.8 Расчет показателя экономического эффекта

Ожидаемый экономический эффект определяется по формуле (5.28):

$$
\mathfrak{I}_o = \mathfrak{I}_o - E_n \times Kn \;, \tag{5.28}
$$

где *Эг* – годовая экономия;

*Кп* – капитальные затраты на проектирование;

*Ен* – нормативный коэффициент (*Ен* = 0,15).

Годовая экономия *Эг* складывается из экономии эксплуатационных расходов и экономии в связи с повышением производительности труда пользователя и рассчитывается по формуле (5.29).

$$
\mathcal{F}_2 = P_1 - P_2 \tag{5.29}
$$

где *Р<sup>1</sup>* и *Р<sup>2</sup>* – соответственно эксплуатационные расходы до и после внедрения с учетом коэффициента производительности труда.

Получим:

$$
3e = 112592,87 - 23482,44 = 89110,43 \text{ py6}.
$$
  

$$
3o = 89110,43 - 0,15 \times 149572,46 = 66674,56 \text{ py6}.
$$

Рассчитаем фактический коэффициент экономической эффективности разработки по формуле (5.30):

$$
K_{\beta\phi} = \partial_{\phi}/K. \tag{5.30}
$$

 $K_{\gamma\phi} = 66721,29/149572,46 = 0,45$ .

Так как  $K_{\pi} > 0.2$ , проектирование и внедрение прикладной программы эффективно.

Рассчитаем срок окупаемости разрабатываемого продукта по формуле (5.31):

$$
T_{OK} = K/\mathcal{F}_0 \,,\tag{5.31}
$$

где *Ток –* время окупаемости программного продукта, в годах

Таким образом, срок окупаемости разрабатываемого проекта составляет:

$$
T_{ox} = 149572,46/66674,56 = 2,24
$$
 (годa).

Таблица 5.8 – Сводная таблица экономического обоснования разработки и внедрения проекта

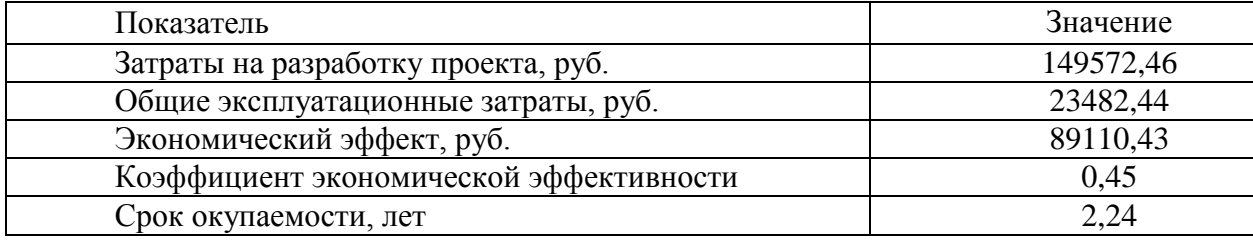

В ходе выполненной работы найдены необходимые данные, доказывающие целесообразность и эффективность разработки информационной системы для ООО «Сибирская мебельная компания».

Затраты на разработку проекта 149572,46 руб., общие эксплуатационные затраты 23482,44 руб., годовой экономический эффект от внедрения данной системы составит 89110,43 руб., ожидаемый экономический эффект 66674,56 руб., коэффициент экономической эффективности 0,45, срок окупаемости – 2,24 года.

Проделанные расчеты показывают, что внедрение разработанной информационной системы имеет экономическую выгоду для организации.

6 Социальная ответственность

6.1 Описание рабочего места

Объектом исследования является кабинет системного администратора и технического сопровождения ООО «Сибирская мебельная компания».

Характеристики данного кабинета: длина – 5,5 м, ширина – 3,5 м, высота потолка составляет 3 м, площадь кабинета S = 19,25 м2. Стены кабинета оклеены обоями светло-синего цвета, потолок окрашен в светлосерый цвет. Пол покрыт линолеумом светло-коричневого цвета.

Освещение искусственное. Источниками света являются 2 светильника типа универсаль, оснащенных 5 лампами накаливания по 100 Вт, которые расположены в ряд. Имеется 1 окно со светлыми жалюзи.

Параметры микроклимата кабинета следующие:

‒ категория работы – легкая 1а;

‒ температура воздуха: в холодный период (при искусственном отоплении) составляет 22 – 24 оС, в теплый период – 24 – 25 оС;

‒ относительная влажность воздуха: в холодный период составляет 45  $-55\%$ , в теплый период  $-41-52\%$ ;

‒ выделение пыли в исследуемом помещении – минимальное.

Согласно СанПиН 2.2.4.548-96 «Гигиенические требования к микроклимату производственных помещений» требования к параметрам микроклимата следующие:

Для категории работы – легкая 1а температура воздуха: в холодный период (при искусственном отоплении) составляет: оптимальная 22-24 оС, допустимая 18-24 оС, в холодный период составляет: оптимальная 23-25 оС, допустимая 18-28 оС.

Относительная влажность воздуха: в холодный период составляет 45 – 30%, допустимая не более 60%, в теплый период – 60– 30%, допустимая не более 65%.

Таким образом все параметры микроклимата соответствуют стандартам.

В кабинете расположены два рабочих места, рабочий день длится с 09:00 до 18:00 с перерывом на обед с 13:00 до 14:00. На рабочем месте каждого работника установлен укомплектованный компьютер с монитором LG Flatron L1742S/SE c диагональю 17 дюймов, соответствующий международному стандарту ТСО'99, принтер/копир НР LaserJet М1120 МFР. В кабинете проводится ежедневная влажная уборка. Вентиляция помещения производится естественным путем.

Параметры трудовой деятельности сотрудников отдела:

‒ вид трудовой деятельности – группа А и Б – работа по считыванию с предварительным запросом и вводу информации с экрана монитора;

‒ категории тяжести и напряженности работы с ПЭВМ – II группа (суммарное число считываемых или вводимых знаков за рабочую смену не более 40000 знаков);

– размеры объекта – 0,15 – 0,3 мм;

‒ разряд зрительной работы – II;

 $-$  под разряд зрительной работы  $- \Gamma$ ;

‒ контраст объекта с фоном –большой;

‒ характеристики фона – светлый;

‒ уровень шума не превышает 50 дБ.

Нормативно-техническая документация, в соответствии с которой проводились измерения и давалось заключение СН №2.2.4/2.1.8.562-96. Санитарные нормы. Шум на рабочих местах, в помещениях жилых, общественных зданий и в помещениях жилых и общественных зданий; ГОСТ 12,1.036-81. Шум. Допустимые уровни в жилых и общественных зданиях. Параметры соответствует санитарным нормам СН 2.2.4/2.1.8.562-96.

Кабинет оборудован ручным огнетушителем ОУ-3 (предназначены для тушения пожаров различных типов, получили широкое распространение в офисных помещениях при наличии оргтехники).

# 6.2 Техногенная безопасность

Выявлены следующие вредные факторы:

‒ электромагнитные излучения;

‒ производственные метеоусловия;

‒ производственное освещение;

‒ воздействие шума.

1) Электромагнитные излучения

Электромагнитные поля, излучаемые монитором, представляют реальную угрозу для пользователя. Воздействие таких полей вызывает изменение обмена веществ на клеточном уровне, нарушение деятельности сердечно-сосудистой и центральной нервной системы, нарушаются биологические процессы в тканях и клетках, также воздействует на органы зрения и органы половой сферы.

Значения допустимых значений электромагнитных излучений регламентируются СанПиН 2.2.2/2.4.1340-03.

Фактические параметры представлены в таблице 6.1.

Таблица 6.1 - Фактические параметры значений электромагнитных излучений

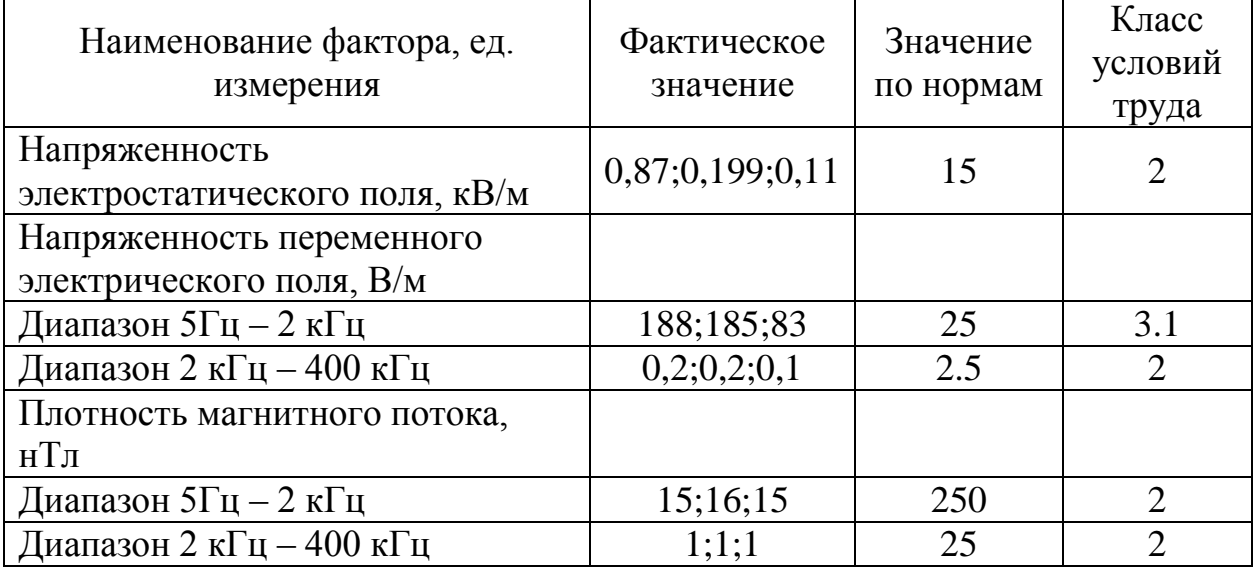

Параметры соответствуют ТСО'99:

Установленный на рабочем месте монитор удовлетворяет всем необходимым требованиям безопасности относительно уровня электромагнитного излучения, что так же отмечено в технической документации.

2) Производственные метеоусловия

При высокой температуре воздуха в помещении кровеносные сосуды поверхности тела расширяются. При понижении температуры окружающего воздуха реакция человеческого организма иная: кровеносные сосуды кожи сужаются. Приток крови к поверхности тела замедляется, и отдача тепла уменьшается.

Влажность воздуха оказывает большое влияние на терморегуляцию (способность человеческого организма поддерживать постоянную температуру при изменении параметров микроклимата) человека.

Повышенная влажность ( $\varphi$ >85%) затрудняет терморегуляцию вследствие снижения испарения пота, а слишком низкая влажность ( $\varphi$ <20%) вызывает пересыхание слизистых оболочек дыхательных путей.

Движение воздуха в помещении является важным фактором, влияющим на самочувствие человека.

Таким образом, для теплового самочувствия человека важно определенное сочетание температуры, относительной влажности и скорости движения воздуха.

Общие санитарно-гигиенические требования к показателям микроклимата рабочей зоны устанавливает стандарт ГОСТ 12.1.005-88 «Общие санитарно-гигиенические требования к воздуху рабочей зоны».

В помещении используется компьютерная техника, следовательно, параметры микроклимата должны соответствовать нормам для помещений с ЭВМ.

Реальные параметры микроклимата кабинета следующие:

‒ категория работы по напряженности труда–2;

‒ категория работы по тяжести труда–1;

‒ температура воздуха: в холодное время года (искусственное отопление) составляет  $22 - 24$  °C; в теплое  $-24 - 25$  °C;

‒ относительная влажность воздуха: в холодное время года составляет  $45 - 55\%$ ; в теплое  $-41 - 52\%$ .

Таким образом, реальные параметры микроклимата кабинета соответствуют нормативным параметрам для данного вида работ.

3) Производственное освещение

Правильно спроектированное и выполненное производственное освещение улучшает условия зрительной работы, снижает утомляемость, способствует повышению производительности труда, благотворно влияет на производственную среду, оказывая положительное психологическое воздействие на работающего, повышает безопасность труда и снижает травматизм.

Недостаточность освещения приводит к напряжению зрения, ослабляет внимание, приводит к наступлению преждевременной утомленности. Чрезмерно яркое освещение вызывает ослепление, раздражение и резь в глазах. Неправильное направление света на рабочем месте может создавать резкие тени, блики, дезориентировать работающего. Превышение нормативных параметров освещения ведет к снижению работоспособности, так как чрезмерная яркость слепит глаза и искажает видимость. Все эти причины могут привести к несчастному случаю или профзаболеваниям, поэтому столь важен правильный расчет освещенности.

По результатам опроса работников организации было выявлено то, что освещенность рабочих мест недостаточна. Необходимо улучшить освещение.

4) Воздействие шума на организм человека

Чрезмерный шум в биологическом отношении считается стрессовым фактором, способным вызвать срыв приспособительных реакций. Интенсивный шум на производстве способствует снижению внимания и увеличению числа ошибок при выполнении работы, оказывает влияние на быстроту реакции, сбор информации и аналитические процессы, из-за шума снижается производительность труда и ухудшается качество работы.

Для нормального существования, чтобы не ощущать себя изолированным от мира, человеку нужен шум в 10 - 20 дБ.

Предельно допустимый уровень (ПДУ) шума - это уровень фактора, который при ежедневной работе (~ 40 час в неделю) в течение всего рабочего стажа не должен вызывать заболеваний или отклонений в состоянии здоровья, обнаруживаемых современными методами исследований в процессе работы или в отдаленные сроки жизни настоящего и последующих поколений. В организации уровень шума соответствует санитарным нормам СН 2.2.4/2.1.8.562-96 «Шум на рабочих местах, в помещениях жилых, общественных зданий и на территории жилой застройки» и ГОСТу 12,1.036- 81 «Система стандартов безопасности труда. Шум. Допустимые уровни в жилых и общественных зданиях» и не превышает 50 Дб. Рабочее место включает в себя стол, стул, системный блок, монитор, клавиатуру, мышь.

Параметры кабинета соответствуют нормам допустимого уровня шума. Выявлены следующие опасные факторы:

‒ пожаропасность;

‒ электробезопасность.

1. Пожароопасность

При эксплуатации ЭВМ пожар может возникнуть в следующих ситуациях:

перегрузки;

короткое замыкание;

повышение переходных сопротивлений в электрических контактах;

перенапряжение;

а также при неосторожном обращении работника с огнем.

Пожарная профилактика традиционно ограничивалась обучением технике безопасности и мерами по предупреждению пожаров и всегда входила в обязанности муниципальных управлений пожарной охраны. Сегодня круг мероприятий по пожарной профилактике расширен, и в него вошли проверка и утверждение проектов строительства, контроль за выполнением норм по пожарной безопасности, борьба с поджогами (в т.ч. с пожароопасными играми подростков), сбор данных, а также инструктаж и обучение широкой общественности и специальных контингентов.

Согласно НПБ 105-03 все объекты в соответствии с характером технологического процесса по взрывопожарной и пожарной опасности подразделяются на 5 категорий. Исследуемое помещение относится к категории В.

На рабочем месте разработаны следующие меры пожаротушения:

предусмотрена пожарная сигнализация в здании;

два эвакуационных выхода;

планы эвакуации расположены в доступном месте;

 проводятся соответствующие инструктажи, ознакомление с нормативными документами.

2. Электробезопасность

Электрический ток производит на организм человека термическое, электрическое, механическое и биологическое действия.

Электрический ток представляет собой скрытый тип опасности, т. к. его трудно определить в токоведущих и нетоковедущих частях оборудования, которые являются хорошими проводниками электричества. Смертельно опасным для жизни человека считают ток, величина которого превышает 0,05 А, ток менее 0,05 А – безопасен (до 1000 В).
Проходя через тело человека, ток оказывает следующее действие:

1) термическое (ожоги отдельных участков тела);

2) электролитическое (разложение электролитов, отдельных участков тела);

3) механическое (судорожное сокращение мышц, отбрасывание, отдергивание);

4) биологическое (спазм, судороги, специфическое воздействие на сердечно - сосудистую систему – эффект фибрилляции).

В рассматриваемом помещении, находятся применяемые в работе компьютеры, принтер, ксерокс, которые представляют собой опасность повреждения переменным током. Источники постоянного тока в кабинете отсутствуют.

Общие травмы, вызванные действием электрического тока – электрический удар, могут привести к судорогам, остановке дыхания и сердечной деятельности. Местные травмы: металлизация кожи, механические повреждения, ожоги, также очень опасны.

Для обеспечения защиты от поражения электрическим током в результате повреждения изоляции, применяют следующие способы:

защитное заземление;

зануление;

систему защитных проводов;

защитное отключение;

изоляцию нетоковедущих частей;

электрическое разделение сети;

малое напряжение;

контроль изоляции;

инструктаж персонала.

Данные способы применяют раздельно или в сочетании друг с другом так, чтобы обеспечивалась оптимальная защита.

1.2 Региональная безопасность

Рассматривается рабочее место сотрудника, который занимается оценкой корпоративного приложения для миграции в «облако». Характер производственной деятельности не предполагает наличие стационарных источников загрязнения окружающей среды.

Классификация отходов все отходы здравоохранения разделяются по степени их эпидемиологической, токсикологической и радиационной опасности на 5 классов (СанПиН 2.1.7.728-99):

Класс А

Неопасные отходы. Отходы, не имевшие контакта с биологическими жидкостями пациентов, инфекционными больными, нетоксичные отходы. Пищевые отходы всех подразделений ЛПУ, кроме инфекционных (в т.ч. кожно-венерологических), фтизиатрических);

Класс Б

Опасные отходы. Инфицированные отходы. Материалы и инструменты, загрязненные выделениями, в т.ч. кровью. Патологоанатомические и органические операционные отходы (органы, ткани и т.п.). Все отходы из инфекционных отделений (в т.ч. пищевые). Отходы из микробиологических лабораторий, работающих с микроорганизмами 3-4 групп патогенности. Биологические отходы вивариев;

Класс В

Чрезвычайно опасные отходы. Материалы, контактирующие с больными особо опасными инфекциями. Отходы из лабораторий, работающих с микроорганизмами 1-2 групп патогенности. Отходы

фтизиатрических, микологических больниц. Отходы от пациентов с анаэробной инфекцией;

Класс Г

Отходы, по своему составу близкие к промышленным. Просроченные лекарственные средства, отходы от лекарственных и диагностических препаратов, дезсредства, не подлежащие использованию, с истекшим сроком годности. Цитостатики и другие химпрепараты. Ртутьсодержащие предметы, приборы и оборудование;

Класс Д

Радиоактивные отходы. Все виды отходов, содержащие радиоактивные компоненты.

Отходы в организации соответствуют категории опасности класса А. Все отходы уничтожаются согласно нормам СанПиН 2.1.7.728-99.

6.3 Организационные мероприятия обеспечения безопасности

Для обеспечения требуемой освещенности необходимо рассчитать систему освещения на рабочем месте. Площадь помещения составляет

19,25 м2. В настоящее время в помещении имеется 2 светильника, оснащенных 5 лампами по 100 Вт, которые расположены в ряд. Для расчета освещения необходимо выбрать систему освещения, источники света, тип светильников, определить освещенность на рабочих местах, коэффициент запаса, необходимое количество светильников и мощность источников света.

В данном рабочем помещении используется искусственное и естественное освещение. Освещенность на поверхности стола в зоне размещения рабочего документа должна составлять 300 - 500 лк.

Для нашего помещения наиболее рациональна система общего равномерного освещения, которая применяется для тех помещений, где работа производится на всей площади, и нет необходимости в лучшем освещении отдельных участков.

В качестве источников света рационально использовать люминесцентные лампы, т. к. они имеют много преимуществ перед лампами накаливания: их спектр ближе к естественному свету; они имеют большую экономичность (больше светоотдача) и срок службы больше чем лампы накаливания. Однако наряду с этим имеются и недостатки: их работа иногда сопровождается шумом; возникает мерцание ламп; их нельзя применять во взрывоопасных помещениях. Тип светильников для люминесцентных ламп – открытый двухламповый светильник типа ОД, т. к. они предназначены для освещения в нормальных помещениях при умеренной влажности и запыленности, а параметры микроклимата нашего помещения по ГОСТ 30494-96 "Параметры микроклимата в помещениях" соответствуют категории "нормального помещения".

Значения нормируемой освещенности изложены в строительных нормах и правилах СНиП 23-05-95. Нормами для данных работ установлена необходимая освещенность рабочего места  $E = 300$  лк, соответствующая зрительной работе очень высокой точности (наименьший размер объекта различения 0,15 - 0,3 мм, разряд зрительной работы – II, под разряд зрительной работы – Г, фон – светлый, контраст объекта с фоном – большой). Полученная величина освещенности корректируется с учетом коэффициента запаса по причине загрязнения светильников и уменьшения светового потока ламп.

Основные характеристики используемого осветительного оборудования и рабочего помещения:

– тип светильника – двухламповый светильник типа ОД;

– наименьшая высота подвеса ламп над полом  $-h2 = 3$  м;

– нормируемая освещенность рабочей поверхности  $E = 300$  лк для общего освещения;

– длина  $A = 5.5$  м, ширина  $B = 3.5$  м, высота  $H = 3$  м;

‒ коэффициент запаса для помещений с малым выделением пыли для люминесцентных ламп k=1,5;

– высота рабочей поверхности –  $h1 = 0.75$  м;

– коэффициент отражения стен  $p_c = 30\%$  (0,3) – обклеенные светлыми обоями;

– коэффициент отражения потолка  $\rho$ п = 50% (0,5) – потолок покрашенный в светло-серый цвет.

Произведем размещение осветительных приборов, используя соотношение для наилучшего расстояния между светильниками *L*/ *h* , а также то, что h = h2 - h1 = 3 - 0,75 = 2,25 м. Тогда  $\lambda$  = 1,2 (для светильников с защитной решеткой), следовательно,  $L = \lambda h = 2.7$ м. Расстояние от стен помещения до крайних светильников – L/3 = 0,9м. Исходя из размеров рабочего кабинета ( $A = 5.5$  м и  $B = 3.5$  м), размеров светильников типа ОД (A  $= 1.52$  м,  $E = 0.26$  м) и расстояния между ними, определяем, что число светильников в ряду должно быть 2, и число рядов – 1, т.е. всего светильников должно быть 2 (рисунок 6.1).

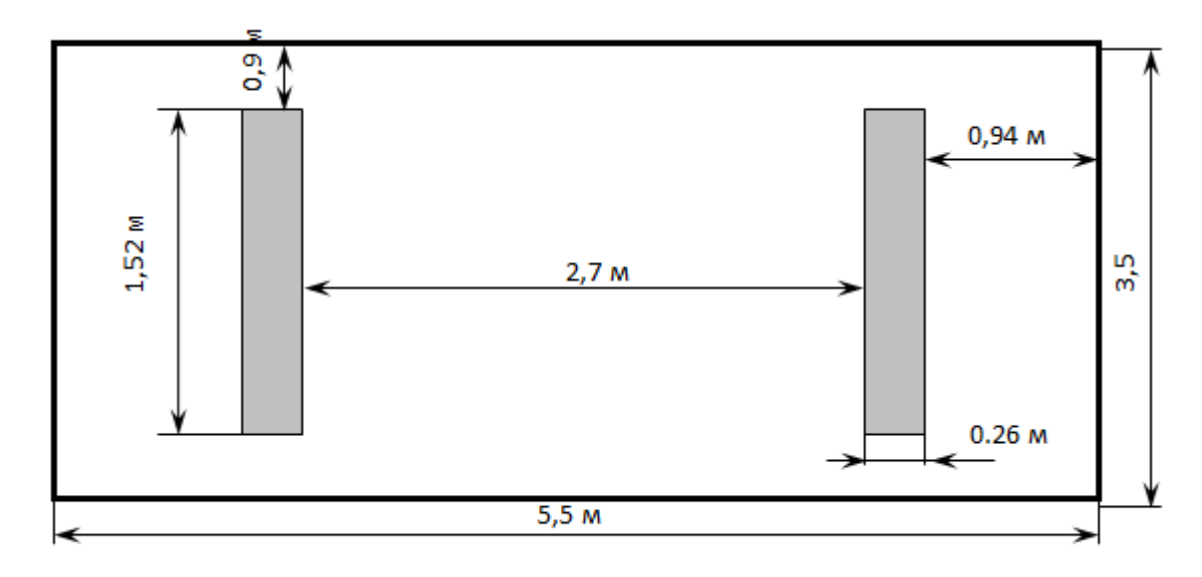

Рисунок 6.1 – схема расположения

Найдем индекс помещения по формуле:

i = S  $h * (A + B)$ = 19,75  $2,25*(5,5+3,5)$ = 19,75 20,25 = 0,98

где S – площадь помещения, м2;

h – высота подвеса светильников над рабочей поверхностью, м;

А, Б – длина и ширина помещения.

Коэффициент использования светового потока  $\eta = 0.41$ .

Величина светового потока лампы найдем по следующей формуле:

*Ф* <sup>=</sup> *E \* k \* S \* Z n* \* = 300 \* 1,5 \* 19,25 \* 0,9 4 \* 0,41 = 7796,25 1,64  $= 4754$  лм

где Ф – световой поток каждой из ламп, Лм;

Е – минимальная освещенность, Лк;

k – коэффициент запаса;

S – площадь помещения, м2;

n – число ламп в помещении;

 – коэффициент использования светового потока (в долях единицы) выбирается из таблиц в зависимости от типа светильника, размеров помещения, коэффициентов отражения стен и потолка помещения;

Z – коэффициент неравномерности освещения (для светильников с люминесцентными лампами  $Z = 0.9$ ).

Выбираем тип лампы. В нашем случае это должна быть лампа ЛБ мощностью 125 Вт.

Таким образом, система освещения рассматриваемого помещения должна состоять из 2 двухламповых светильников типа ОД с люминесцентными лампами ЛБ мощностью 125 Вт, построенных в 1 ряд.

В настоящее время в помещении имеется 2 светильника, оснащенных 5 лампами накаливания по 100 Вт, которые расположены в ряд.

В результате произведенных расчетов, приходим к выводу, что освещение в помещении является недостаточным и не соответствует требованиям безопасности. Для решения данной проблемы нужно изменить освещение в кабинете в соответствии с вышеприведенными расчетами.

6.4 Особенности законодательного регулирования проектных решений

Государственное учреждение "ЦЕНТР ГОСУДАРСТВЕННОГО САНИТАРНО-ЭПИДЕМИОЛОГИЧЕСКОГО НАДЗОРА В Г.КЕМЕРОВО КЕМЕРОВСКОЙ ОБЛАСТИ" осуществляет надзор за соблюдением санитарно-эпидемиологических норм на территории Кемеровской области.

Охрана окружающей среды на территории Кемеровской области представлена следующей нормативной базой:

 Федеральный Закон N 7-ФЗ от 10 Января 2002 Года «Об Охране Окружающей Среды»;

 Постановление Коллегии Администрации Кемеровской области «Об утверждении Положения о региональном государственном надзоре в области охраны атмосферного воздуха в Кемеровской области»;

 $-$  Министерство природных ресурсов РФ, Приказ от 26.07.10г. №282 «Об утверждении административного регламента федеральной службы по надзору в сфере природопользования по исполнению государственной функции по осуществлению федерального государственного контроля в области охраны окружающей среды (Федерального государственного экологического контроля)»;

 Министерство природных ресурсов и экологии РФ, Приказ от 04.05.12г. №213 [«Об утверждении Методических рекомендаций по](http://www.urpnko.bget.ru/doc/pdf/213.pdf)  [привлечению к административной ответственности лиц, совершивших](http://www.urpnko.bget.ru/doc/pdf/213.pdf)  [административное правонарушение, ответственность за которое](http://www.urpnko.bget.ru/doc/pdf/213.pdf) 

[предусмотрена статьей 8.41 Кодекса РФ об административных](http://www.urpnko.bget.ru/doc/pdf/213.pdf)  [правонарушениях»;](http://www.urpnko.bget.ru/doc/pdf/213.pdf)

– Министерство природных ресурсов и экологии РФ, Федеральная служба по надзору в сфере природопользования, Приказ от 08.09.10г. №364 [«Об утверждении списка конкретных объектов хозяйственной и иной](http://www.urpnko.bget.ru/doc/pdf/364.pdf)  [деятельности по территории Кемеровской области, оказывающих негативное](http://www.urpnko.bget.ru/doc/pdf/364.pdf)  [воздействие на окружающую среду и подлежащих федеральному](http://www.urpnko.bget.ru/doc/pdf/364.pdf)  [государственному экологическому контролю».](http://www.urpnko.bget.ru/doc/pdf/364.pdf)

Государственное управление в условиях ЧС осуществляется Единой государственной системой, предупреждающей ликвидации ЧС:

Единая дежурная диспетчерская служба в городе Кемерово.

6.5 Безопасность в чрезвычайных ситуациях

Согласно НПБ 105-03 все объекты в соответствии с характером технологического процесса по взрывопожарной и пожарной опасности подразделяются на пять категорий. Категория исследуемого помещения В.

Основные положения методов испытаний конструкций на огнестойкость изложены в ГОСТ 30247.0-94 «Конструкции строительные. Методы испытаний на огнестойкость. Общие требования» и ГОСТ 302247.1- 94 «Конструкции строительные. Методы испытаний на огнестойкость. Несущие и ограждающие конструкции».

Степень огнестойкости здания определяется огнестойкостью его конструкций в соответствии с СНиП 21-01-97, которые регламентируют классификацию зданий и сооружений по степени огнестойкости, конструктивной и функциональной пожарной опасности.

Здание, в котором расположено исследуемое помещение, выполнено из огнестойких материалов – кирпича и бетона, т.е. из материалов, обладающих способностью сохранять под действием высоких температур свои рабочие функции, связанные с огнепреграждающей, теплоизолирующей или несущей способностью. При проектировании этого здания были предусмотрены пути эвакуации работающих в случае пожара.

Помещения с ПЭВМ должны быть оснащены аптечкой первой помощи и углекислотными огнетушителями. В помещении используется огнетушитель углекислотный ОУ-2, аптечка первой помощи находиться у руководителя.

Ответственный за обеспечение пожарной безопасности – руководитель предприятия.

Разработаны следующие меры пожаротушения: предусмотрена пожарная сигнализация в здании, имеется пожарный рукав, два эвакуационных выхода, планы эвакуации расположены на каждом этаже, проводятся соответствующие инструктажи, ознакомление с нормативными документами. Рабочий коллектив проинструктирован с соблюдением мер пожарной безопасности под роспись в журнале техники безопасности, обучен применению имеющихся средств пожаротушения, вызову пожарной охраны при загорании. Таким образом, помещение полностью соответствует противопожарным нормам.

В нашем городе максимально возможная сила землетрясения 3-4 балла.

Ближайшими к Кузбассу сейсмоопасными территориями являются республика Алтай и Прибайкалье.

В случае возникновения подобных ситуаций необходимо использовать следующие меры защиты:

‒ не создавать панику;

‒ необходимо забраться под письменный стол или под другую прочную мебель;

‒ держаться дальше от окон;

‒ покинуть здание в соответствии с планом эвакуации.

Согласно шкале интенсивности, выделяют следующую классификацию зданий по кладкам А, В, С и Д.

Кладка А – хорошее качество, связующие элементы из стали и бетона, противостоит горизонтальной нагрузке;

Кладка В – хорошее качество, но не предусматривает стойкости всех элементов против боковой нагрузки;

Кладка С – обычное качество, устойчивость к горизонтальной нагрузке не предусмотрено;

Кладка Д – непрочный строительный материал, разрушается с 9 баллов.

Рассматриваемое здание относится к кладке C (обычное качество, устойчивость к горизонтальной нагрузке проектом здания не предусмотрена).

Здания, относящиеся к кладкам А и В разрушаются с 10 баллов, С и Д с 9 баллов.

По данным ГО и ЧС Кемеровской области в случае максимальной 12 ти балльной активности на Алтае или Прибайкалье, в Кузбассе сила толчков составит 3-4 балла. Такое землетрясение распознаѐтся по лѐгкому дребезжанию и колебанию предметов, посуды и оконных стѐкол, скрипу дверей и стен. Такая магнитуда относится к самым слабым толчкам, приводящим к небольшим разрушениям. Таким образом рассматриваемое здание устойчиво к возможным землетрясениям.

6.6 Заключение по разделу

В результате анализа проявлений вредных и опасных факторов на данном объекте можно сделать вывод, что для устранения вредных факторов необходимо провести следующие мероприятия.

Для обеспечения нормального освещения в данном помещении необходимо использовать 2 двухламповых светильников типа ОД с люминесцентными лампами ЛБ мощностью 125 Вт, построенных в 1 ряд.

Так как в комнате имеется 2 компьютера, то они должны быть расположены боковой стороной к световым проемам.

Для повышения работоспособности сотрудников нужно чередовать период труда и отдыха, согласно виду и категории трудовой деятельности.

Чтобы сохранить свое здоровье сотрудники должны уделять несколько минут в день для гимнастики глаз.

Для улучшения системы противопожарной безопасности в помещении необходимо использовать автоматические огнегасительные устройства, в качестве распределительных устройств должны использоваться спринклерные головки.

Эти меры будут способствовать эффективной работе пользователя с системой, сохранять его жизнь и здоровье в безопасности и беречь бюджетное имущество от повреждения или уничтожения.

Заключение

В ходе выполнения бакалаврской работы была спроектирована и разработана информационная система учета и анализа продаж мебельного магазина ООО «Сибирская мебельная компания» для формирования и оценки ассортимента. Выявлена актуальность рассматриваемой проблемы, так как для любой организации необходимо достижение конкурентных преимуществ. Добиться этого без внедрения автоматизированных информационных систем, в современных рыночных отношениях не представляется возможным. Проведен анализ деятельности организации, в результате выявлены критические факторы влияющие на успех организации:

высокое качество продукции;

качество обслуживания;

скорость обработки информации.

В процессе выполнения работы достигнуты основные цели и решены поставленные задачи:

 выбран объект исследования, изучена предметная область и документооборот предприятия;

 выявлена входная и выходная информации, сформулированы функциональные возможности информационной системы;

 проанализированы альтернативные варианты автоматизации и обосновано решение о разработке собственной информационной системы;

 выбрана среда разработки, определен состав сущностей и атрибутов, построена инфологическая модель системы;

 спроектирована и внедрена информационная система учета и анализа продаж мебельного магазина ООО «Сибирская мебельная компания» для формирования и оценки ассортимента.

Проведена оценка экономической эффективности. Затраты на разработку проекта 149572,46 руб., общие эксплуатационные затраты 23482,44 руб., годовой экономический эффект от внедрения данной системы составит 89110,43 руб., ожидаемый экономический эффект 66674,56руб., коэффициент экономической эффективности 0,45, срок окупаемости – 2,24 года.

В разделе «Социальная ответственность» рассмотрены основные параметры по безопасности рабочего места, которые полностью соответствует нормам СанПиН.

Таким образом, в ходе выполнения бакалаврской работы были выполнены все поставленные цели и задачи. Система обладает всеми необходимыми качествами, которыми должна обладать современная информационная система подобного рода. Разработанная информационная система имеет большой потенциал для доработки под условия, в которых она будет эксплуатироваться.

#### Список используемых источников

1 Бунаков П.С. Автоматизация мебельного предприятия: проблемы и решения. «ЛесПромИнформ» №2, 2014г. 183с.

2 Куличин А.И., Лебедев П.В. Как избежать ошибок при автоматизации предприятия. – режим доступа: http://b2blogger.com (дата обращения: 12.04.2017)

3 DFD. [Электронный ресурс.] <http://khpi-iip.mipk.kharkiv.edu/> library/technpgm/labs/lab06.html (дата обращения 10.04.17).

4 Какую систему CRM выбрать небольшому бизнесу [Электронный ресурс].–Режим доступа: [http://ibusiness.ru/b](http://ibusiness.ru/)log/ tyekhnologii\_dlya\_zhizni/28472,свободный [дата обращения: 13.05.2017].

5 Пять лучших русскоязычных CRM-систем [Электронный ресурс]. – Режим доступа: <http://www.the-village.ru/village/business/> cloud/148883-luchshie-russkoyazychnye-crm, свободный [дата обращения: 13.05.2017].

6 Похилько А.Ф., Горбачев И.В. CASE-технология моделирования процессов с использованием средств BPWin и ERWin учебное пособие. - Ульяновск: УлГТУ, 2008. - 120 с.

7 1С: Бухгалтерия 8 [Электронный ресурс]. – Режим доступа: http://v8.1c.ru/upp/, свободный. (дата обращения: 13.04.2017).

8 Разработка управляемого интерфейса. – / В.А. Ажеронок, А.В. Осроверх, М.Г. Радченко, Е.Ю. Хрусталева. – М.: ООО «1С-Паблишинг»,  $2010. - 731$  с.: ил.

9 Оптимизация бизнес-процессов. Документирование, анализ, управление, оптимизация. / Джеймс Харрингтон, Эрик Эсселинг, Харм ван Нимвеген : Изд. БМикро, Азбука, 2002г. 320с.

10 Золотов С.Ю. Проектирование информационных систем: Учебное пособие. – Томск: ТМЦДО, 2005 – 88.

11 Экономика предприятия [Электронный ресурс] : учебное пособие / Прокофьев Ю. С., Мелик-Гайказян М. В., Калмыкова Е. Ю.; Национальный исследовательский Томский политехнический университет (ТПУ). – Томск: Изд-во ТПУ, 2010.

12 Руководство к выполнению раздела ВКР «Финансовый менеджмент, ресурсоэффективность и ресурсосбережение» для студентов специальности 080801 «Прикладная информатика (в экономике)» / Сост. Д.Н. Нестерук, А.А.Захарова. – Юрга: Изд-во Юргинского технологического института (филиал) Томского политехнического университета, 2014. – 56 с.

13 Социальная ответственность: Методические указания по выполнению раздела выпускной квалификационной работы – Юрга: Изд-во Юргинского технологического института (филиала) Томского политехнического университета, 2014. – 54 с.

14 Гришагин В.М., Фарберов В.Я. Расчет по обеспечению комфорта и безопасности. Учебно-методическое пособие. – Юрга: Изд. филиала ТПУ, 2007 г. – 115 с.

15 СТП ТПУ 2.5.01-2011. Система образовательных стандартов работы выпускные квалификационные, проекты и работы курсовые. Структура и правила оформления. ТПУ, 2011. – 58 с.

16 Выпускная квалификационная работа: методические указания по выполнению выпускной квалификационной работы (в форме бакалаврской работы) для студентов направления 230700 Прикладная информатика всех форм обучения / Составители: Чернышева Т.Ю., Молнина Е.В., Захарова А.А. – Юрга: Изд. ЮТИ ТПУ, 2014. – 56 с.

# Демонстрационный лист 1 Схема документооборота

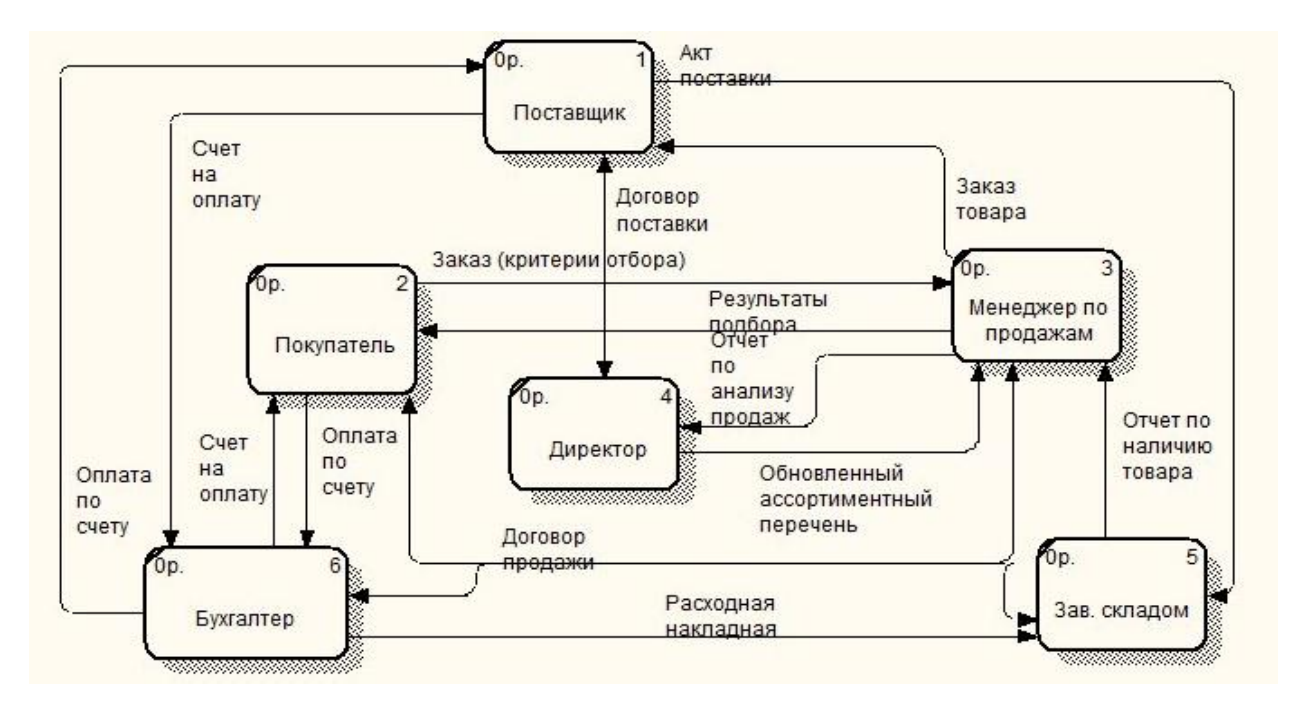

## Демонстрационный лист 2 Входная и выходная информация

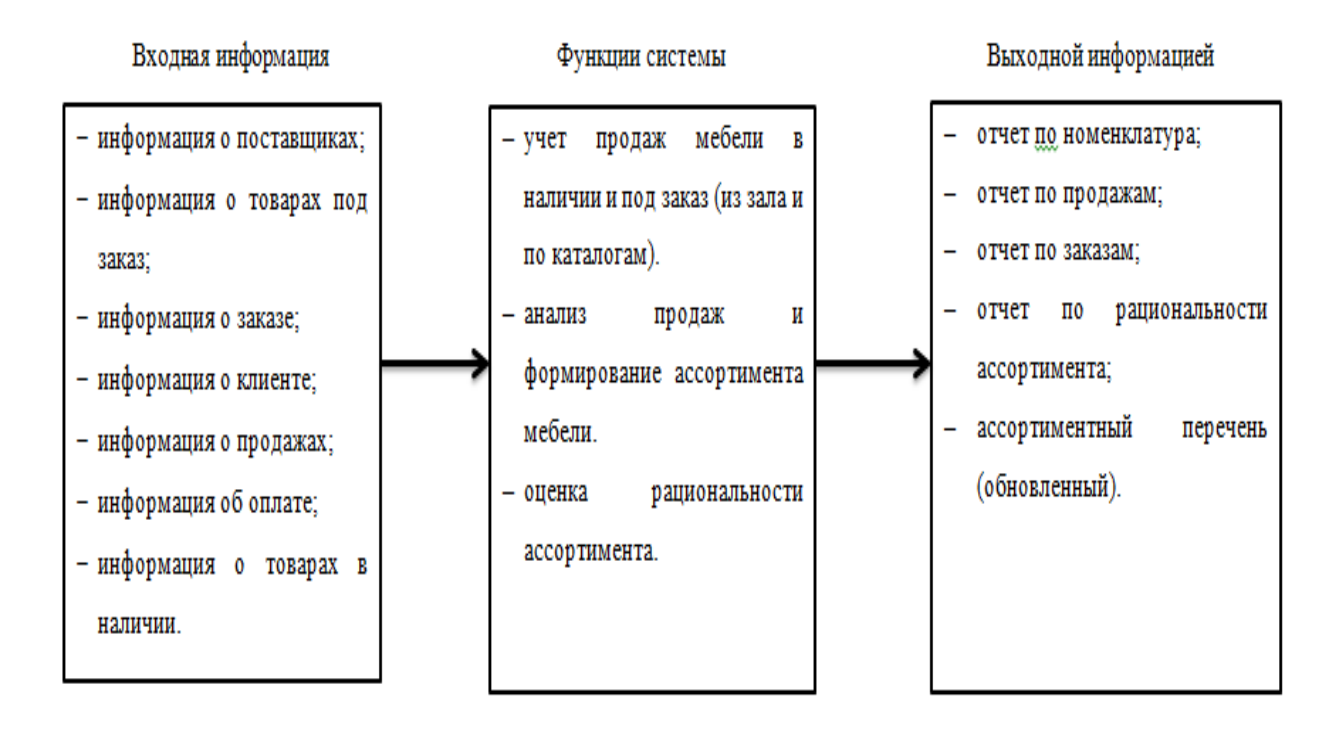

### Демонстрационный лист 3 Информационно-логическая модель

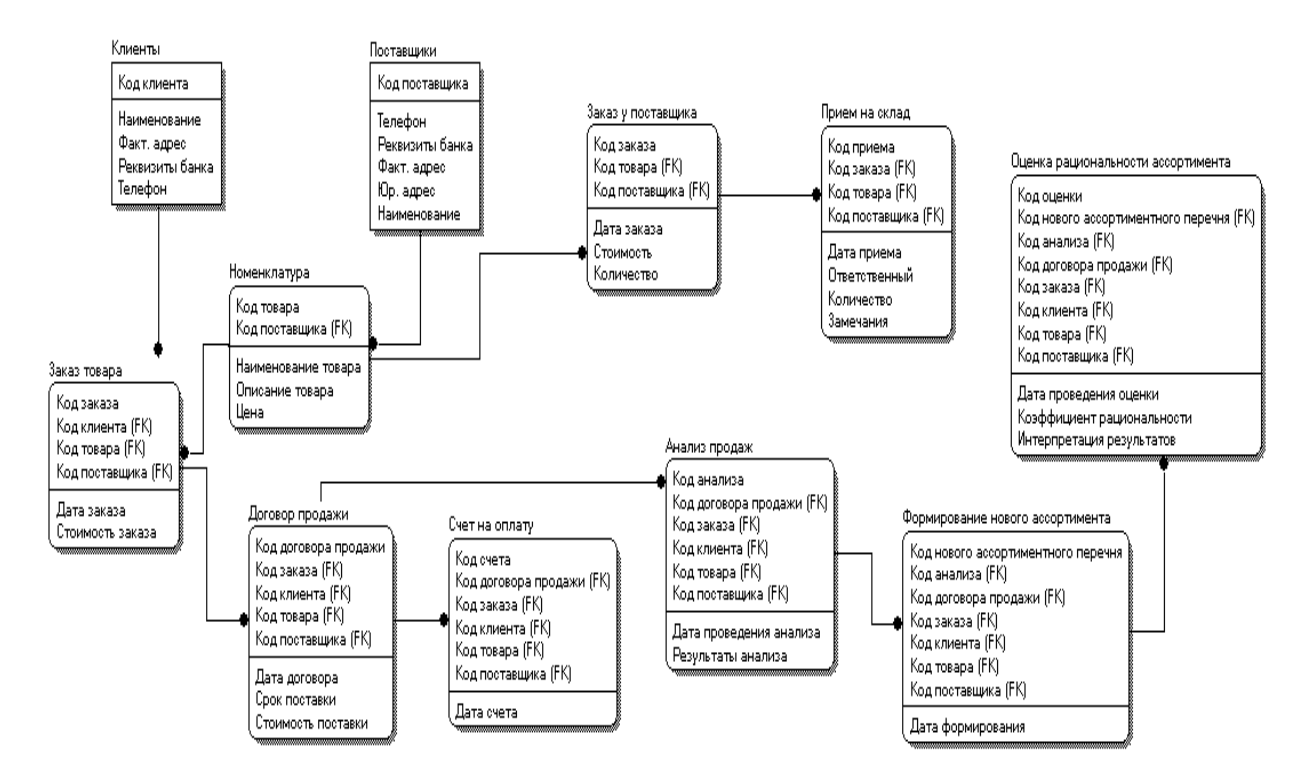

#### Демонстрационный лист 4 Структура интерфейса

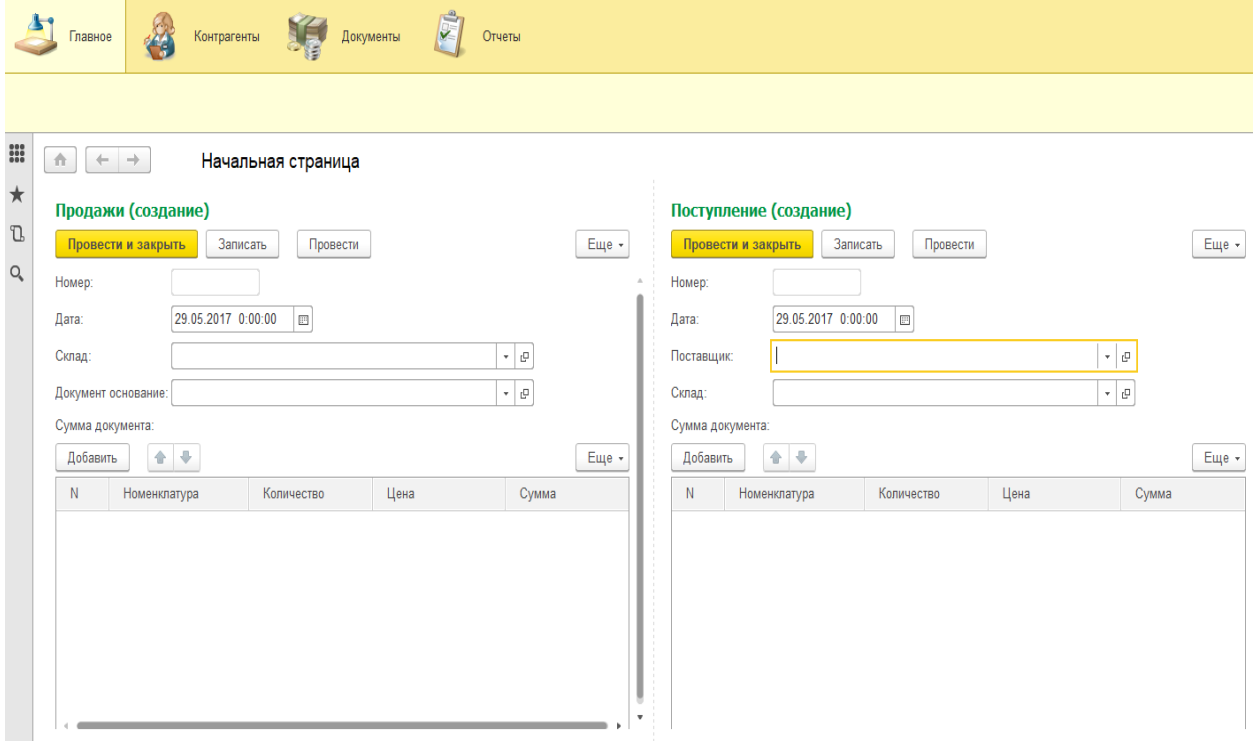